# **SIEMENS**

## S7-300 指令列表

CPU技术参数

CPU 312C - 314C-2 DP/PtP

该指令表的订货号为:

6ES7 398-8AA10-8BN0

2001年10月版

A5E00105517-01

#### 西门子公司版权所有©2001。保留所有权利

未经明确的书面授权,禁止复制、传递或使用本手册或其中的内容。 违者必究。保留所有权利包括专利权、实用新型或外观设计专有权。 西门子股份有限公司 自动化与驱动集团 工业自动化系统部 邮政信箱4848,纽伦堡D- 90327

西门子股份有限公司

#### 郑重声明

我们已核对过,本手册的内容与所述硬件和软件相符。但错误在所难 免,不能保证完全的一致。本手册中的内容将定期审查,并在下一版 中进行修正。欢迎提出改进意见。

®Siemens AG 2001 若有改动, 恕不另行通知。

6ES7398-8AA10-8BN0

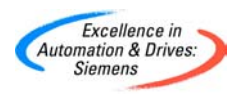

## 目录

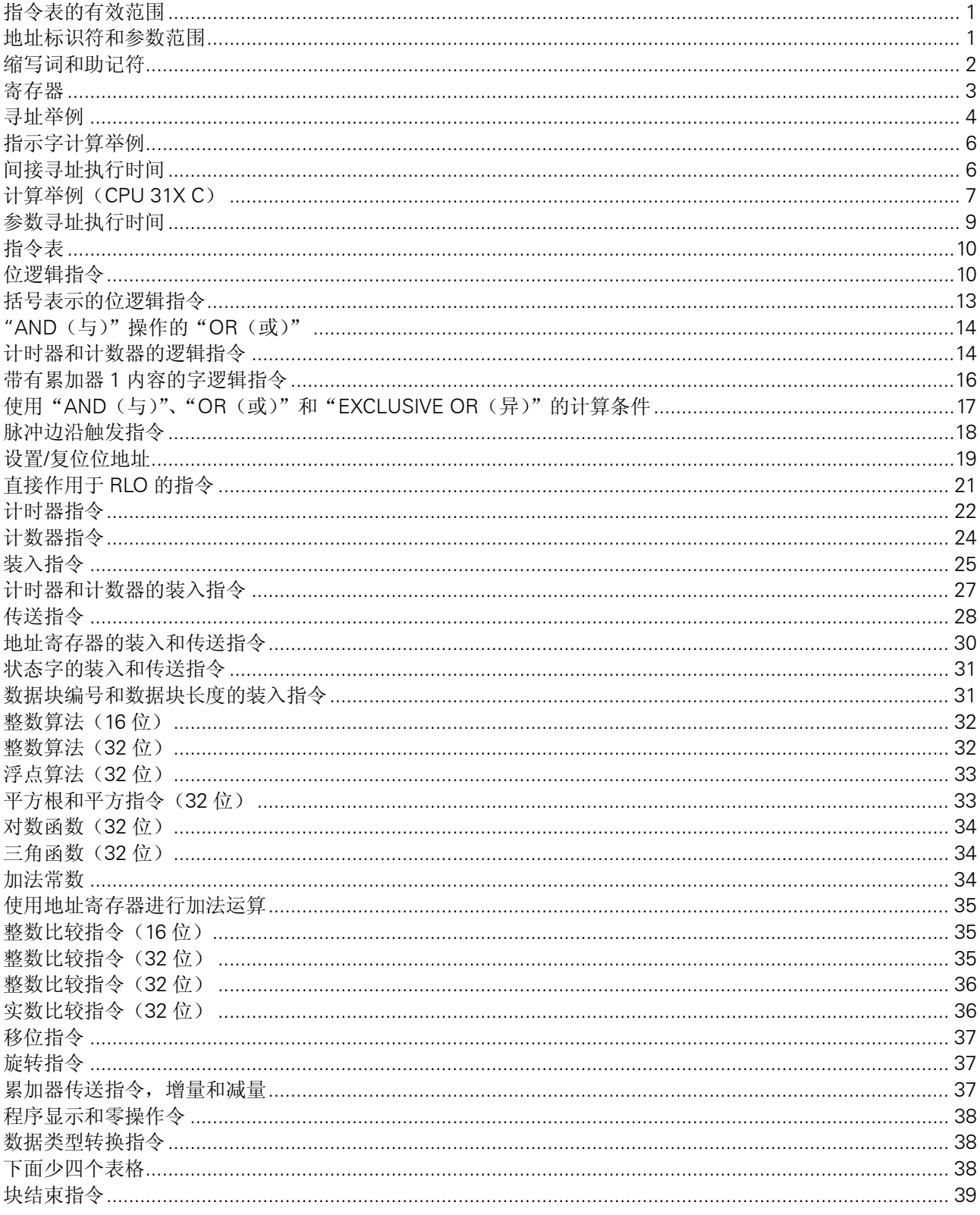

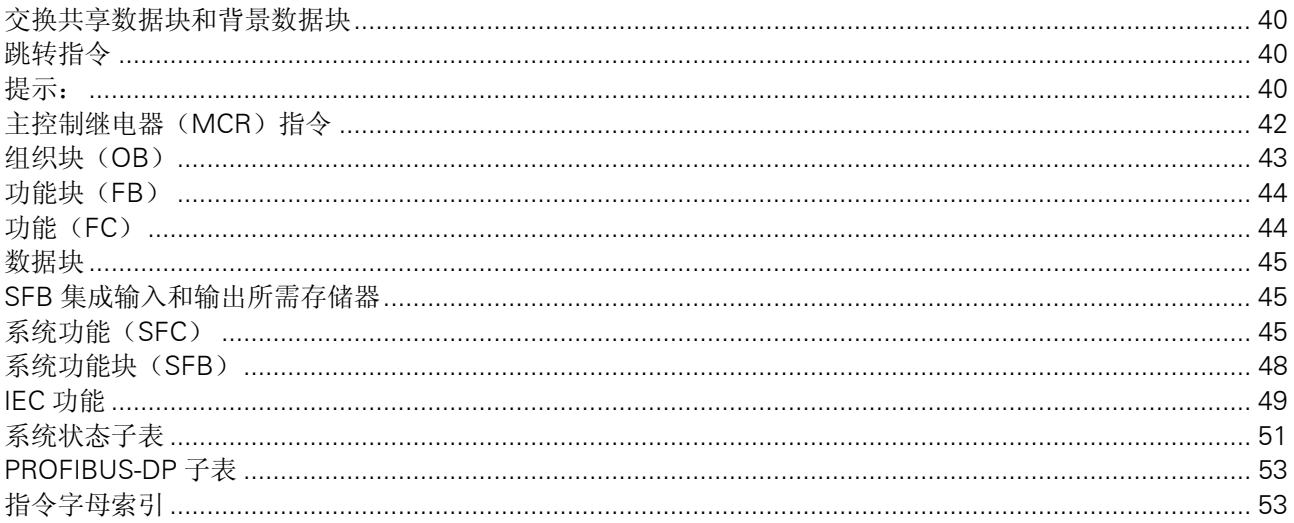

#### <span id="page-4-0"></span>指令表的有效范围

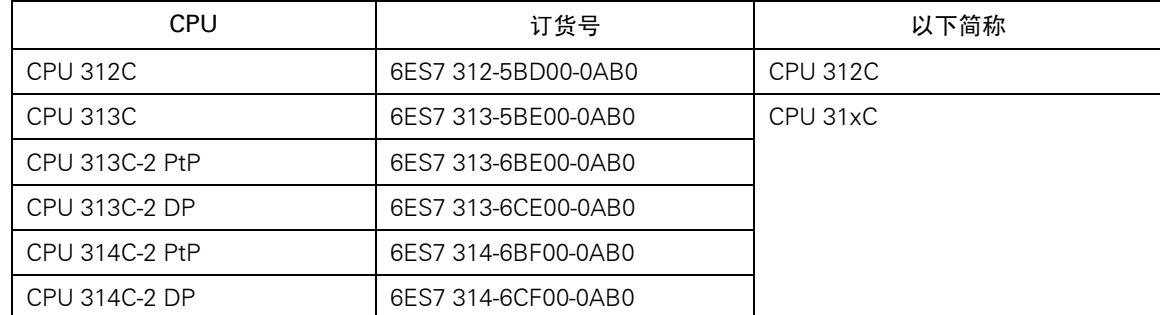

## 地址标识符和参数范围

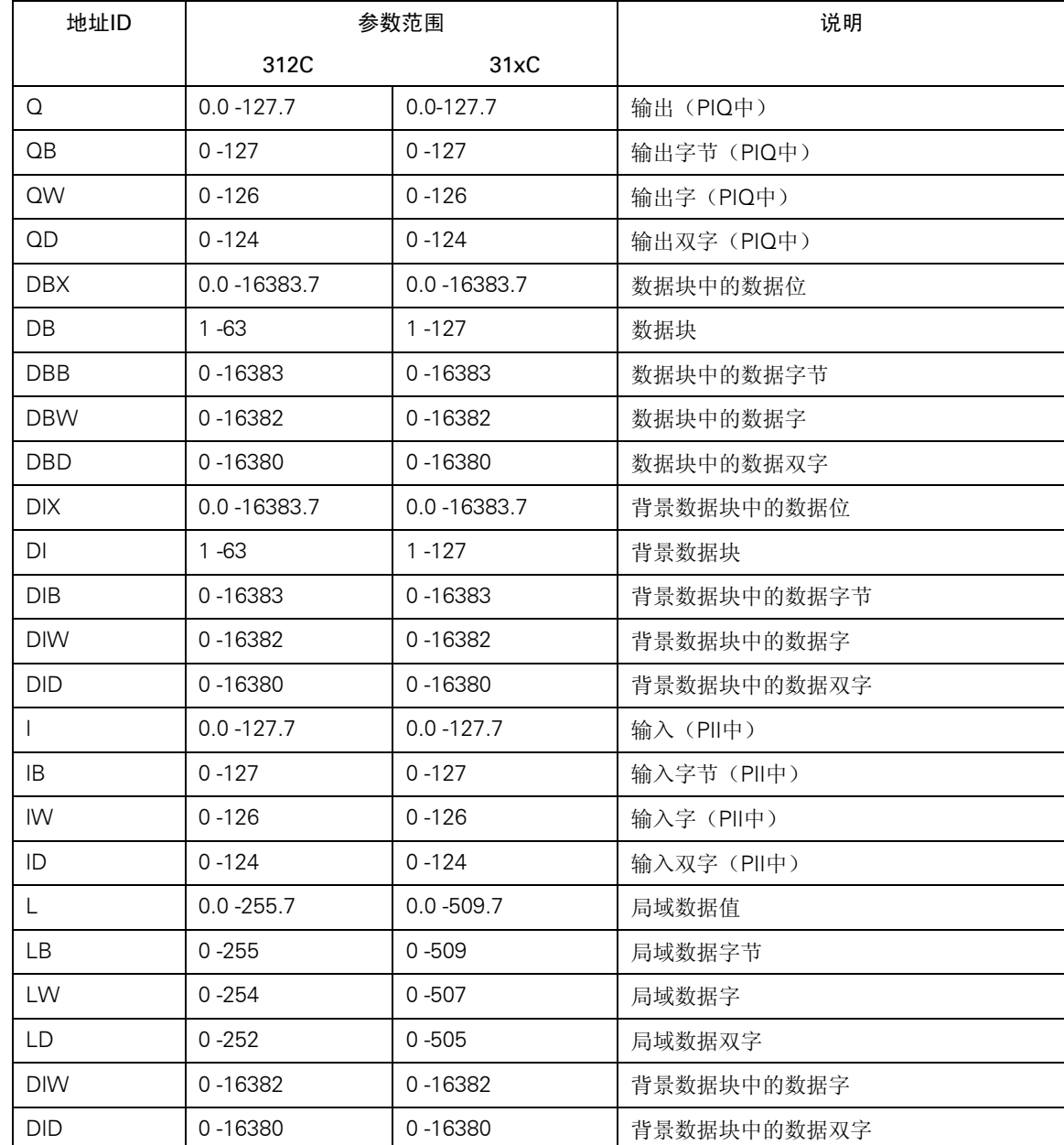

<span id="page-5-0"></span>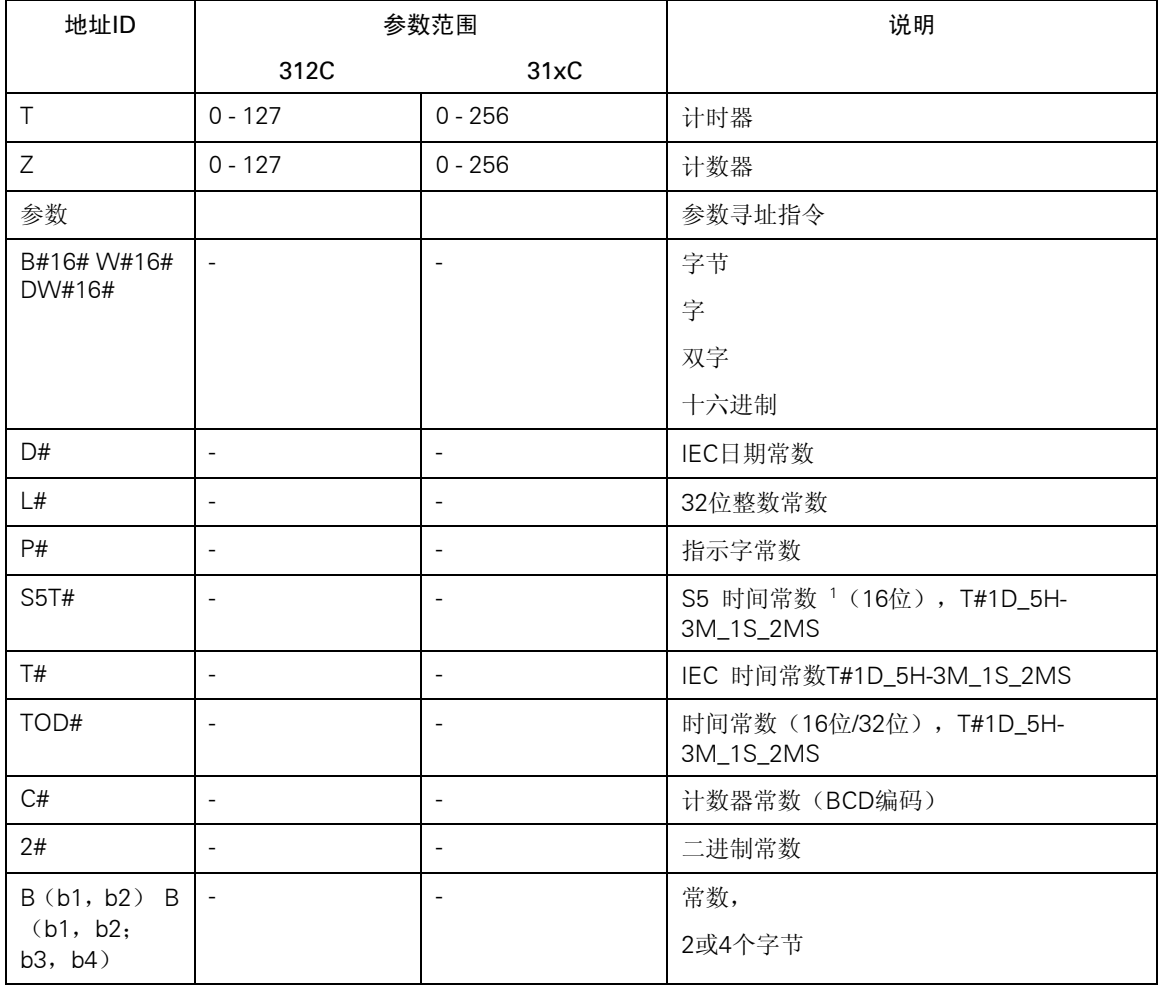

1)用于装载S5计时器

#### 缩写词和助记符

在指令表中,使用了以下缩写词和助记符:

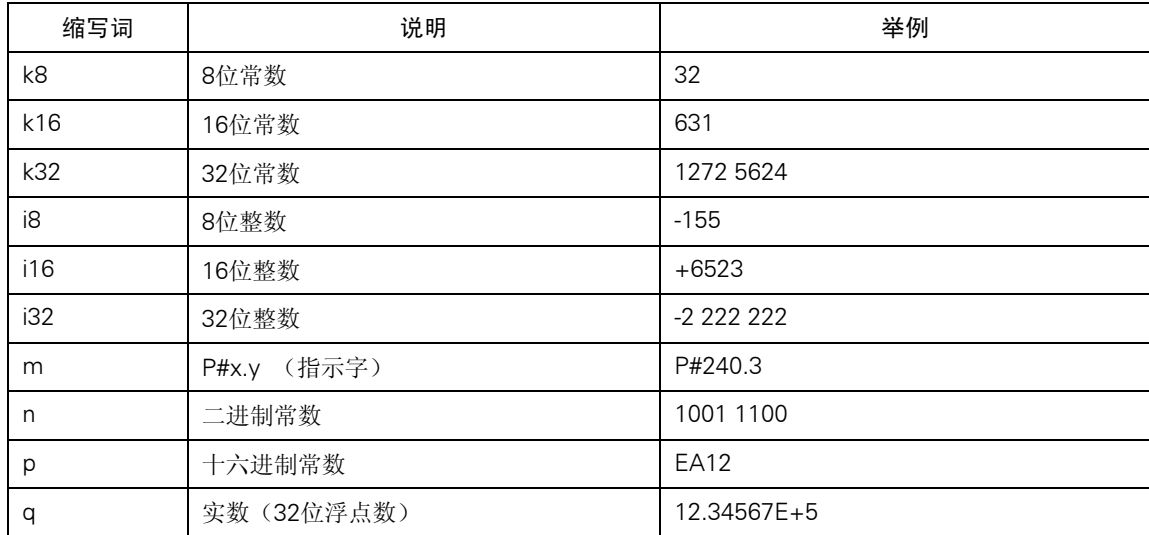

<span id="page-6-0"></span>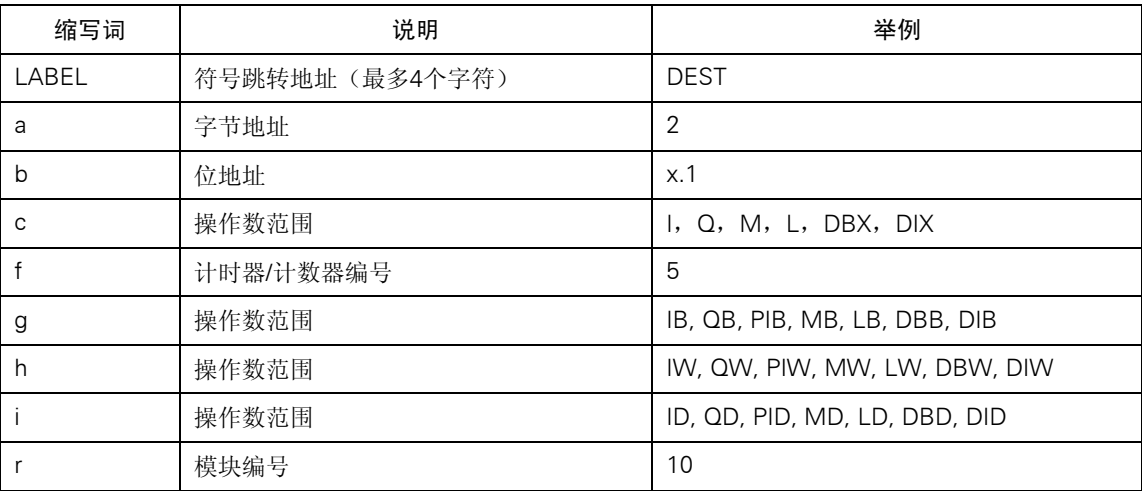

#### 寄存器

ACCU1和ACCU2 (32位)

累加器是用于处理字节、字或双字的寄存器。操作数将被输入累加器中,并进行逻辑门运算。逻 辑运算(RLO)的结果将保存在ACCU1中。

累加器的标识:

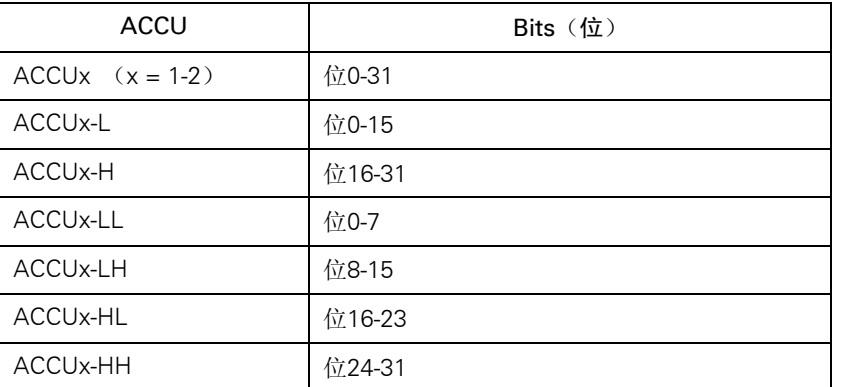

#### 地址寄存器AR1和AR2(32位)

地址寄存器包括直接寻址指令的内部地址区或交叉地址区。地址寄存器的长度为32位。 内部地址区和/或交叉地址区具有以下语法:

● 内部地址区 00000000 00000bbb bbbbbbb bbbbbxxx

• 交叉地址区 10000yyy 00000bbb bbbbbbbb bbbbbxxx

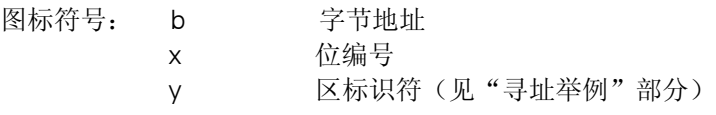

<span id="page-7-0"></span>状态字(16位)

使用指令,可以计算或设置状态字的位。

状态字的长度为16位。

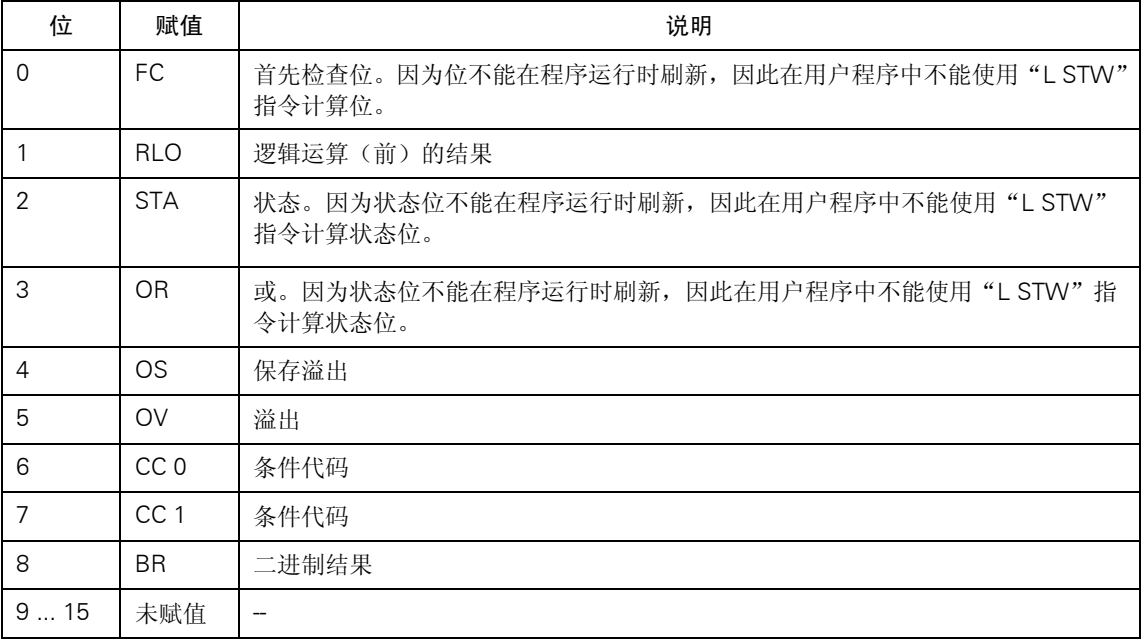

#### 寻址举例

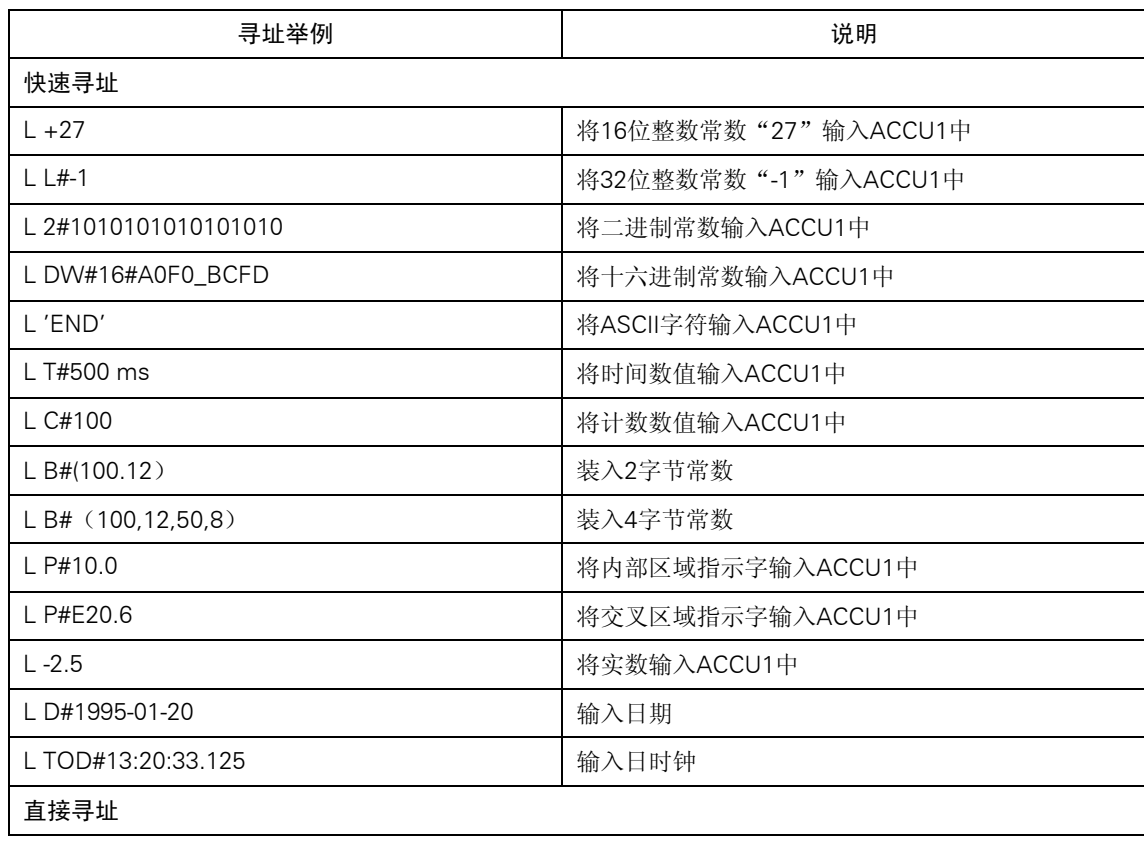

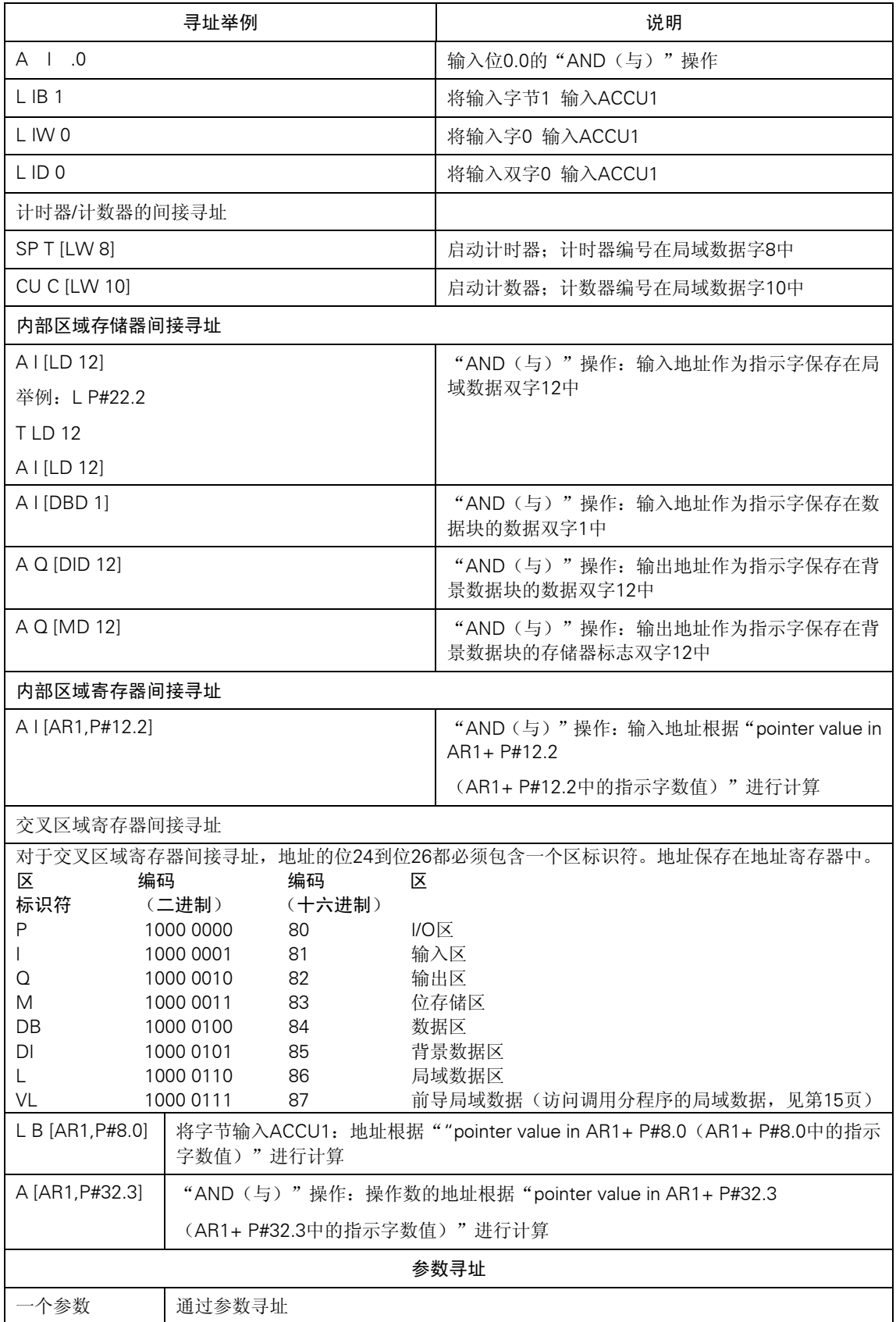

#### <span id="page-9-0"></span>指示字计算举例

z 地址7的求和举例:

LAR1 P#8.2 A I [AR1,P#10.2]

结果: 输入18.4被定址(通过字节和位字节相加)

z 地址7的求和举例:

L MD 0 随机指示字,例如P#10.5 LAR1 A I [AR1,P#10.7]

结果: 输入21.4被定址(通过字节和位字节进位相加)

#### 间接寻址执行时间

当使用间接寻址时,你必须计算执行时间。本章将阐述如何计算执行时间。

Two-Part(两部分)语句 一种由两部分组成的间接寻址指令语句: 第1部分:装入指令地址 第2部分: 执行指令 换句话说,你必须根据这两部分,计算一个间接寻址指令语句的执行时间。

计算执行时间

总执行时间计算如下: 装入地址所需时间 + 指令执行时间 = 总指令执行时间

"指令表"一章中所列举的执行时间适用于一个指令的第2部分的执行时间,即,一个指令的实 际执行时间。

然后,你必须将该执行时间加上装入指令地址所需的时间(见下页中的表)。

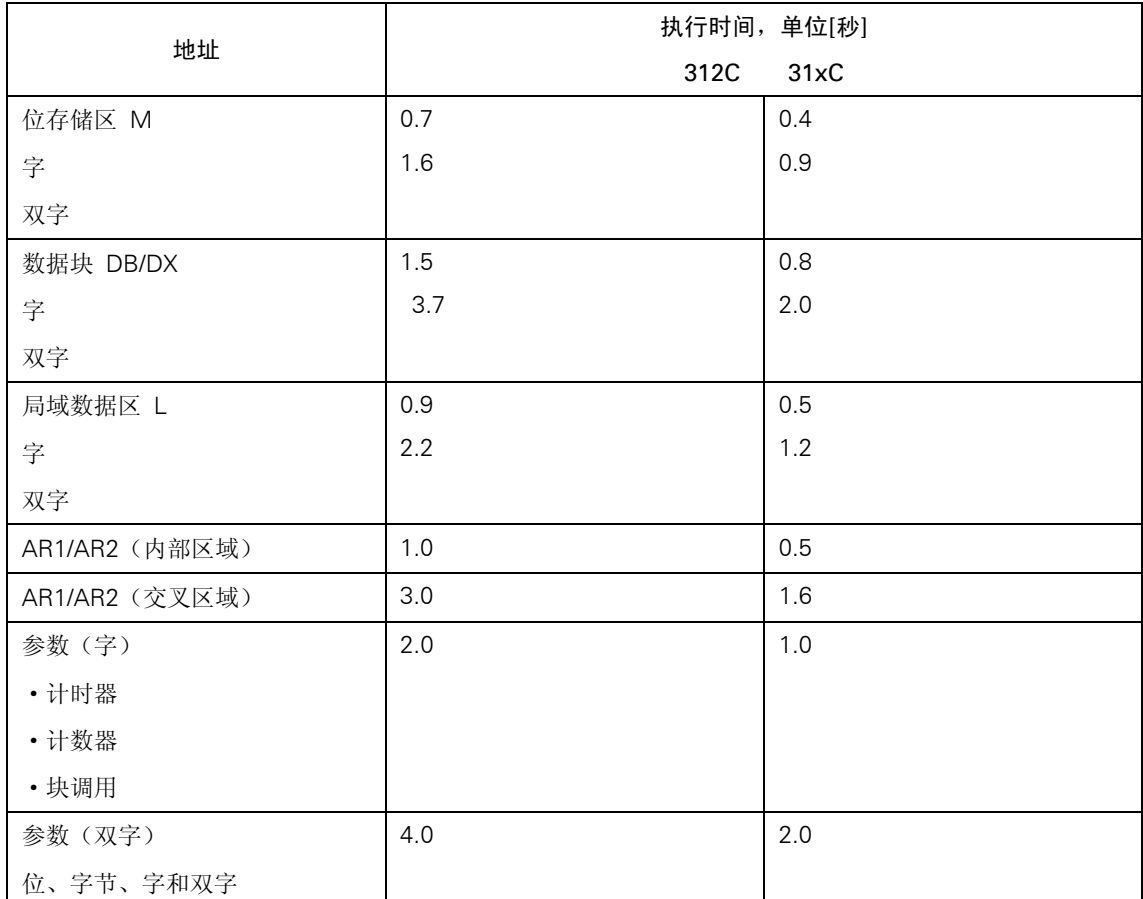

<span id="page-10-0"></span>从不同区装入指令地址的执行时间见下表。

以下几页包含指令运行时间计算举例,可以用于各种间接寻址指令。

#### 计算举例(CPU 31x C)

在此,你可以找到一些计算各种间接寻址方法的执行时间计算举例。执行时间的计算针对CPU 314C-2 DP。

内部区域存储器间接寻址执行时间的计算

举例: A I [DBD 12]

第1步: 装入DBD 12 的内容(所需时间见第21页表)

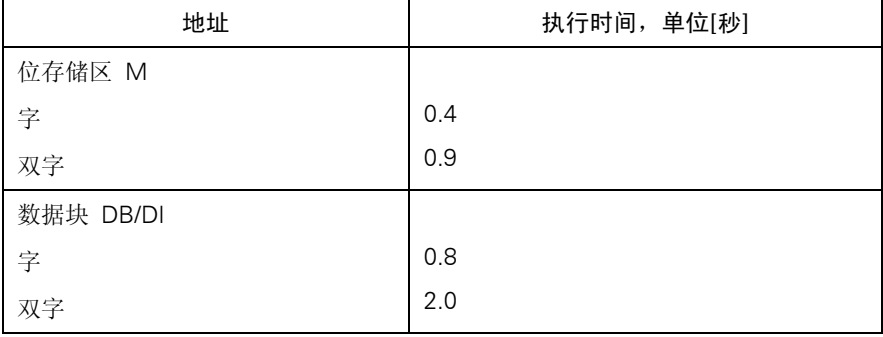

第2步: 以这种方式,将定址的输入进行"AND(与)"操作(在标题为"指令表"一章中的表 中可以找到执行时间)。

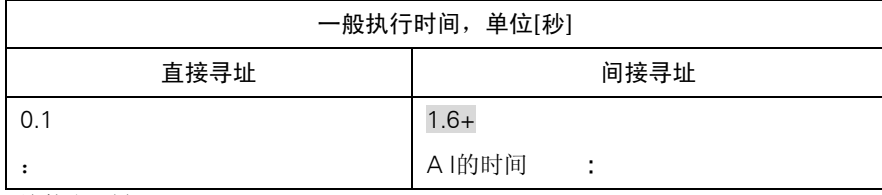

总执行时间:

 $2.0 \,\mu s$  $+ 1.6 \,\mu s$  $=$  3.6  $\mu$ s

内部区域寄存器间接寻址执行时间的计算

举例: A I [AR1, P#34.3]

第1步: 装入AR1的内容, 并对其增量位移34.3 (所需时间见第21页表)

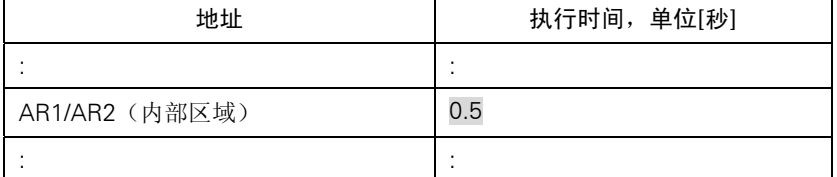

第2步: 以这种方式, 将定址的输入进行"AND(与)"操作(在标题为"指令表"一章中的表 中可以找到执行时间)。

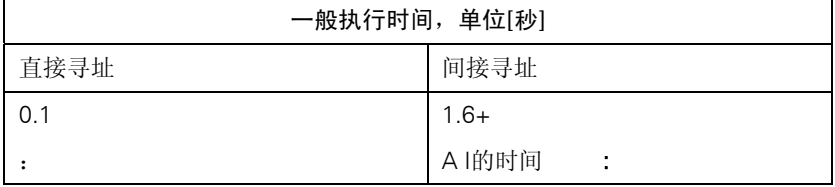

总执行时间:

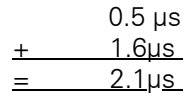

#### <span id="page-12-0"></span>交叉区域存储器间接寻址执行时间的计算

举例: A [AR1, P#23.1] ... AR1中的 11.0

第1步: 装入AR1的内容, 并对其增量位移23.1 (所需时间见第21页表)

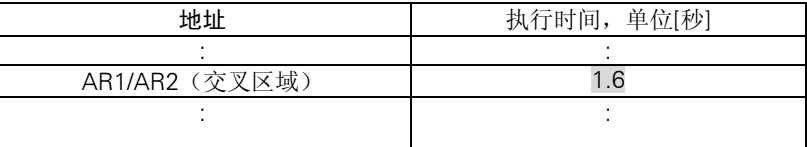

第2步: 以这种方式, 将定址的输入进行"AND(与)"操作(在标题为"指令表"一章中的表 中可以找到执行时间)

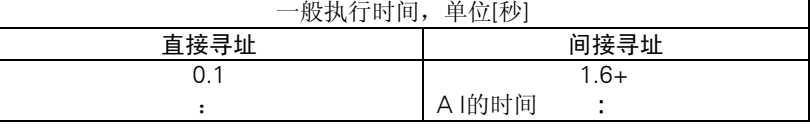

总执行时间:

1.6 µs  $+ 1.6 \,\mu s$ 

 $3.2 \,\mu s$ 

#### 参数寻址执行时间

举例: 一个参数 ... 块参数表中的 10.5

第1步: 装入通过参数寻址的输入 10.5 (所需时间见第21页表)

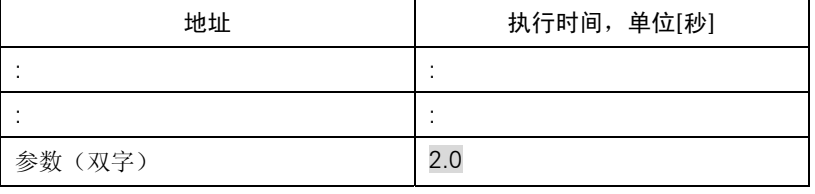

第2步: 以这种方式,将定址的输入进行"AND(与)"操作(在标题为"指令表"一章中的表 中可以找到执行时间)

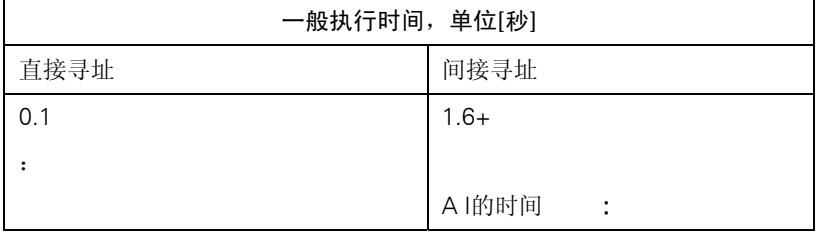

总执行时间:

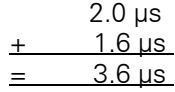

#### <span id="page-13-0"></span>指令表

本章节包括全部的S7-300指令表。阐述尽可能地简明扼要。在各种STEP 7的参考手册中,都可以 找到详细的功能说明。

请注意,对于间接寻址(举例见第18页),你必须对所列执行时间(见第21页)再加上指令地址 装入所需时间。

#### 位逻辑指令

检查寻址指令的信号状态,并根据相应的逻辑功能,将结果与RLO进行逻辑门运算。

| 指令    | 地址标识符      |     |                          |                          | 说明                       |                          | 长度                          |           |                          | 一般执行时间,单位[秒]             |                          |
|-------|------------|-----|--------------------------|--------------------------|--------------------------|--------------------------|-----------------------------|-----------|--------------------------|--------------------------|--------------------------|
|       |            |     |                          |                          |                          |                          | 单位<br>$[\overline{\div}]^2$ |           | 直接寻址                     |                          | 间接寻址1                    |
|       |            |     |                          |                          |                          |                          |                             | 312C      | 31xC                     | 312C                     | 31xC                     |
| A     |            |     | <b>AND</b>               |                          |                          |                          |                             |           |                          |                          |                          |
|       | 1/Q        | a.b | 输入/输出                    |                          |                          |                          | 1/2                         | 0.2       | 0.1                      | $3.0+$                   | $1.6+$                   |
|       | M          | a.b | 位存储                      |                          |                          |                          | 1/2                         | 0.5       | 0.2                      | $3.2+$                   | $1.7+$                   |
|       | L          | a.b |                          | 局域数据位                    |                          |                          | $\overline{2}$              | 0.8       | 0.4                      | $3.7+$<br>$4.5+$         | $2.0+$<br>$2.4+$         |
|       | <b>DBX</b> | a.b | 数据位                      |                          |                          |                          | $\overline{2}$              | 3.0       | 1.6                      | $4.5+$                   | $2.4+$                   |
|       | <b>DIX</b> | a.b |                          | 背景数据位                    |                          |                          | $\overline{2}$              | 3.0       | 1.6                      |                          |                          |
|       | C[AR1,M]   |     |                          | 寄存器间接寻址, 内部区域(AR1)       |                          |                          | 2                           | $+$       | $+$                      |                          | $\overline{\phantom{a}}$ |
|       | C[AR2,m]   |     |                          | 寄存器间接寻址, 内部区域(AR2)       |                          |                          | $\overline{2}$              | $+$       | $+$                      | $\overline{\phantom{a}}$ | $\overline{\phantom{a}}$ |
|       | [AR1,m]    |     |                          | 交叉区域 (AR1)               |                          |                          | $\overline{2}$              | $+$       | $+$                      | $\overline{\phantom{a}}$ |                          |
|       | [AR2,m]    |     |                          | 交叉区域(AR2)                |                          |                          | $\overline{2}$              | $+$       | $+$                      | $\overline{\phantom{a}}$ |                          |
|       | 参数         |     | 通过参数                     |                          |                          |                          | $\overline{2}$              | $+$       | $+$                      | $\overline{\phantom{a}}$ |                          |
| 状态字:  | <b>A</b>   |     | <b>BR</b>                | CC <sub>1</sub>          | CC <sub>0</sub>          | <b>OV</b>                | <b>OS</b>                   | OR(或      | <b>STA</b>               | <b>RLO</b>               |                          |
|       |            |     |                          |                          |                          |                          |                             | $\lambda$ |                          |                          | FC.                      |
|       | 指令取决于::    |     | $\overline{\phantom{a}}$ | $\overline{\phantom{a}}$ | $\overline{\phantom{a}}$ | $\overline{\phantom{a}}$ | $\overline{\phantom{a}}$    | 有         | $\overline{\phantom{a}}$ | 有                        | 有                        |
| 指令影响: |            |     | $\overline{\phantom{a}}$ | $\overline{\phantom{a}}$ |                          | $\overline{\phantom{a}}$ |                             | 有         | 有                        | 有                        | $\mathbf{1}$             |

1 加上装入指令地址所需时间(见第21页)

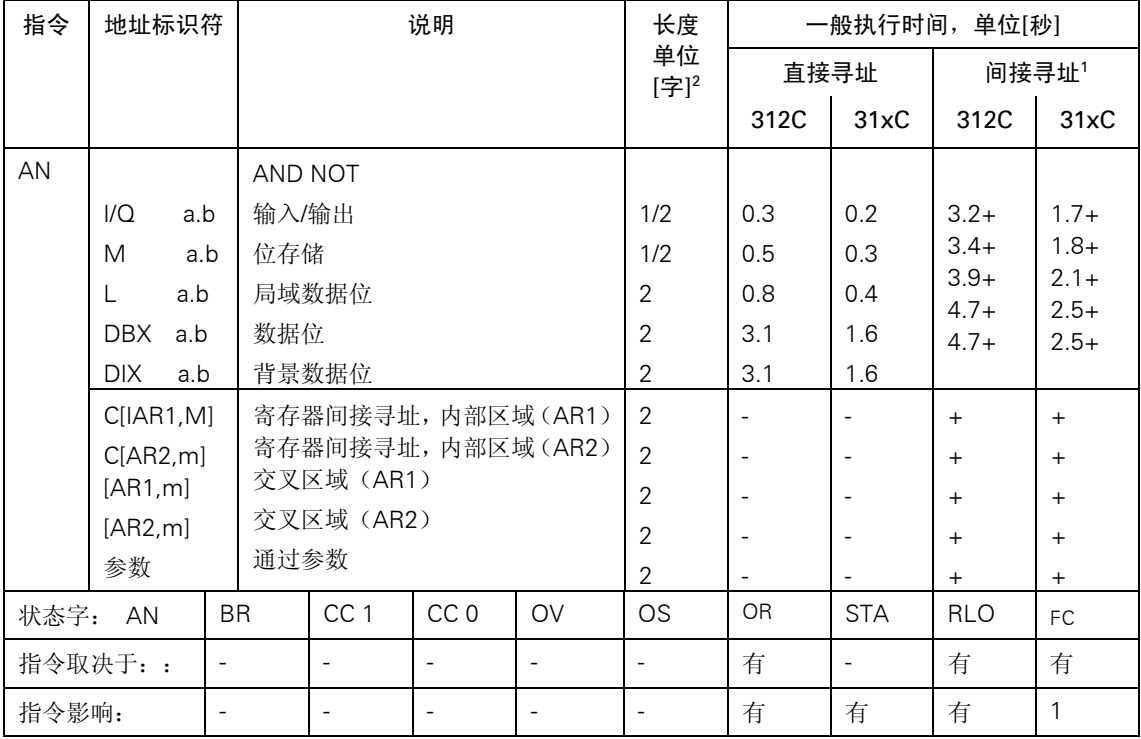

2 对于直接指令寻址/间接指令寻址

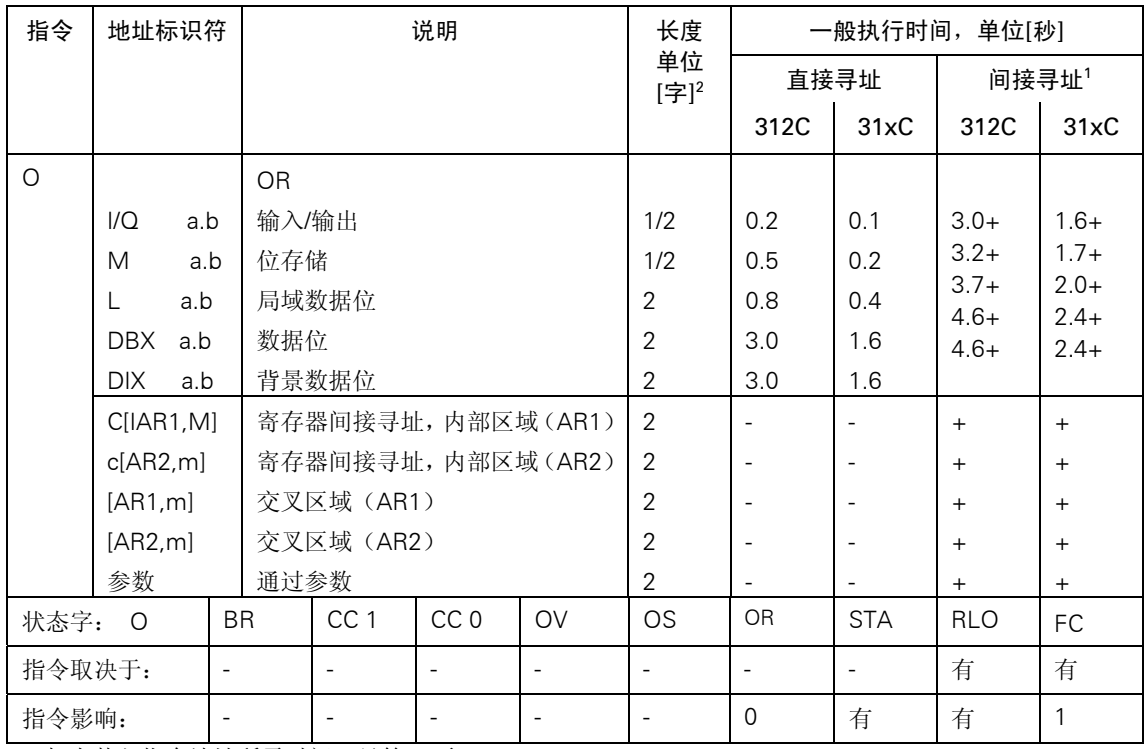

1 加上装入指令地址所需时间(见第21页)

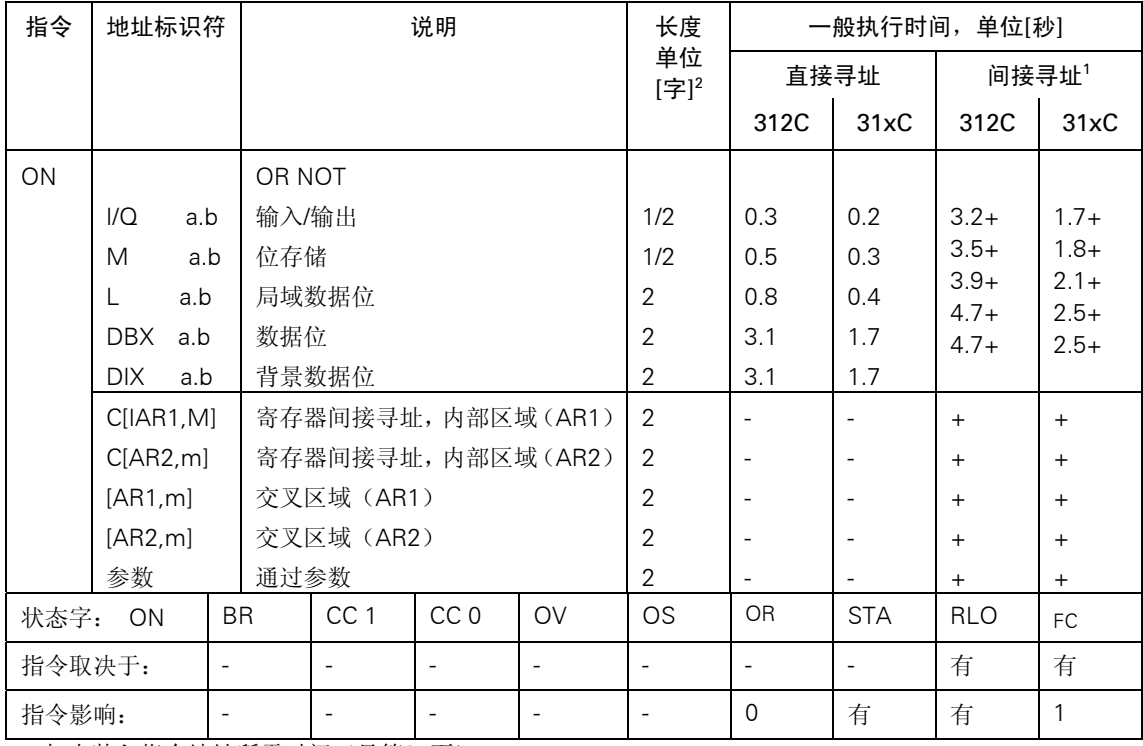

2 对于直接指令寻址/间接指令寻址

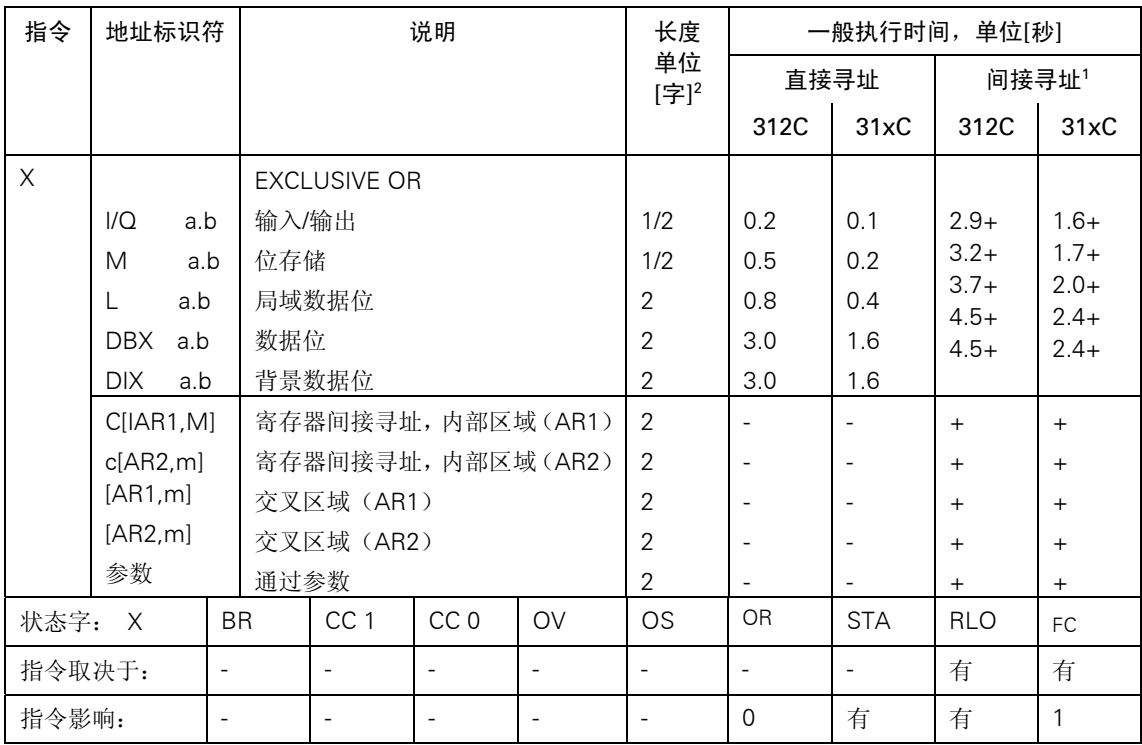

1 加上装入指令地址所需时间(见第21页)

<span id="page-16-0"></span>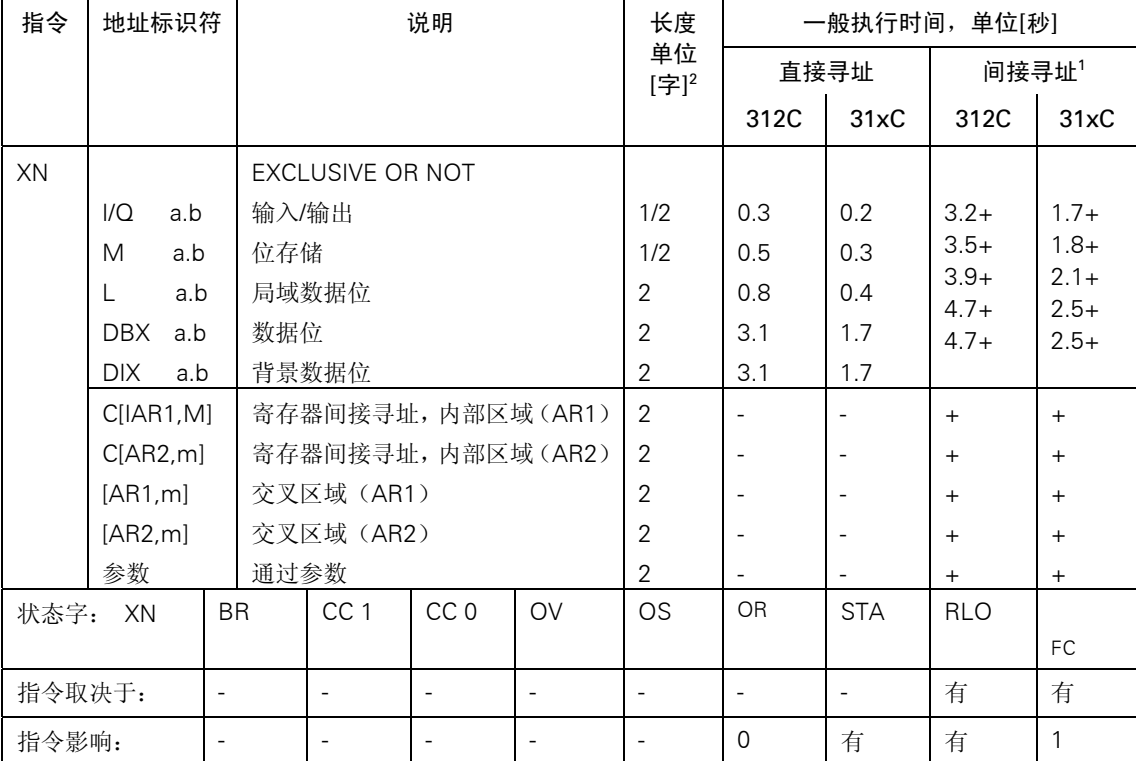

2 对于直接指令寻址/间接指令寻址

#### 括号表示的位逻辑指令

将BR、RLO 和 OR 位以及一个功能标识符(A, AN, ...) 保存在嵌套堆栈中。每个块可以有7 个嵌套。

| 指令      | 地址标识符                           |                                          |                        | 说明                       |                          |                          |              | 长度<br>单位[字] |                          | 一般执行时间,单位<br>[秒] |          |
|---------|---------------------------------|------------------------------------------|------------------------|--------------------------|--------------------------|--------------------------|--------------|-------------|--------------------------|------------------|----------|
|         |                                 |                                          |                        |                          |                          |                          |              |             | 312C                     |                  | 31XC     |
| A(      |                                 |                                          | AND 左括号<br>AND NOT 左括号 |                          |                          |                          |              |             | 1.6                      | 0.4              |          |
| AN(     |                                 |                                          |                        |                          |                          |                          | 1            |             | 1.8                      | 0.5              |          |
| O(      |                                 | OR 左括号                                   |                        |                          |                          |                          | 1            |             | 1.5                      | 0.3              |          |
| ON(     |                                 |                                          | OR NOT 左括号             |                          |                          |                          |              |             | 1.6                      | 0.4              |          |
| X(      |                                 |                                          |                        |                          |                          |                          | $\mathbf{1}$ |             | 1.6                      | 0.4              |          |
| XN(     |                                 |                                          |                        |                          |                          |                          |              |             | 1.6                      | 0.4              |          |
|         | 状态字: A(, AN(, O(, ON(, X(, XN() |                                          | BR.                    | CC <sub>1</sub>          | CC <sub>0</sub>          | OV                       | <b>OS</b>    | <b>OR</b>   | <b>STA</b>               | <b>RLO</b>       |          |
|         |                                 |                                          |                        |                          |                          |                          |              |             |                          |                  | FC       |
| 指令取决于:: |                                 |                                          | 有                      | $\overline{\phantom{a}}$ | $\overline{\phantom{a}}$ | $\overline{\phantom{a}}$ |              | 有           | $\overline{\phantom{a}}$ | 有                | 有        |
| 指令影响:   |                                 | EXCLUSIVE OR 左括号<br>EXCLUSIVE OR NOT 左括号 |                        |                          |                          |                          |              | 0           | 1                        |                  | $\Omega$ |

<span id="page-17-0"></span>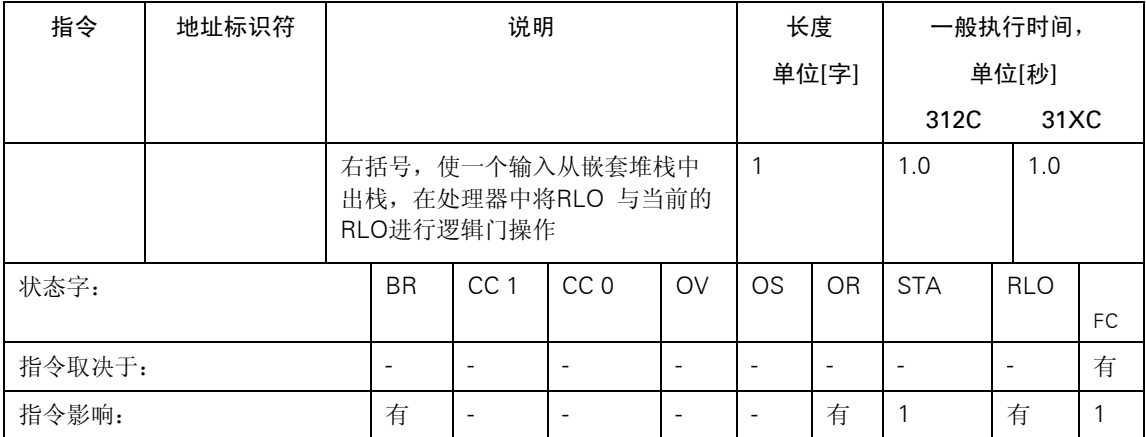

#### "AND(与)"操作的"OR(或)"

#### "AND(与)"操作的"OR(或)"操作根据如下规则进行: 在"OR"之前"AND"。

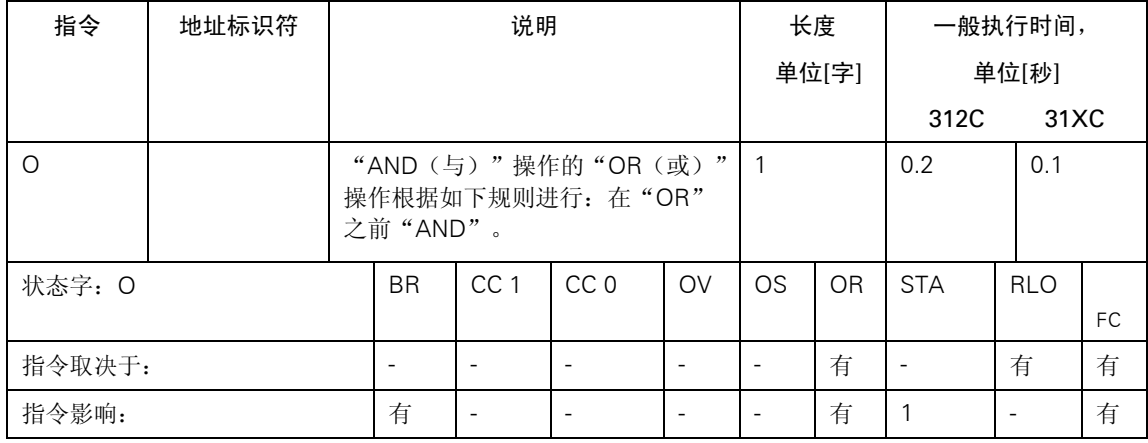

#### 计时器和计数器的逻辑指令

检查寻址的计时器/计数器的信号状态,并根据相应的逻辑功能,将结果与RLO进行逻辑门运算。

| 指令    | 地址标识符                               |                          |  |                 | 说明                       |                          | 长度                       |        |                          | 一般执行时间, 单位[秒] |         |
|-------|-------------------------------------|--------------------------|--|-----------------|--------------------------|--------------------------|--------------------------|--------|--------------------------|---------------|---------|
|       |                                     |                          |  |                 |                          |                          | 单位                       | 直接寻址   |                          |               | 间接寻址1   |
|       |                                     |                          |  |                 |                          |                          | [字]2                     | 312C   | 31xC                     | 312C          | 31xC    |
| A     | ᠇                                   |                          |  | <b>AND</b>      |                          |                          |                          |        |                          |               |         |
|       | С                                   |                          |  | 计时器             |                          |                          | $1/2+$                   | 0.5    | 0.3                      | $2.1+$        | $1.1 +$ |
|       |                                     | 计数器                      |  |                 | $1/2+$                   | 0.5                      | 0.2                      | $2.0+$ | $1.1 +$                  |               |         |
|       | 计时器参数计                              |                          |  | 计时器/计数器         |                          |                          | $\overline{2}$           | ٠      |                          | $\ddot{}$     | $+$     |
|       | 数器参数                                |                          |  | (通过参数寻址)        |                          |                          |                          | ۰      | $\overline{\phantom{a}}$ | $\ddot{}$     | $+$     |
| 状态字:  | $\overline{A}$                      | <b>BR</b>                |  | CC <sub>1</sub> | CC <sub>0</sub>          | <b>OV</b>                | <b>OS</b>                | OR     | <b>STA</b>               | <b>RLO</b>    | FC.     |
|       | 指令取决于::<br>$\overline{\phantom{a}}$ |                          |  |                 | $\overline{\phantom{a}}$ | 有                        | $\overline{\phantom{a}}$ | 有      | 有                        |               |         |
| 指令影响: |                                     | $\overline{\phantom{a}}$ |  | ۰               | -                        | $\overline{\phantom{a}}$ | $\overline{\phantom{a}}$ | 有      | 有                        | 有             | 1       |

1 加上装入指令地址所需时间(见第21页)

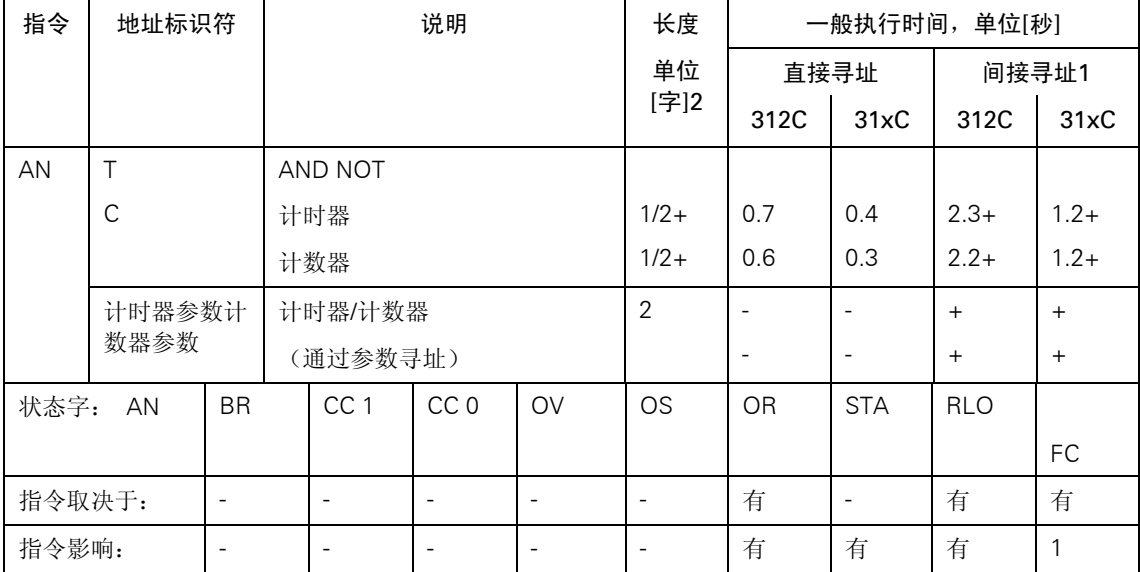

2 对于直接指令寻址/间接指令寻址

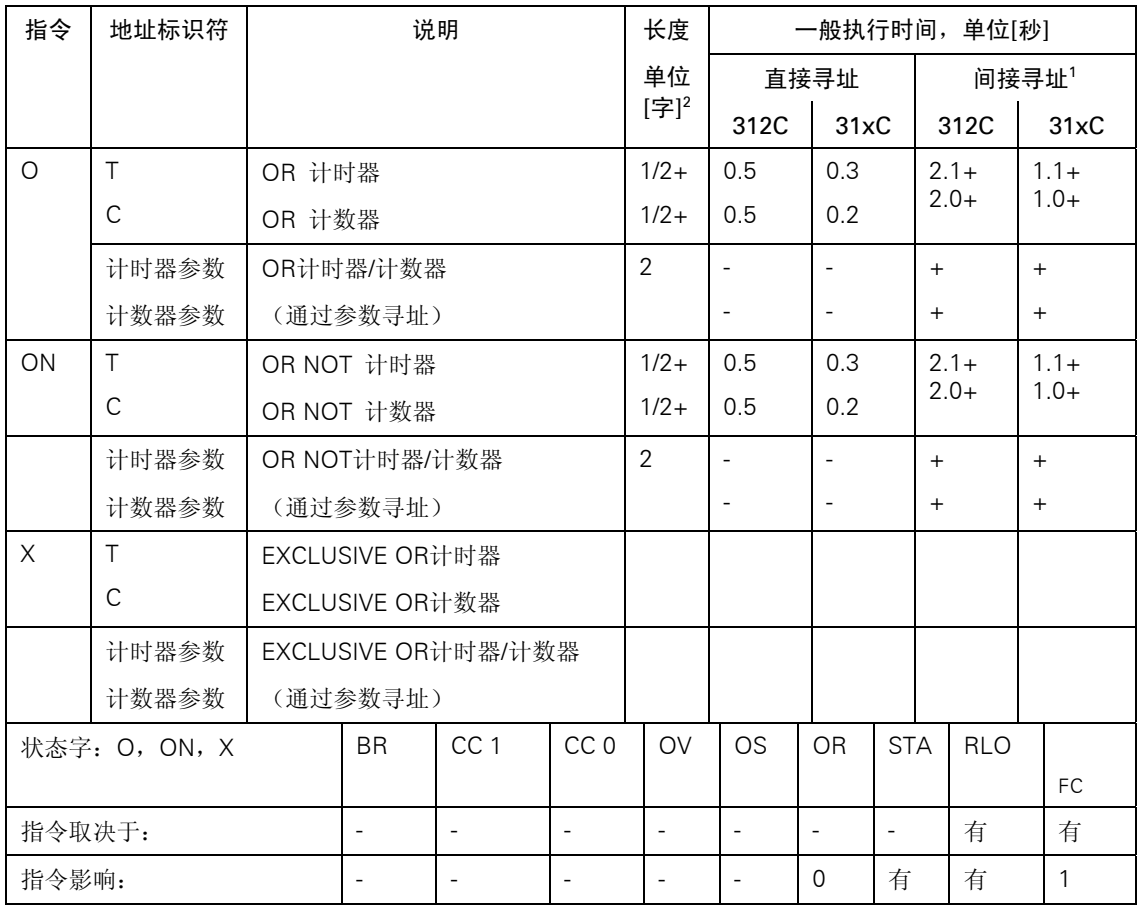

1 加上装入指令地址所需时间(见第21页)

<span id="page-19-0"></span>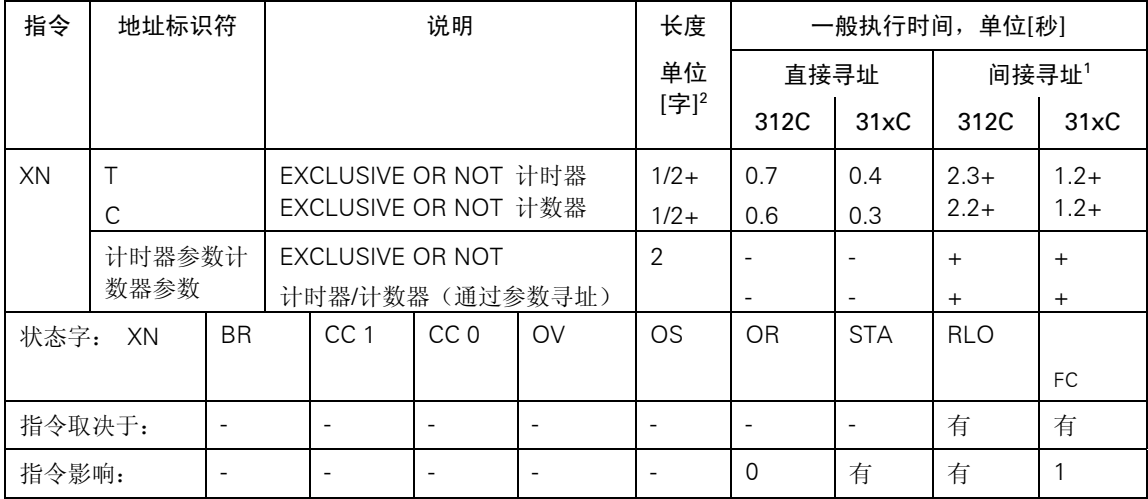

2 对于直接指令寻址/间接指令寻址

#### 带有累加器1内容的字逻辑指令

根据相应的功能,将ACCU1的内容和/或ACCU1-L的内容与一个字或双字进行逻辑门运算。字或 双字为指令或ACCU2中的一个常数。结果保存在ACCU1中和/或ACCU1-L中。

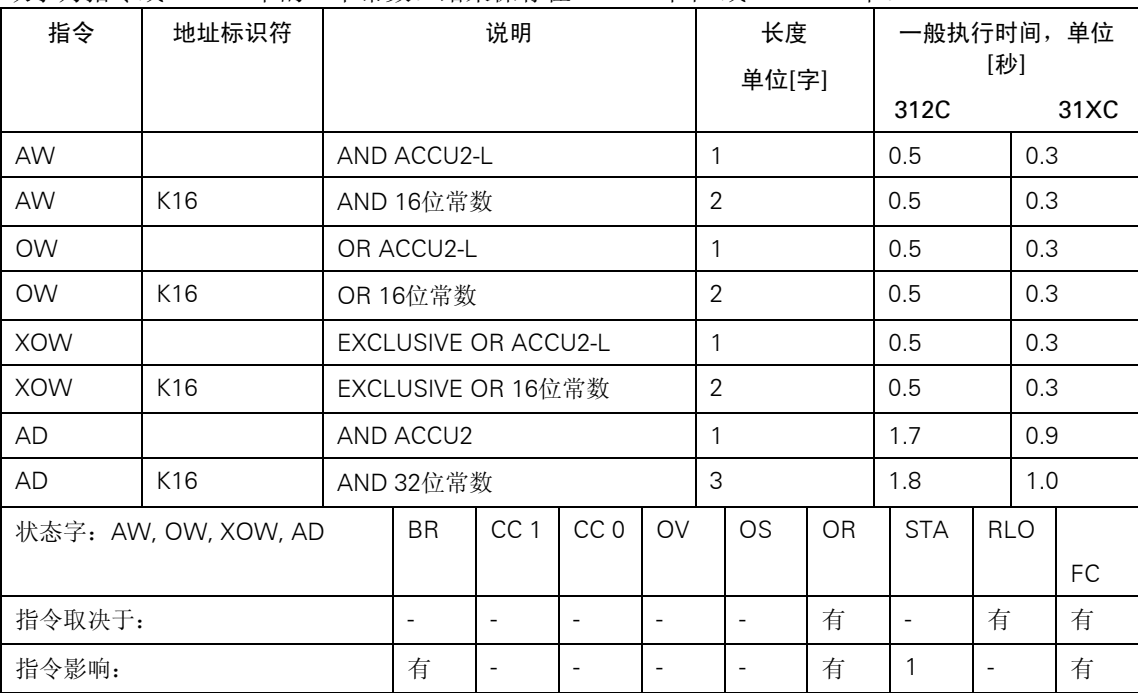

<span id="page-20-0"></span>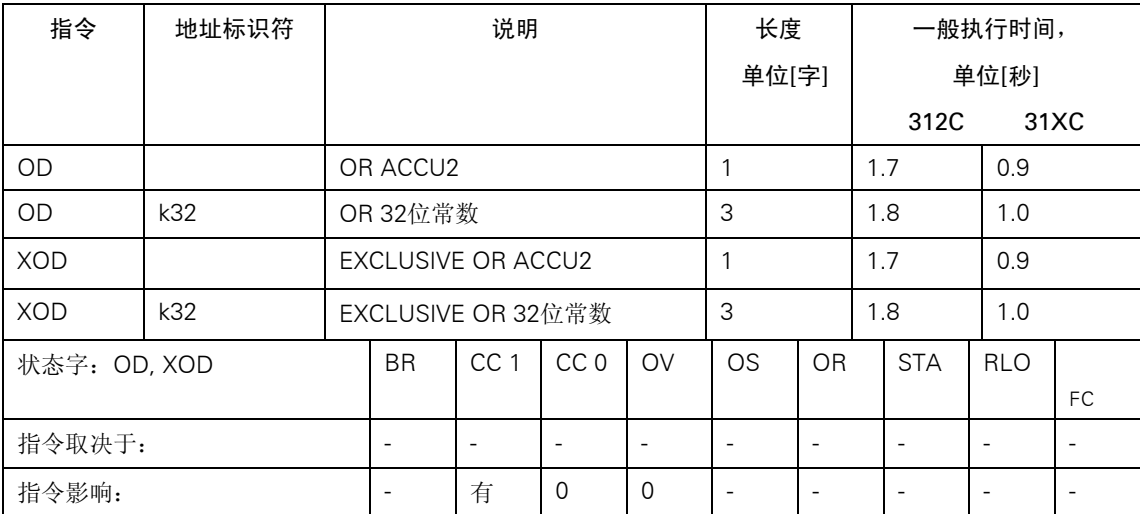

## 使用"AND(与)"、"OR(或)"和"EXCLUSIVE OR(异)"的计算条件

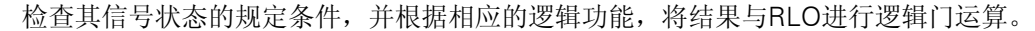

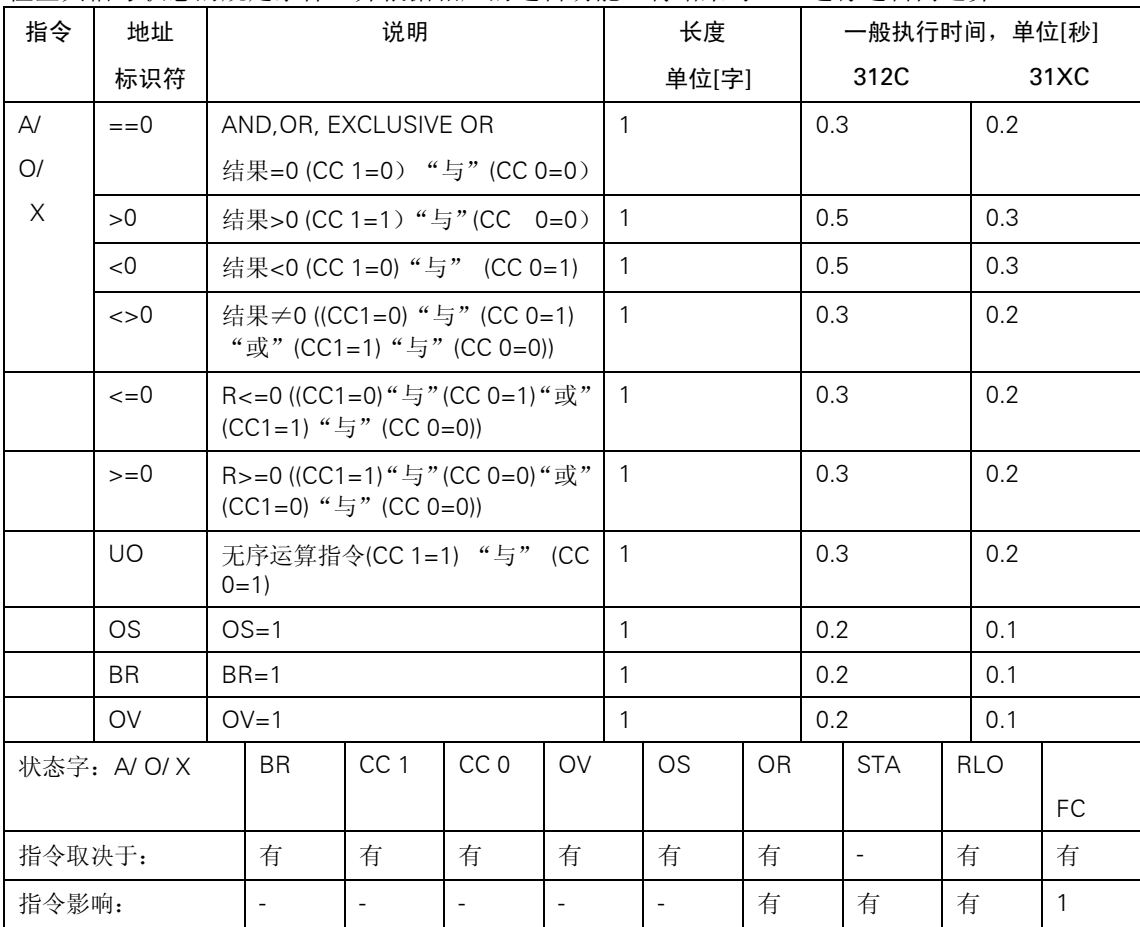

#### <span id="page-21-0"></span>脉冲边沿触发指令

一般执行时间,单位[秒] 直接寻址 | 间接寻址1 指令 | 地址标识符 | | | ] 说明 | | ] | 长度 单位 [字] 2 312C 31xC 312C 31xC I/Q a.b M a.b L a.b DBX a.b DIX a.b 检测RLO中的正边沿。指令中的 寻址位是辅助边沿位存储 1/2 1/2 2 2 2 0.5 1.1 1.2 3.5 3.5 0.3 0.6 0.7 1.9 1.9  $3.3+$ 3.6+ 4.0+ 5.2+ 5.2+ 1.8+ 1.9+  $2.1+$ 2.7+ 2.7+ FP C[IAR1,M] c[AR2,m] [AR1,m] [AR2,m] 参数 2 2 2 2 2 - - - - - - - - - - + + + + + + + + + + 状态字: FP | BR | CC 1 | CC 0 | OV | OS | OR | STA | RLO | <sub>FC</sub> 指令取决于: |- |- |- |- |- |- |- |- |有 |-指令影响: |- |- |- |- |- |0 |有 |有 |1

脉冲边沿检测RLO的当前信号状态与指令或"边沿位存储"的信号状态进行比较。FP在RLO中检 测到从 "0"变化为 "1"; FN 在RLO中检测到从 "1"变化为 "0"。

1 加上装入指令地址所需时间(见第21页)

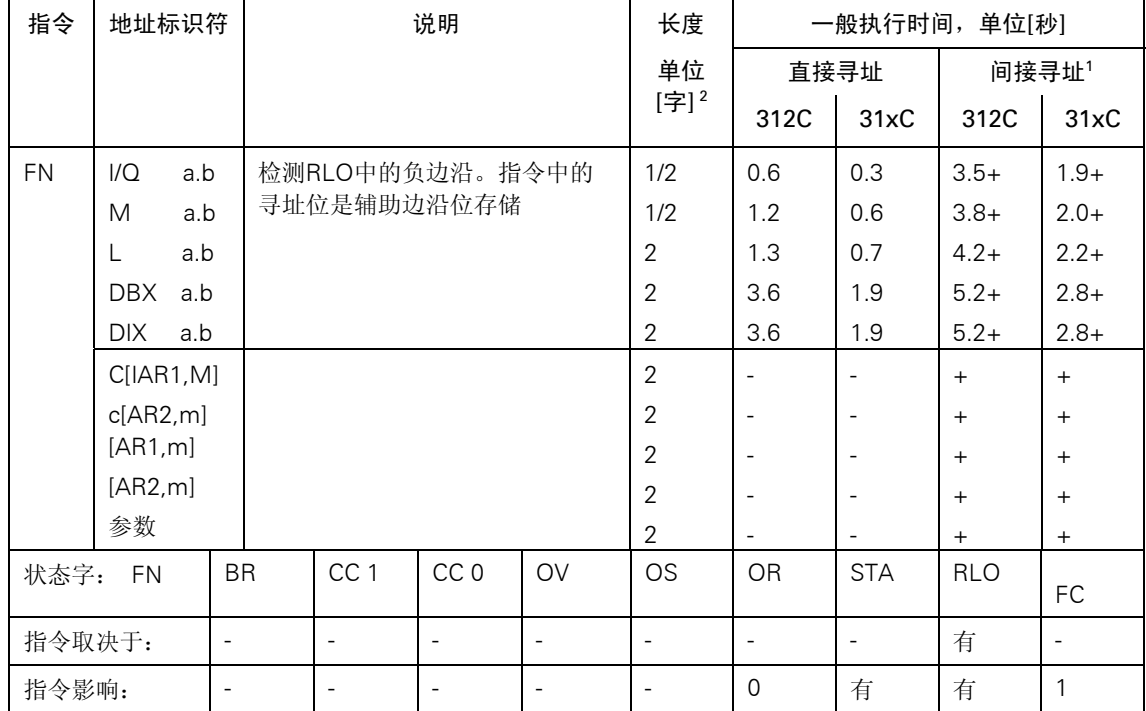

1 加上装入指令地址所需时间(见第21页)

#### <span id="page-22-0"></span>设置/复位位地址

将数值"1"或"0"或RLO赋值给寻址指令。指令可以依据MCR而定。

| 指令    | 地址标识符                                                                                                    |                          |  |                       | 说明                       |                   | 长度                       |                          |                          | 一般执行时间, 单位[秒] |        |
|-------|----------------------------------------------------------------------------------------------------|--------------------------|--|-----------------------|--------------------------|-------------------|--------------------------|--------------------------|--------------------------|---------------|--------|
|       |                                                                                                    |                          |  |                       |                          |                   | 单位                       |                          | 直接寻址                     |               | 间接寻址1  |
|       |                                                                                                    |                          |  |                       |                          |                   | [字] <sup>2</sup>         | 312C                     | 31xC                     | 312C          | 31xC   |
| S     | 1/O                                                                                                    | a.b                      |  | 设置输入/输出为"1"           |                          |                   | 1/2                      | 0.2                      | 0.1                      | $3.1+$        | $1.7+$ |
|       |                                                                                                    |                          |  | (与MCR有关)              |                          |                   |                          | 0.3                      | 0.2                      | $3.3+$        | $1.8+$ |
|       | M                                                                                                    | a.b                      |  | 设置位存储为"1"             |                          |                   | 1/2                      | 0.5                      | 0.3                      | $3.4+$        | $1.8+$ |
|       |                                                                                                    |                          |  | (与MCR有关)              |                          |                   |                          | 1.8                      | 1.0                      | $3.7+$        | $2.0+$ |
|       | a.b<br>L                                                                                                    |                          |  | 设置局域数据位为"1"           |                          |                   | $\overline{2}$           | 0.9                      | 0.5                      | $3.8+$        | $2.0+$ |
|       |                                                                                                    |                          |  | (与MCR有关)<br>设置数据位为"1" |                          |                   |                          | 1.9                      | 1.0                      | $3.9+$        | $2.1+$ |
|       | $DBX$ a.b                                                                                                    |                          |  |                       |                          |                   | $\overline{2}$           | 3.2                      | 1.7                      | $4.8+$        | $2.6+$ |
|       |                                                                                                    |                          |  | (与MCR有关)              |                          |                   |                          | 3.4                      | 1.8                      | $5.0+$        | $2.7+$ |
|       | <b>DIX</b><br>a.b                                                                                            |                          |  | 设置背景数据位为"1"           |                          |                   | $\overline{2}$           | 3.2                      | 1.7                      | $4.8+$        | $2.6+$ |
|       |                                                                                                    |                          |  | (与MCR有关)              |                          |                   |                          | 3.4                      | 1.8                      | $5.0+$        | $2.7+$ |
|       | C[IAR1,M]                                                                                                    |                          |  |                       | 寄存器间接寻址, 内部区域(AR1)       |                   | 2                        |                          |                          | $+$           | $+$    |
|       | c[AR2,m]                                                                                                    |                          |  |                       | 寄存器间接寻址, 内部区域(AR2)       |                   | $\overline{2}$           | $\overline{\phantom{a}}$ | $\overline{\phantom{a}}$ | $^{+}$        | $+$    |
|       | [AR1,m]                                                                                                    |                          |  | 交叉区域 (AR1)            |                          |                   | $\overline{2}$           | $\overline{\phantom{a}}$ | $\overline{\phantom{a}}$ | $^{+}$        | $+$    |
|       | [AR2,m]                                                                                                    |                          |  | 交叉区域 (AR2)            |                          |                   | $\overline{2}$           | $\blacksquare$           | $\blacksquare$           | $^{+}$        | $+$    |
|       | 参数                                                                                                    | 通过参数                     |  |                       |                          | $\overline{2}$    |                          |                          | $+$                      | $+$           |        |
|       | CC <sub>1</sub><br>CC <sub>0</sub><br>OV<br><b>BR</b><br>状态字: S                                              |                          |  | <b>OS</b>             | <b>OR</b>                | <b>STA</b>        | <b>RLO</b>               | <b>FC</b>                |                          |               |        |
|       | 指令取决于:<br>$\overline{\phantom{a}}$<br>$\overline{\phantom{a}}$<br>$\overline{\phantom{a}}$<br>$\blacksquare$ |                          |  |                       | $\overline{\phantom{a}}$ | -                 | $\overline{\phantom{a}}$ | 有                        | $\blacksquare$           |               |        |
| 指令影响: |                                                                                                    | $\overline{\phantom{a}}$ |  | ÷                     | $\overline{\phantom{a}}$ | $\qquad \qquad -$ | $\overline{\phantom{a}}$ | $\mathbf{0}$             | 有                        | 有             | 1      |

1 加上装入指令地址所需时间(见第21页)

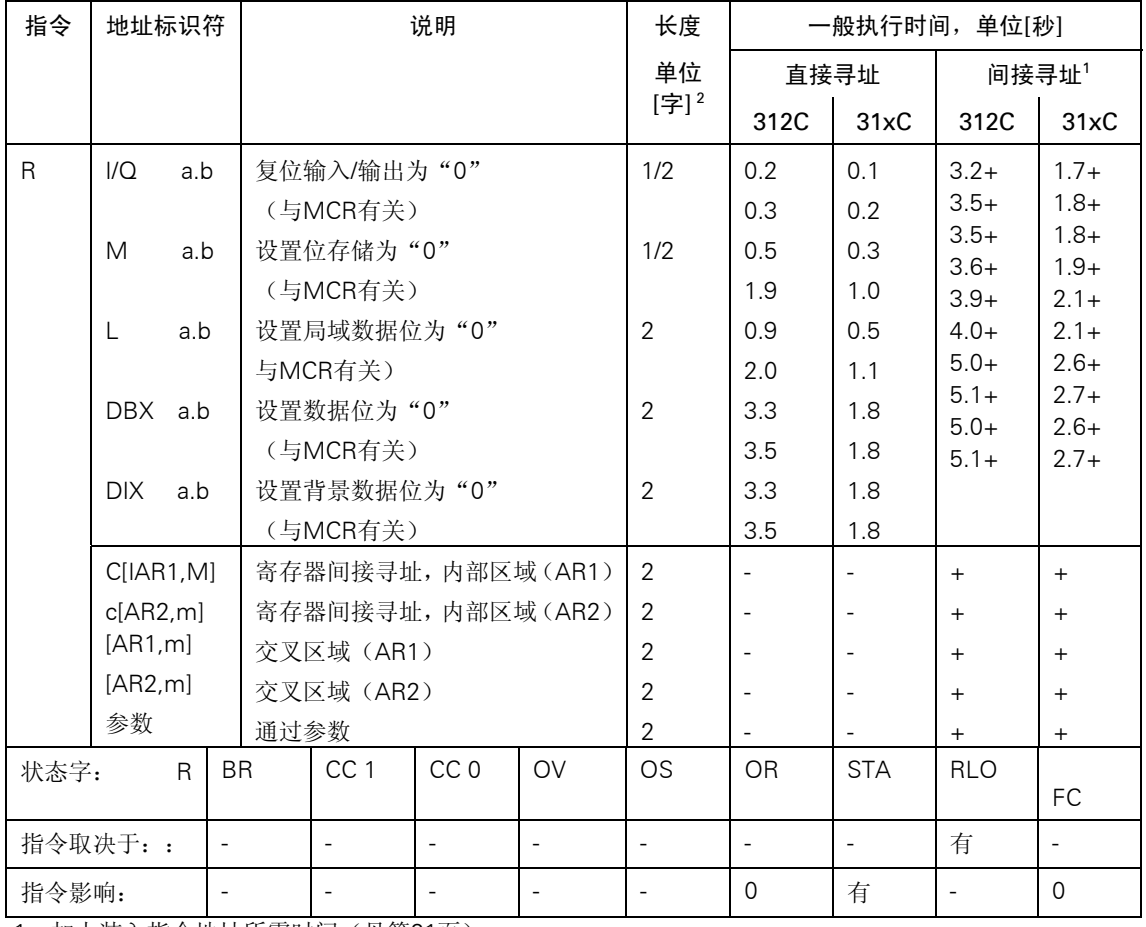

<span id="page-24-0"></span>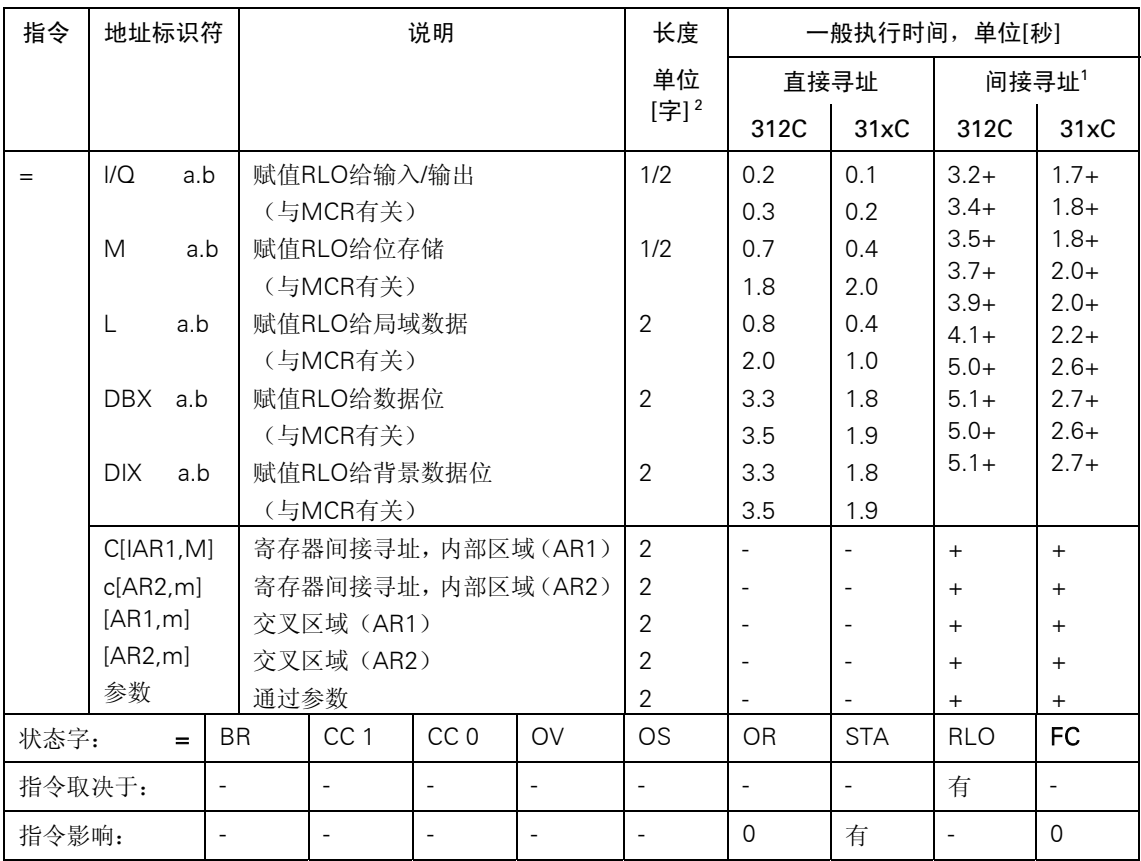

2 对于直接指令寻址/间接指令寻址

## 直接作用于RLO的指令

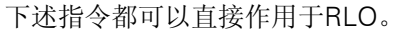

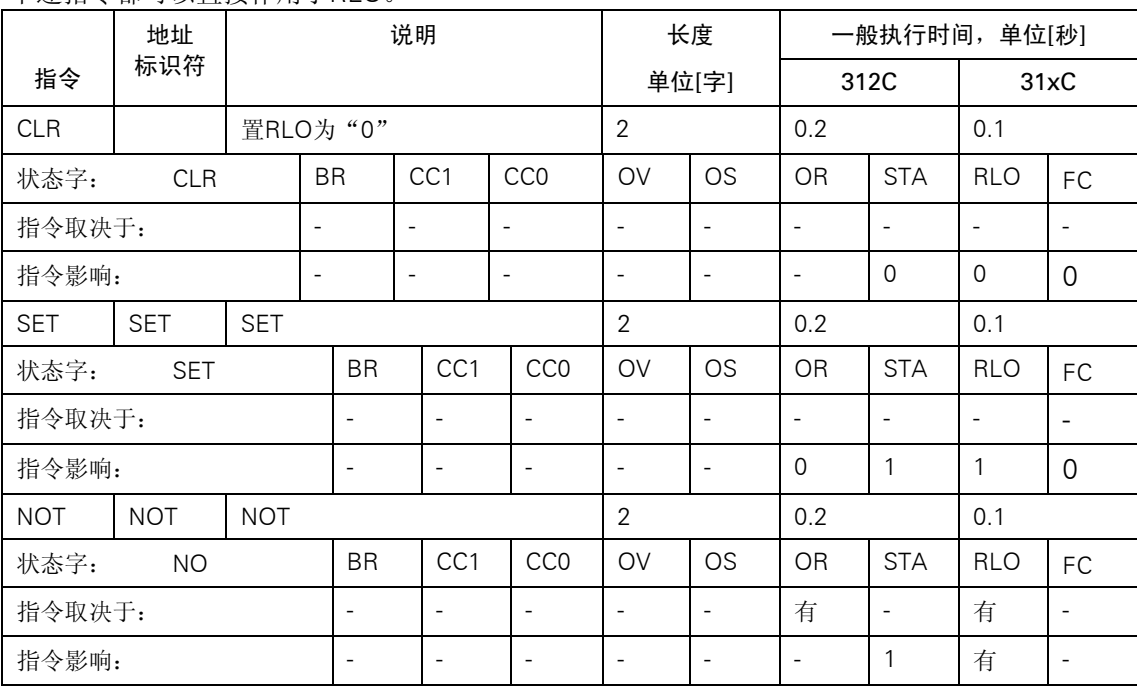

<span id="page-25-0"></span>

|             | 地址          | 说明        |                 |                 | 长度                       |                          |                          | 一般执行时间, 单位[秒] |            |           |
|-------------|-------------|-----------|-----------------|-----------------|--------------------------|--------------------------|--------------------------|---------------|------------|-----------|
| 指令          | 标识符         |           |                 |                 | 单位[字]                    |                          |                          | 312C          |            | 31xC      |
| <b>SAVE</b> |             |           |                 |                 |                          |                          | 0.2                      |               | 0.1        |           |
| 状态字:        | <b>SAVE</b> | <b>BR</b> | CC <sub>1</sub> | CC <sub>0</sub> | OV                       | OS                       | OR                       | <b>STA</b>    | <b>RLO</b> |           |
|             |             |           |                 |                 |                          |                          |                          |               |            | <b>FC</b> |
| 指令取决于:      |             | -         |                 |                 | -                        | $\overline{\phantom{a}}$ | $\overline{\phantom{a}}$ |               | 有          |           |
| 指令影响:       |             | 有         |                 | -               | $\overline{\phantom{a}}$ | $\overline{\phantom{a}}$ | $\overline{\phantom{a}}$ |               |            |           |

计时器指令

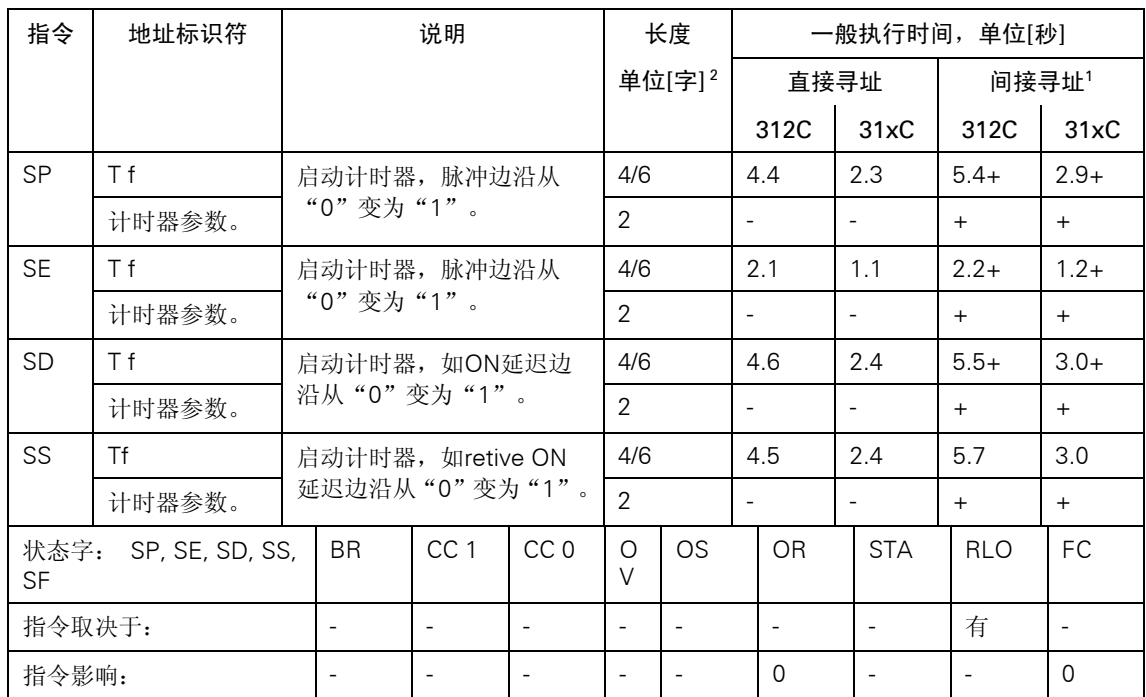

启动或复位计时器(直接寻址或参数寻址)。时间数值必须保存在ACCU1-L中。

1 加上装入指令地址所需时间(见第21页)

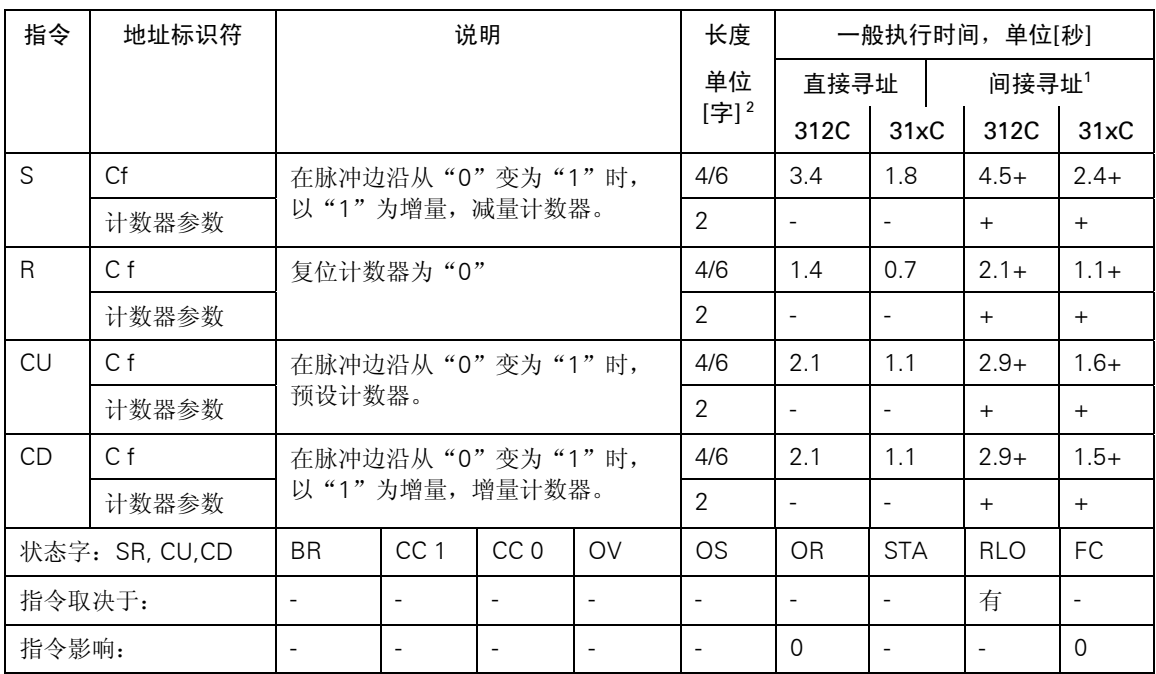

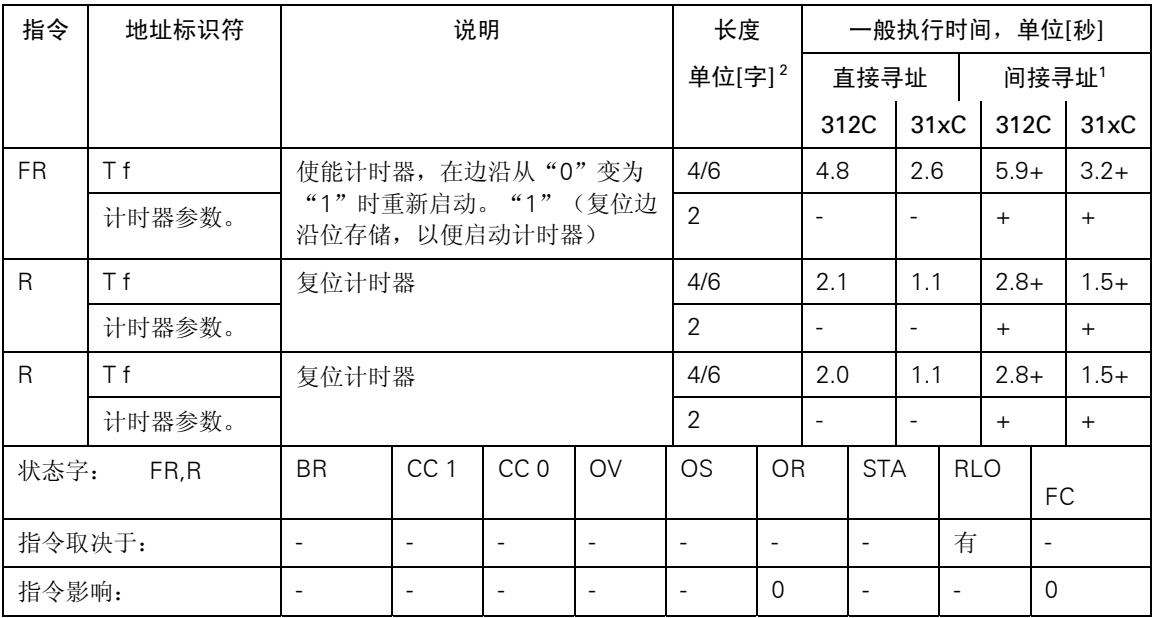

## <span id="page-27-0"></span>计数器指令

计数数值保存在ACCU1-L中或作为参数传送的地址中。

加上装入指令地址所需时间(见第21页)

对于直接指令寻址/间接指令寻址

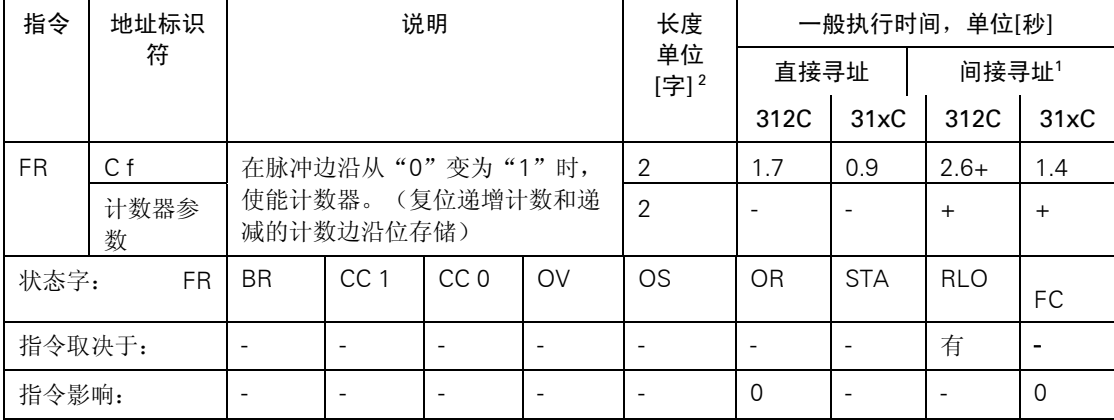

1 加上装入指令地址所需时间(见第21页)

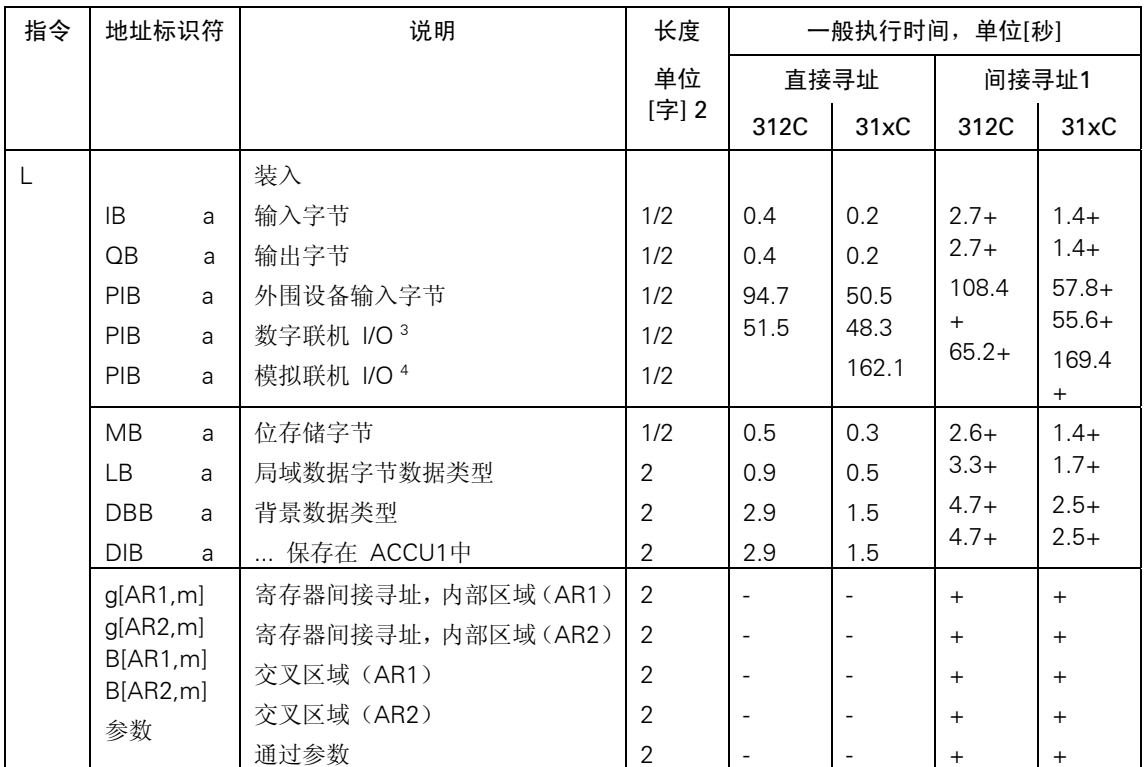

#### <span id="page-28-0"></span>装入指令

将地址标识符输入ACCU1中。首先保存ACCU1和ACCU2的内容。不影响状态字。

加上装入指令地址所需时间(见第21页)

对于直接指令寻址/间接指令寻址

数字联机 I/O的访问

模拟联机 I/O的访问

- 1 加上装入指令地址所需时间(见第21页)
- 2 直接寻址指令
- 3 数字联机 I/O的访问

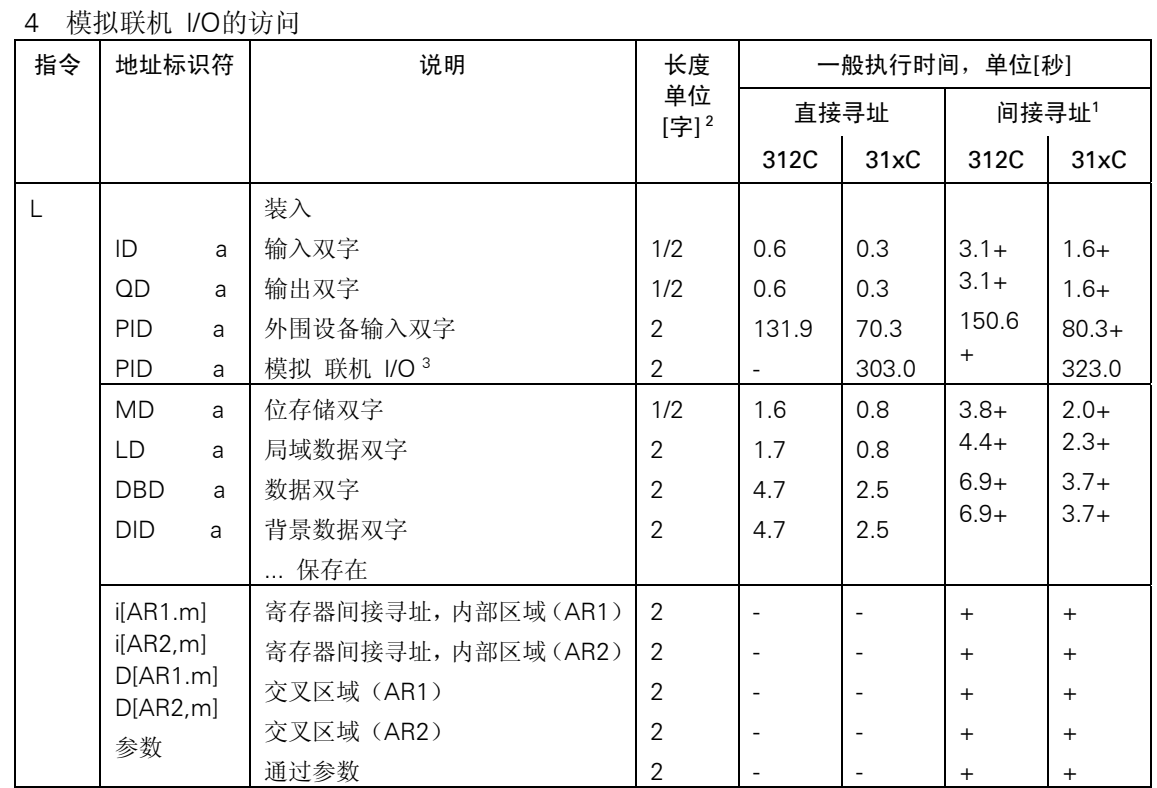

1 加上装入指令地址所需时间(见第21页)

2 对于直接指令寻址/间接指令寻址

3 模拟联机 I/O的访问

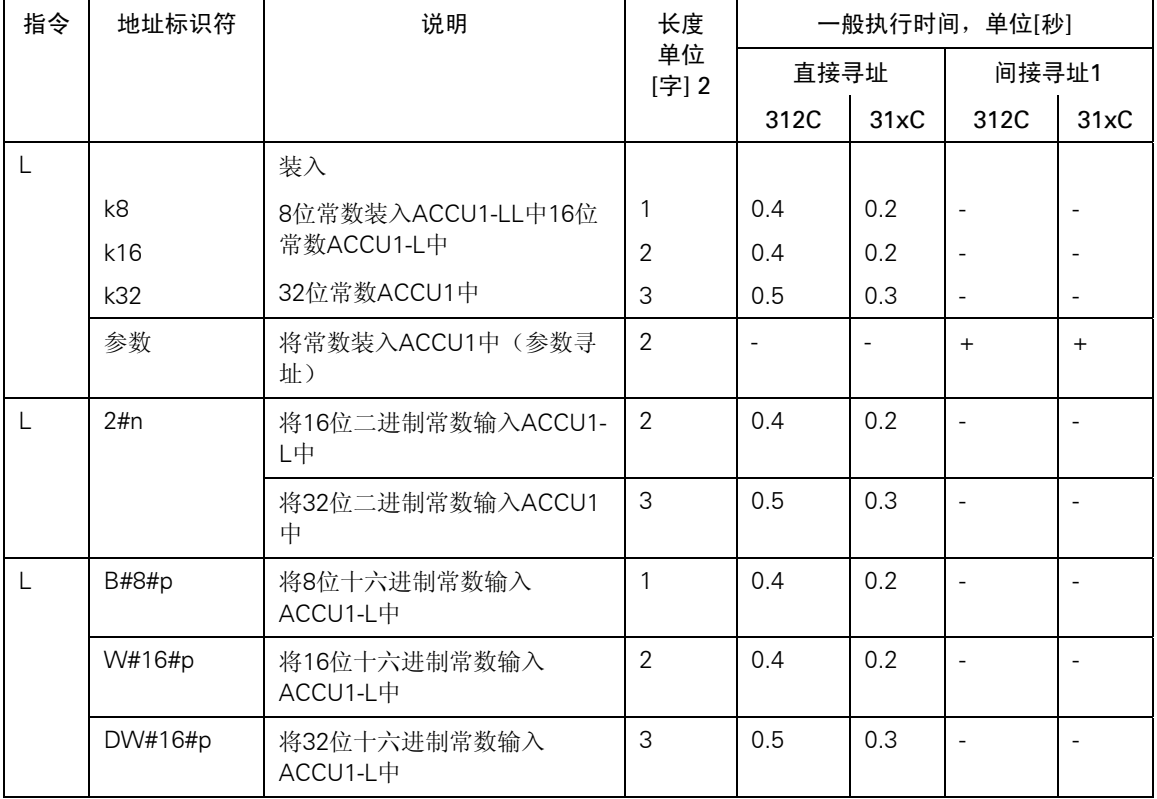

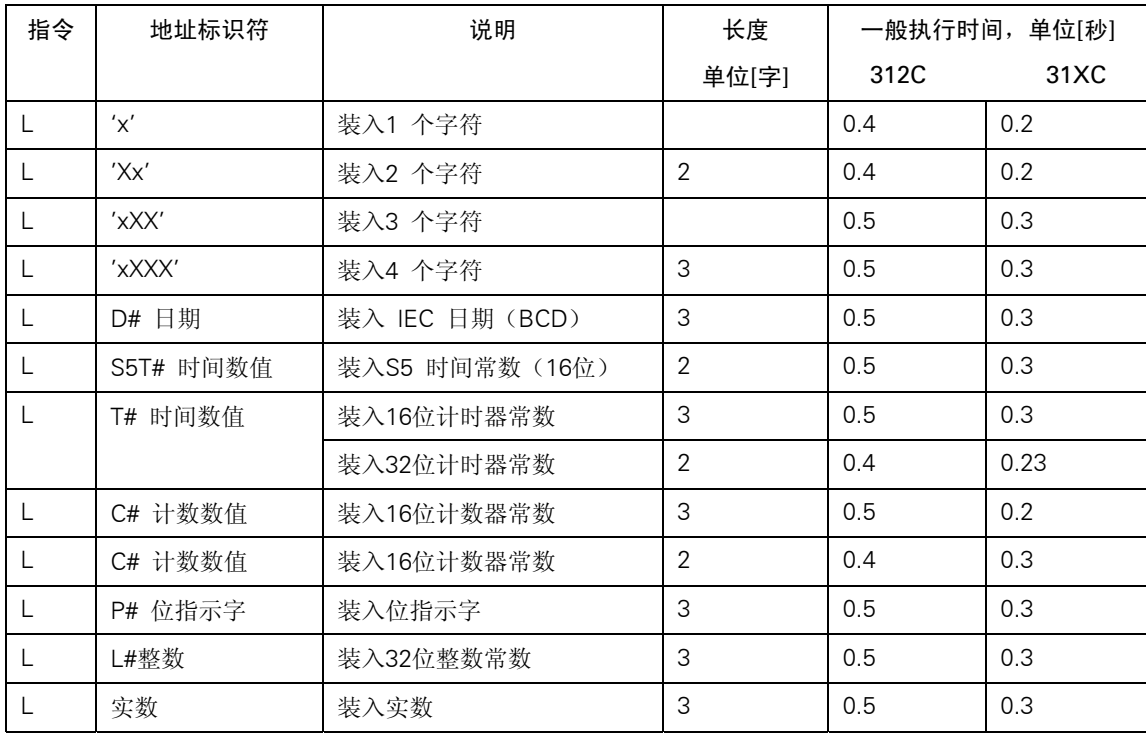

<span id="page-30-0"></span>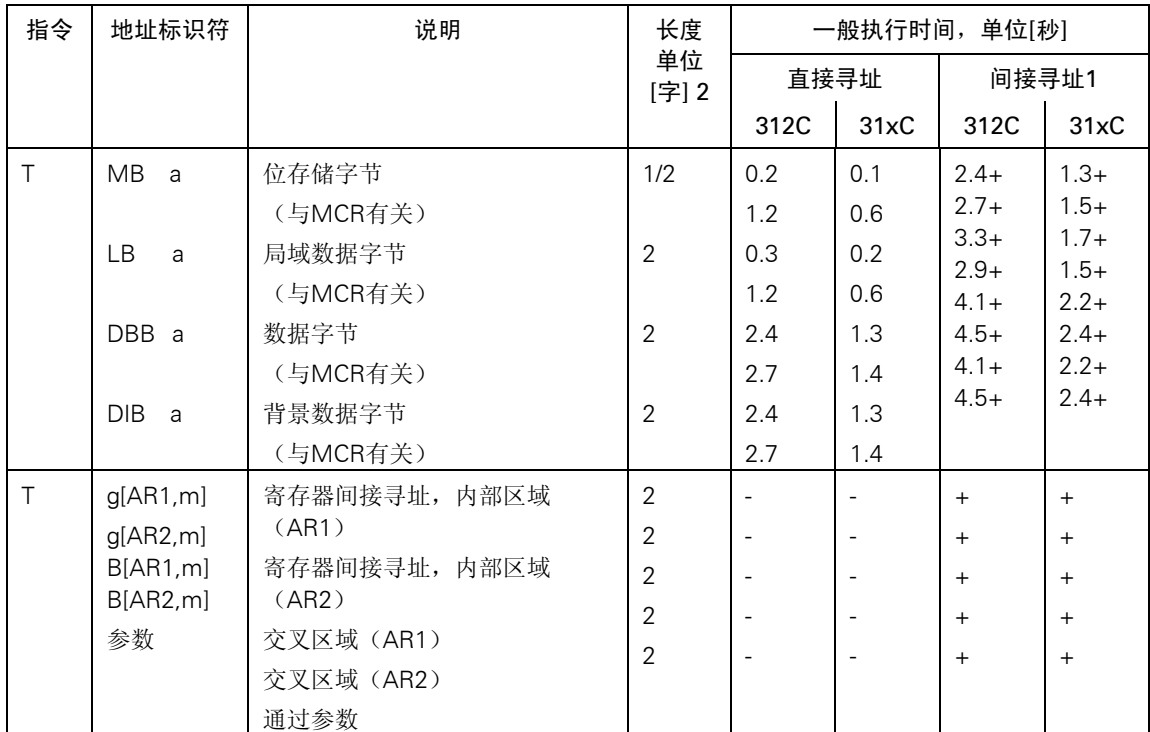

## 计时器和计数器的装入指令

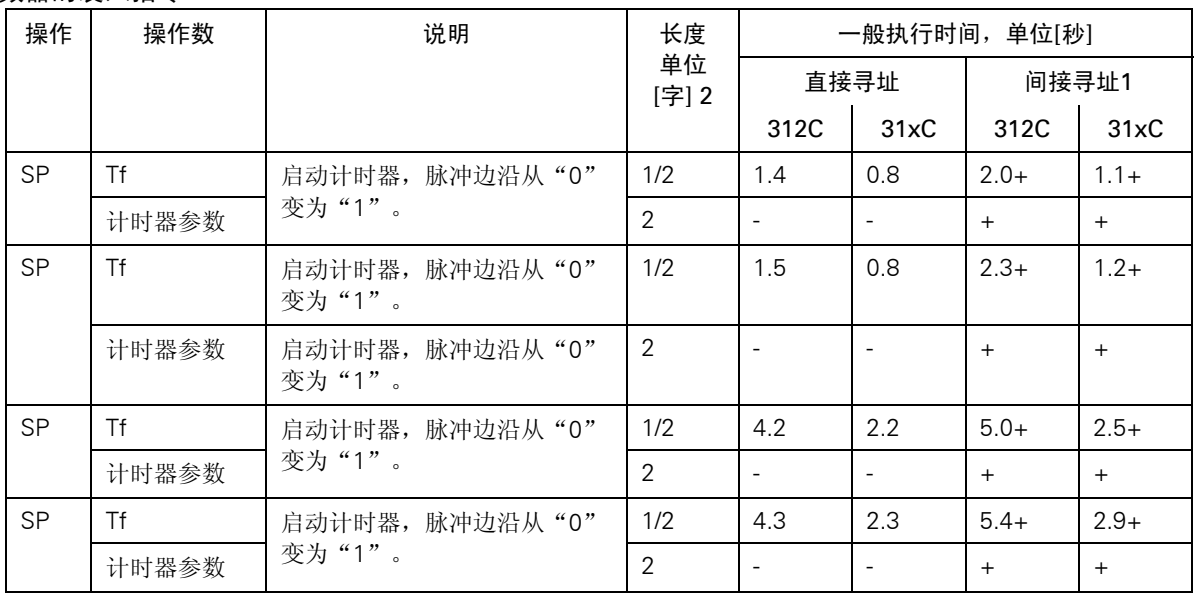

将时间数值或计数数值装入ACCU1中。首先将ACCU1的内容保存到ACCU2中。不影响状态字的 位。

1 加上装入指令地址所需时间(见第21页)

#### <span id="page-31-0"></span>传送指令

将ACCU1的内容传送到寻址的Inrand中。不影响状态字。注意有些指令根据MCR传送。

- 1. 加上装入指令地址所需时间(见第21页)
- 2.对于直接指令寻址/间接指令寻址
- 3.数字联机 I/O的访问
- 4.模拟联机 I/O的访问
- 1 加上装入指令地址所需时间(见第21页)

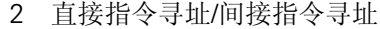

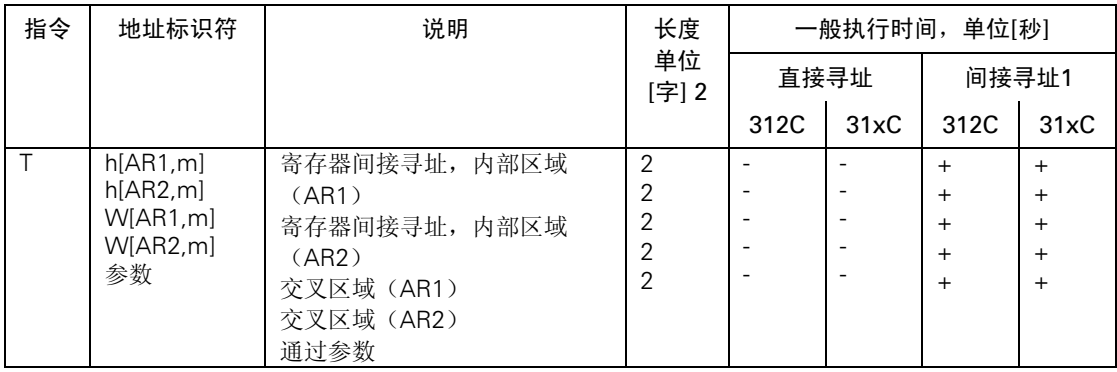

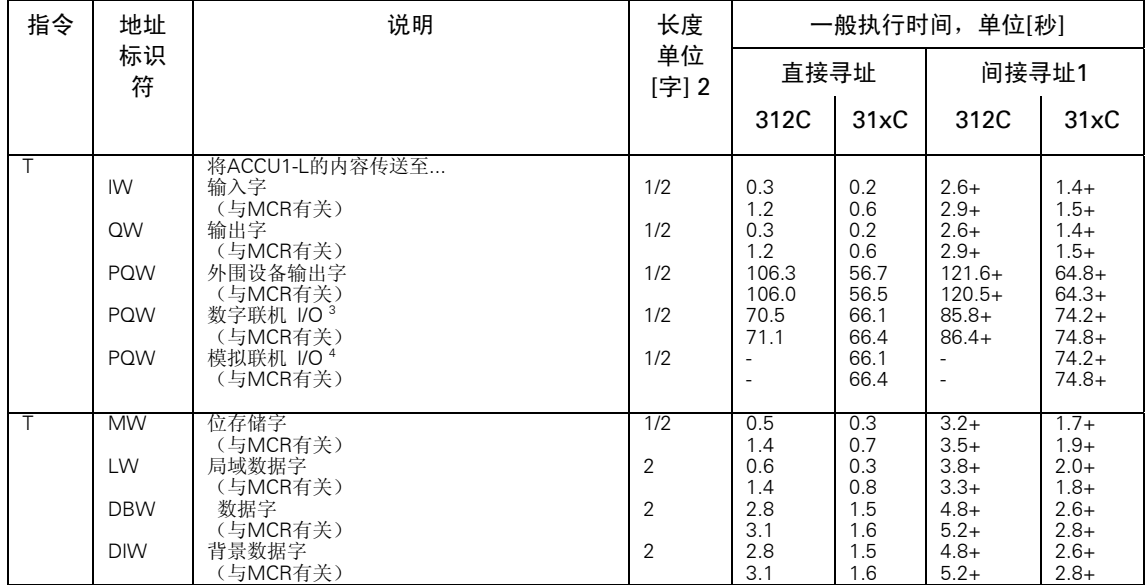

1 加上装入指令地址所需时间(见第21页)

2 对于直接指令寻址/间接指令寻址

3 数字联机 I/O的访问

4 模拟联机 I/O的访问

2 加上装入指令地址所需时间(见第21页)

| 指令     | 地址标识       | 说明                    | 长度             |                          |                          | 一般执行时间, 单位[秒]    |                  |
|--------|------------|-----------------------|----------------|--------------------------|--------------------------|------------------|------------------|
|        | 符          |                       | 单位<br>[字] 2    |                          | 直接寻址                     | 间接寻址1            |                  |
|        |            |                       |                | 312C                     | 31xC                     | 312C             | 31xC             |
| T      |            | 将ACCU1的内容传送至          |                |                          |                          |                  |                  |
|        | ID         | 输入双字                  | 1/2            | 0.5                      | 0.3                      | $2.8+$           | $1.5+$           |
|        |            | 与MCR有关)               |                | 1.3                      | 0.7                      | $3.2+$           | $1.7+$           |
|        | QD         | 输出双字                  | 1/2            |                          | 0.0                      | $2.8+$<br>$3.2+$ | $1.5+$<br>$1.7+$ |
|        |            | (与MCR有关)              |                | 1.3                      | 0.7                      | 130.1            | $69.3+$          |
|        | POD        | 外围设备输出双字              | 1/2            | 113.9                    | 60.7                     | $+$              | $68.2+$          |
|        |            | (与MCR有关)              |                | 112.9                    | 60.2                     | 128.0            | 100.4            |
|        |            | 模拟联机 I/O <sup>3</sup> | 1/2            |                          | 91.3<br>91.9             | $+$              | $+$              |
|        |            | (与MCR有关)              |                |                          |                          |                  | 101.3            |
|        |            |                       |                |                          |                          | $\blacksquare$   | $+$              |
| T      | LD         | 位存储双字                 | 1/2            | 1.1                      | 0.6                      | $3.8+$           | $2.0+$           |
|        |            | (与MCR有关)              |                | 1.9                      | 1.0                      | $4.2+$<br>$4.4+$ | $2.3+$<br>$2.4+$ |
|        | <b>MD</b>  | 局域数据双字                | $\overline{2}$ | 1.1                      | 0.6                      | $4.0+$           | $2.1 +$          |
|        |            | (与MCR有关)              |                | 2.0                      | 1.1                      | $5.7+$           | $3.0+$           |
|        | <b>DBD</b> | 数据双字                  | $\overline{2}$ | 3.6                      | 1.9                      | $6.1 +$          | $3.3+$           |
|        |            | (与MCR有关)              |                | 3.8                      | 2.0                      | $5.7+$           | $3.0+$           |
|        | <b>DID</b> | 背景数据双字                | $\overline{2}$ | 3.6                      | 1.9                      | $6.1+$           | $3.3+$           |
|        |            | (与MCR有关)              |                | 3.8                      | 2.0                      |                  |                  |
| $\top$ | i[AR1,m]   | 寄存器间接寻址, 内部区域 (AR1)   | $\overline{2}$ | $\overline{\phantom{a}}$ | $\blacksquare$           | $+$              | $+$              |
|        | i[AR2,m]   | 寄存器间接寻址, 内部区域(AR2)    | $\overline{2}$ | $\overline{\phantom{a}}$ |                          | $\ddot{}$        | $+$              |
|        | D[AR1,m]   | 交叉区域 (AR1)            | $\overline{2}$ | $\overline{\phantom{a}}$ | $\overline{\phantom{a}}$ | $+$              | $+$              |
|        | D[AR2,m]   | 交叉区域 (AR2)            | $\overline{2}$ | $\overline{\phantom{a}}$ |                          | $+$              | $^{+}$           |
|        | ] 参数       | 通过参数                  | $\overline{2}$ |                          |                          | $+$              | $+$              |

1 加上装入指令地址所需时间(见第21页)

2 直接寻址指令

3 模拟联机 I/O的访问(与MCR有关)

## <span id="page-33-0"></span>地址寄存器的装入和传送指令

将一个双字从存储区或寄存器装入AR1或AR2中。

| 指令               | 地址标识符                    |   | 说明           | 长度 单           | 一般执行时间,单位[秒] |      |
|------------------|--------------------------|---|--------------|----------------|--------------|------|
|                  |                          |   |              | 位[字]           | 312C         | 31xC |
| LAR1             |                          |   | 装入内容         |                |              |      |
|                  | $\overline{\phantom{a}}$ |   | ACCU1        | 1              | 0.2          | 0.1  |
|                  | AR <sub>2</sub>          | a | 地址寄存器2       | 1              | 0.2          | 0.1  |
|                  | <b>DBD</b>               | a | 数据双字         | $\overline{2}$ | 4.6          | 2.4  |
|                  | <b>DID</b>               | a | 背景数据双字       | $\overline{2}$ | 4.6          | 2.5  |
|                  | m                        |   | 32位常数,作为指示字  | 3              | 0.3          | 0.2  |
|                  | LD                       | a | 局域数据双字       | $\overline{2}$ | 1.6          | 0.9  |
|                  | <b>MD</b>                | a | 位存储双字        | $\overline{2}$ | 1.5          | 0.8  |
|                  |                          |   | $$ AR1 $#$   |                |              |      |
| LAR <sub>2</sub> |                          |   | 装入内容         |                |              |      |
|                  | $\qquad \qquad -$        |   | ACCU1        | $\mathbf{1}$   | 0.2          | 0.1  |
|                  | AR <sub>2</sub>          | a | 数据双字         | $\overline{2}$ | 0.2          | 0.1  |
|                  | <b>DBD</b>               | a | 背景数据双字       | $\overline{2}$ | 4.6          | 2.4  |
|                  | <b>DID</b>               | a | 32位常数, 作为指示字 | 3              | 4.6          | 2.5  |
|                  | m                        |   | 局域数据双字       | 2              | 0.3          | 0.2  |
|                  | LD                       | a | 位存储双字        | $\overline{2}$ | 1.6          | 0.9  |
|                  | MD                       | a | AR2中         |                | 1.5          | 0.8  |

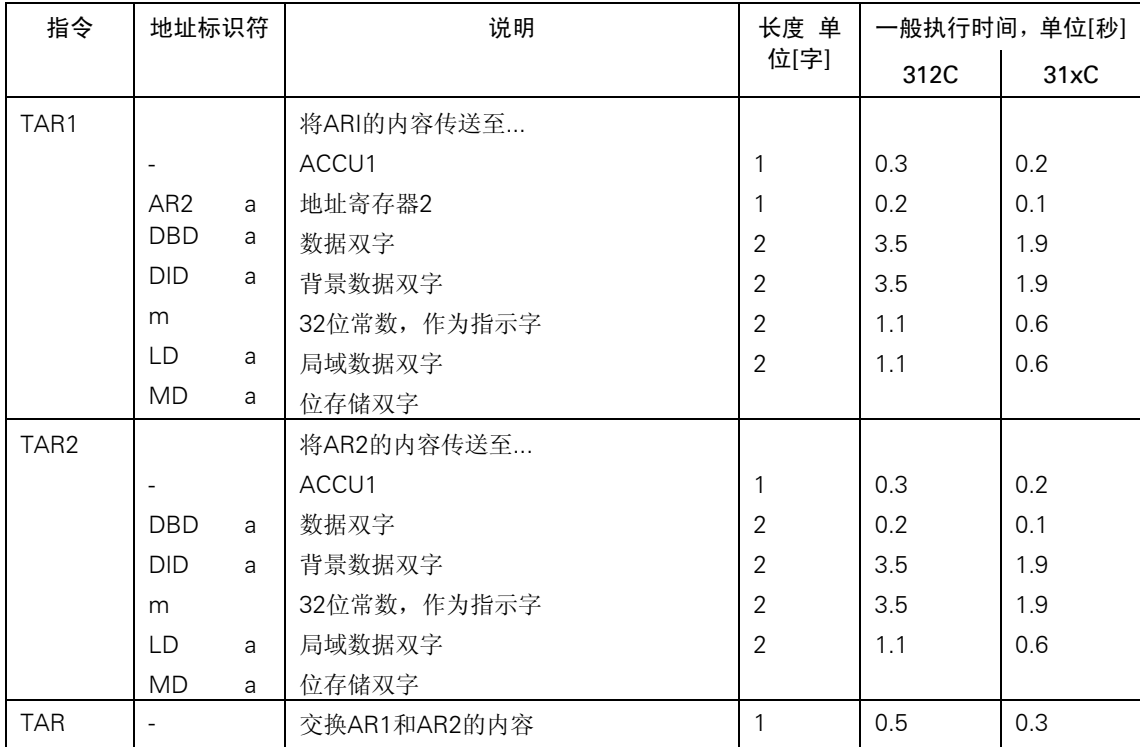

#### <span id="page-34-0"></span>状态字的装入和传送指令

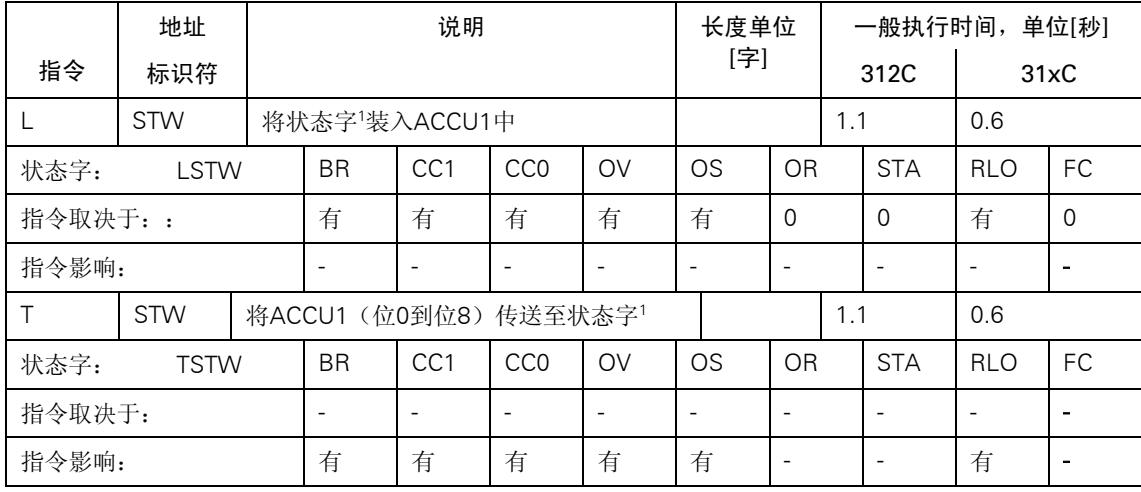

1 状态字的结构,见第15页。

#### 数据块编号和数据块长度的装入指令

将一个数据块的编号/长度输入ACCU1中。将ACCU1的以前内容保存到ACCU2中。不影响条件代 码位。

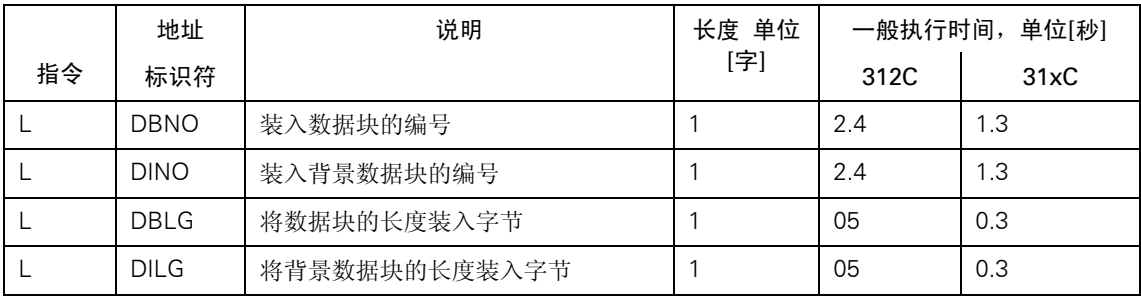

## <span id="page-35-0"></span>整数算法(16位)

两个16位字的算法指令。结果分别保存在ACCU1中和ACCU1-L中。

| 指令     | 地址                       |                                                           |                                                  | 说明 |   |   |   | 长度                       |  |           |            | 一般执行时间,单位[秒]             |                              |
|--------|--------------------------|-----------------------------------------------------------|--------------------------------------------------|----|---|---|---|--------------------------|--|-----------|------------|--------------------------|------------------------------|
|        | 标识符                      |                                                           |                                                  |    |   |   |   | 单位[字]                    |  |           | 312C       | 31xC                     |                              |
| $+ $   | $\overline{\phantom{0}}$ | 加上2 整数 (16位) (ACCU1-<br>$L$ =(ACCU1-L)+ (ACCU2-L)         |                                                  |    |   |   | 1 |                          |  | 1.0       |            | 0.5                      |                              |
| $-1$   | ۰                        |                                                           | 减去1个整数 (16位) (ACCU1-<br>$L$ =(ACCU2-L)-(ACCU1-L) |    |   |   |   |                          |  | 1.2       |            | 0.7                      |                              |
| $*1$   |                          |                                                           | 乘以1个整数 (16位)                                     |    |   |   |   | 1                        |  | 1.9       |            | 1.0                      |                              |
|        |                          | $(ACCU1)=(ACCU2-L)* (ACCU1-L)$                            |                                                  |    |   |   |   |                          |  |           |            |                          |                              |
| /1     |                          | 除以1个整数(16位)                                               |                                                  |    |   |   | 1 |                          |  | 2.3       |            | 1.2                      |                              |
|        |                          | $(ACCU1-L) = (ACCU2-L):(ACCU1-L)$                         |                                                  |    |   |   |   |                          |  |           |            |                          |                              |
|        |                          | 余数保存在ACCU1-H中                                             |                                                  |    |   |   |   |                          |  |           |            |                          |                              |
| 状态字:   | $+ ,- , ^{*} , / $       | CC <sub>1</sub><br><b>BR</b><br>CC <sub>0</sub><br>OV     |                                                  |    |   |   |   | <b>OS</b>                |  | <b>OR</b> | <b>STA</b> | <b>RLO</b>               | FC                           |
| 指令取决于: |                          | ۰<br>$\overline{\phantom{a}}$<br>$\overline{\phantom{a}}$ |                                                  |    |   |   |   | $\overline{\phantom{a}}$ |  |           |            | $\overline{\phantom{a}}$ | $\qquad \qquad \blacksquare$ |
| 指令影响:  |                          |                                                           | 有                                                | 有  | 有 | 有 |   | 有                        |  |           |            | 有                        |                              |

## 整数算法(32位)

两个32位字的算法指令。结果保存在ACCU1中。

| 指令         | 地址                       |                                                                                  | 说明                                        |    |           | 长度                       |                          |            |                          | 一般执行时间, 单位[秒]            |  |
|------------|--------------------------|----------------------------------------------------------------------------------|-------------------------------------------|----|-----------|--------------------------|--------------------------|------------|--------------------------|--------------------------|--|
|            | 标识符                      |                                                                                  |                                           |    |           | 单位[字]                    |                          | 312C       |                          | 31xC                     |  |
| +D         |                          | 加上2 个整数(32位)<br>$(ACCU1)=(ACCU2)+ (ACCU1)$                                       |                                           |    |           | 1                        |                          | 1.3        |                          | 0.7                      |  |
| -D         |                          | 减去1个整数 (32位)<br>$(ACCU1)=(ACCU2) - (ACCU1)$                                      |                                           |    |           | 1                        |                          | 1.9        |                          | 1.3                      |  |
| *D         | $\overline{\phantom{a}}$ | 乘以1个整数(32 位) (ACCU1)=(ACCU2)*<br>(ACCU1)                                         |                                           |    |           | $\mathbf{1}$             |                          | 6.5        |                          | 3.5                      |  |
| /D         |                          |                                                                                  | 除以1个整数(32 位)<br>$(ACCU1)=(ACCU2):(ACCU1)$ |    |           |                          |                          | 5.1        |                          | 2.7                      |  |
| <b>MOD</b> |                          | 除以1个整数(32 位) ,并将余数保存在<br>$ACCU1 \oplus$ :                                        |                                           |    |           | 1                        |                          | 3.5        |                          | 1.9                      |  |
|            |                          | (ACCU1)= [(ACCU2):(ACCU1)]的余数                                                    |                                           |    |           |                          |                          |            |                          |                          |  |
|            |                          | 状态字: +D,-D, *D, /D,MOD                                                           | CC <sub>0</sub>                           | OV | <b>OS</b> | <b>OR</b>                | <b>STA</b>               | <b>RLO</b> | FC.                      |                          |  |
| 指令取决于:     |                          | $\overline{\phantom{a}}$<br>$\overline{\phantom{a}}$<br>$\overline{\phantom{a}}$ |                                           |    |           | $\overline{\phantom{a}}$ | $\overline{\phantom{a}}$ |            | $\overline{\phantom{a}}$ | $\overline{\phantom{a}}$ |  |
| 指令影响:      |                          |                                                                                  |                                           | 有  | 有         | 有                        | 有                        |            |                          |                          |  |

## <span id="page-36-0"></span>浮点算法(32位)

算术指令的结果将保存在ACCU1中。指令的执行时间取决于被计算的数值。

| 指令                | 地址                       |                               | 说明                       |                          |                 |    |   | 单<br>长度   |           |            | 一般执行时间,单位[秒] |                          |
|-------------------|--------------------------|-------------------------------|--------------------------|--------------------------|-----------------|----|---|-----------|-----------|------------|--------------|--------------------------|
|                   | 标识<br>符                  |                               |                          |                          |                 |    |   | 位[字]      |           | 312C       | 31xC         |                          |
| $+R$              |                          | 加上2 个实数 (32位)                 |                          |                          |                 |    |   |           | <28       |            | $<$ 15       |                          |
|                   |                          | $(ACCU1) = (ACCU2) + (ACCU1)$ |                          |                          |                 |    |   |           |           |            |              |                          |
| -R                | $\overline{\phantom{a}}$ | 减去1个实数(32位)                   |                          |                          |                 |    | 1 |           | ${28}$    |            | $<$ 15       |                          |
|                   |                          | $(ACCU1) = (ACCU2) - (ACCU1)$ |                          |                          |                 |    |   |           |           |            |              |                          |
| $*_{R}$           |                          | 乘以1个实数(32位)                   |                          |                          |                 |    | 1 |           | 24        |            | $<$ 2        |                          |
|                   |                          | $(ACCU1) = (ACCU2) * (ACCU2)$ |                          |                          |                 |    |   |           |           |            |              |                          |
| /R                |                          | 除以1个实数(32位)                   |                          |                          |                 |    |   |           | $<$ 30    |            | $<$ 15       |                          |
|                   |                          | $(ACCU1) = (ACCU2) : (ACCU1)$ |                          |                          |                 |    |   |           |           |            |              |                          |
| 状态字: +R,-R,* R,/R |                          |                               | <b>BR</b>                | CC <sub>1</sub>          | CC <sub>0</sub> | OV |   | <b>OS</b> | <b>OR</b> | <b>STA</b> | <b>RLO</b>   | <b>FC</b>                |
| 指令取决于:            |                          |                               | $\overline{\phantom{a}}$ | $\overline{\phantom{a}}$ |                 |    |   |           |           |            |              | $\overline{\phantom{0}}$ |
| 指令影响:             |                          |                               |                          | 有                        | 有               | 有  |   | 有         |           |            |              |                          |

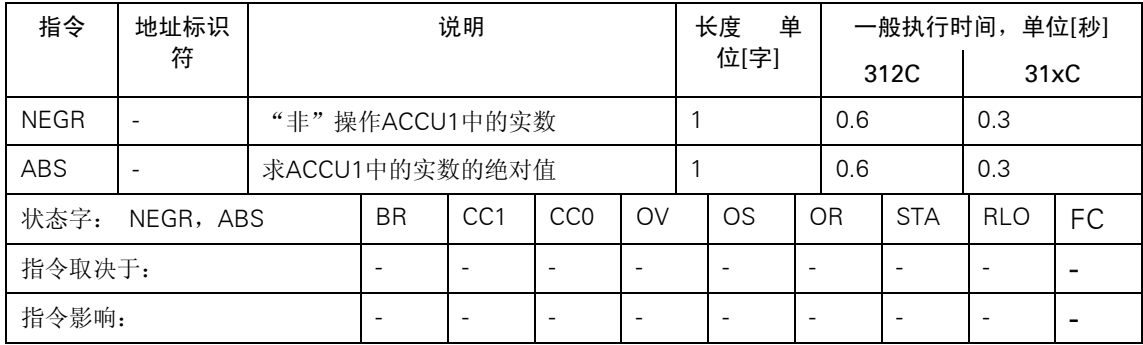

## 平方根和平方指令(32位)

指令的结果将保存在ACCU1中。指令可以中断。

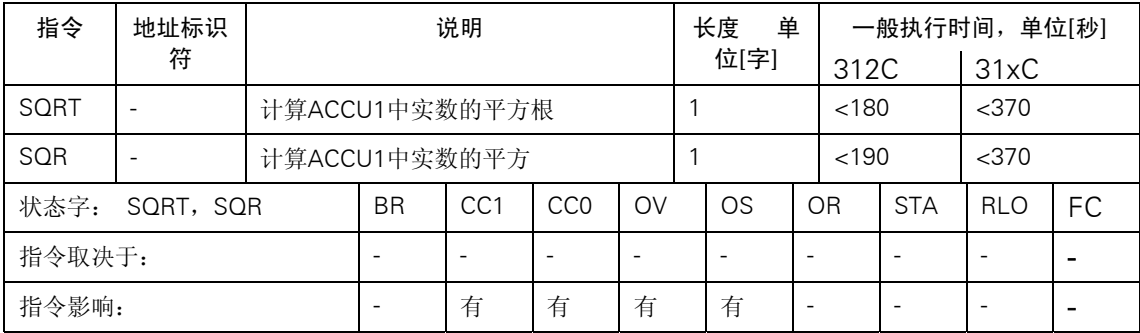

#### <span id="page-37-0"></span>对数函数(32位)

#### 对数函数的结果将保存在ACCU1中。指令可以中断。

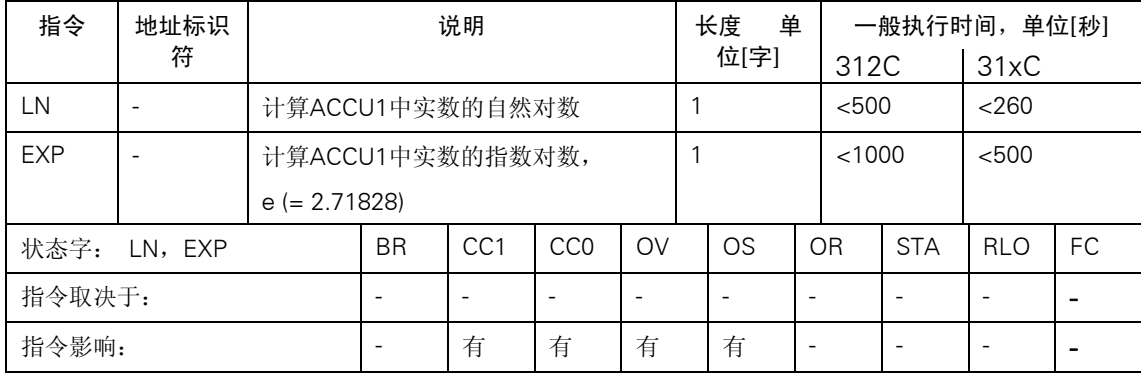

#### 三角函数(32位)

指令的结果将保存在ACCU1中。指令可以中断。

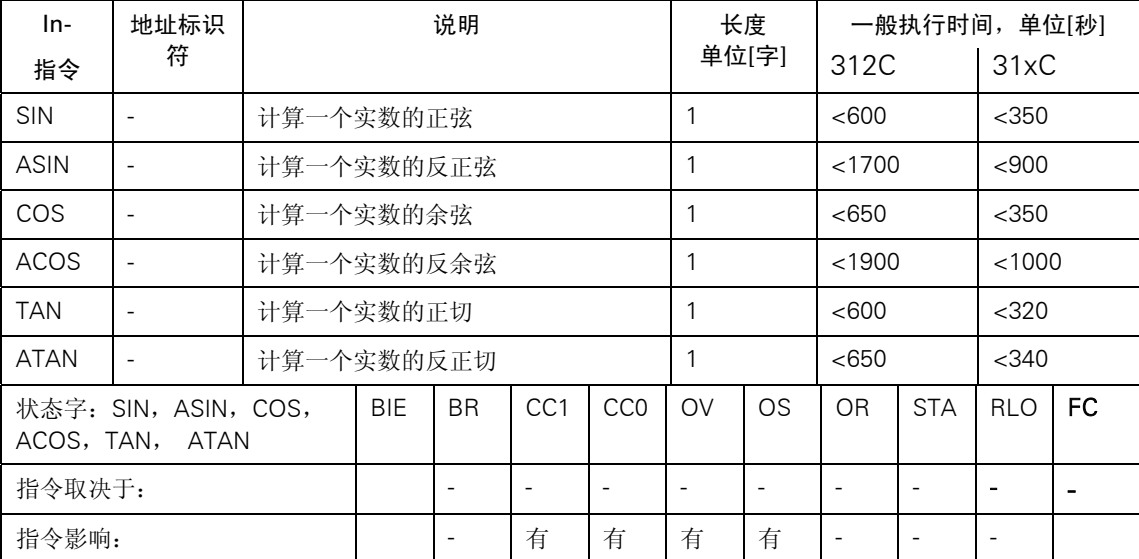

#### 加法常数

#### 对整数常数进行加法运算,并将结果保存在ACCU1中。不影响条件代码位。

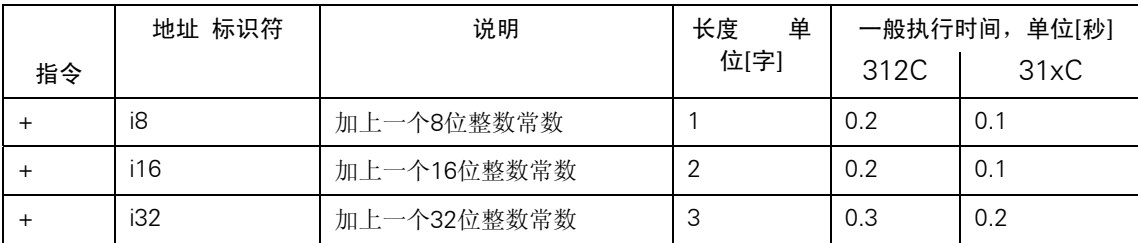

#### <span id="page-38-0"></span>使用地址寄存器进行加法运算

将一个16位整数和地址寄存器的内容相加。该数值保存在指令中或ACCU1-L中。不影响条件代码位。

| 指令     | 地址 标识符 | 说明                    | 长度    |      | 一般执行时间,单位[秒] |  |
|--------|--------|-----------------------|-------|------|--------------|--|
|        |        |                       | 单位[字] | 312C | 31xC         |  |
| $+AR1$ |        | 将ACCU1-L的内容与AR1中的内容相加 |       | 0.2  | 0.1          |  |
| $+AR1$ | M      | 将一个指示字常数和AR1的内容相加     | 2     | 0.4  | 0.2          |  |
| $+AR2$ |        | 将ACCU1-L的内容与AR2中的内容相加 |       | 0.2  | 0.1          |  |
| $+AR2$ | m      | 将一个指示字常数和AR2中的内容相加    | -2    | 0.4  | 0.2          |  |
|        |        |                       |       |      |              |  |

#### 整数比较指令(16位)

比较ACCU1-L和ACCU2-L中的16位整数。如果满足条件,RLO = 1。

| 指令         | 地址标识                     |                                                                                                    |                                                                                                 | 说明              |            |    |   | 单<br>长度   |  |           |                          | 一般执行时间, 单位[秒] |      |
|------------|--------------------------|----------------------------------------------------------------------------------------------------|-------------------------------------------------------------------------------------------------|-----------------|------------|----|---|-----------|--|-----------|--------------------------|---------------|------|
|            | 符                        |                                                                                                    |                                                                                                 |                 |            |    |   | 位[字]      |  |           | 312C                     |               | 31xC |
| $=$ = 1    | $\overline{\phantom{a}}$ | ACCU2-L=ACCU1-L                                                                                                  |                                                                                                 |                 |            |    | 1 |           |  | 1.1       |                          | 0.6           |      |
| $\leq$ 1   | $\overline{\phantom{a}}$ | $ACCU2-L \neq ACCU1-L$                                                                                           |                                                                                                 |                 |            |    |   |           |  | 1.2       |                          | 0.7           |      |
| <1         | $\overline{\phantom{a}}$ |                                                                                                    | ACCU2-L <accu1-l< td=""><td></td><td></td><td>1.3</td><td></td><td>0.7</td><td></td></accu1-l<> |                 |            |    |   |           |  | 1.3       |                          | 0.7           |      |
| $\leq$ = 1 | $\overline{\phantom{a}}$ |                                                                                                    | $ACCU2-L < = ACCU1-L$                                                                           |                 |            |    |   |           |  | 1.1       |                          | 0.6           |      |
| >1         | $\overline{\phantom{a}}$ |                                                                                                    | ACCU2-L>ACCU1-L                                                                                 |                 |            |    |   |           |  | 1.0       |                          | 0.5           |      |
| $>=1$      | $\overline{\phantom{a}}$ | $ACCU2-L>=ACCU1-L$                                                                                               |                                                                                                 |                 |            |    | 1 |           |  | 1.1       |                          | 0.6           |      |
|            | 状态字: ==1, <>1, <1, <=1,  |                                                                                                    | BR.                                                                                             | CC <sub>1</sub> | <b>CCD</b> | OV |   | <b>OS</b> |  | <b>OR</b> | <b>STA</b>               | <b>RLO</b>    |      |
| $>1, >=1$  |                          |                                                                                                    |                                                                                                 |                 |            |    |   |           |  |           |                          |               | FC.  |
| 指令取决于:     |                          | $\overline{\phantom{a}}$<br>$\overline{\phantom{0}}$<br>$\overline{\phantom{0}}$<br>$\qquad \qquad \blacksquare$ |                                                                                                 |                 |            |    | ۰ |           |  |           | $\overline{\phantom{0}}$ |               |      |
| 指令影响:      |                          | 有<br>有                                                                                                    |                                                                                                 |                 | 0          |    |   | $\Omega$  |  | 有         | 有                        | 1             |      |

#### 整数比较指令(32位)

比较ACCU1和 ACCU2中的32位整数。如果满足条件, RLO = 1。

| 指令                                                                           | 地址标识符                    |                    |                                                                                                    | 单<br>长度         |            |                          |          |           | 一般执行时间, 单位[秒] |     |            |            |      |
|------------------------------------------------------------------------------|--------------------------|--------------------|----------------------------------------------------------------------------------------------------|-----------------|------------|--------------------------|----------|-----------|---------------|-----|------------|------------|------|
|                                                                              |                          |                    |                                                                                                    |                 |            |                          |          | 位[字]      |               |     | 312C       |            | 31xC |
| $=$ $=$ $D$                                                                  | $\overline{\phantom{a}}$ |                    | $ACCU2=ACCU1$                                                                                            |                 |            | 1.0                      |          | 0.6       |               |     |            |            |      |
| $\left\langle >\right\rangle$                                                | $\overline{\phantom{a}}$ | $ACCU2 \neq ACCU1$ |                                                                                                    |                 |            |                          |          |           |               | 1.2 |            | 0.6        |      |
| $<$ D                                                                        | $\overline{\phantom{a}}$ |                    | ACCU2 <accu1< td=""><td></td><td></td><td></td><td colspan="2">1.1</td><td colspan="2">0.6</td></accu1<> |                 |            |                          | 1.1      |           | 0.6           |     |            |            |      |
| $\leq$ =D                                                                    | $\overline{\phantom{a}}$ |                    | $ACCU2 = ACCU1$                                                                                          |                 |            |                          | 1.1      |           | 0.6           |     |            |            |      |
| $>$ D                                                                        | $\overline{\phantom{a}}$ | ACCU2>ACCU1        |                                                                                                    |                 |            |                          |          |           |               | 1.2 |            | 0.6        |      |
| $>=D$                                                                        | $\overline{\phantom{a}}$ |                    | $ACCU2 = ACCU1$                                                                                          |                 |            |                          |          |           |               | 1.2 |            | 0.6        |      |
| 状态字: ==D, <>D, <d, <="D,&lt;br"><math>&gt;D</math>, <math>&gt;=D</math></d,> |                          |                    | BR                                                                                                    | CC <sub>1</sub> | <b>CCD</b> | OV                       |          | <b>OS</b> | OR.           |     | <b>STA</b> | <b>RLO</b> | FC.  |
| 指令取决于:                                                                       | $\overline{\phantom{a}}$ |                    |                                                                                                    |                 |            |                          |          |           |               |     |            |            |      |
| 指令影响:                                                                        | $\overline{\phantom{a}}$ | 有                  | 有                                                                                                    | $\Omega$        |            | $\overline{\phantom{a}}$ | $\Omega$ |           | 有             | 有   |            |            |      |

### <span id="page-39-0"></span>整数比较指令(32位)

比较ACCU1和 ACCU2中的32位整数。如果满足条件, RLO = 1。

| 指令                                                                                                    | 地址标识                     |                                                                                                    |                          | 说明                       |                              |                          | 单<br>长度<br>位[字] |           |   | 一般执行时间, 单位[秒]  |            |                          |      |
|----------------------------------------------------------------------------------------------------|--------------------------|----------------------------------------------------------------------------------------------------|--------------------------|--------------------------|------------------------------|--------------------------|-----------------|-----------|---|----------------|------------|--------------------------|------|
|                                                                                                    | 符                        |                                                                                                    |                          |                          |                              |                          |                 |           |   |                | 312C       |                          | 31xC |
| $=$ $=R$                                                                                                    | $\overline{\phantom{a}}$ | $ACCU2=ACCU1$                                                                                                    |                          |                          |                              |                          | 1               |           |   | 15.7           |            | 8.4                      |      |
| >>R                                                                                                    | $\overline{\phantom{a}}$ | $ACCU2 \neq ACCU1$                                                                                                    |                          |                          |                              |                          | 1               |           |   | 15.8           |            | 8.4                      |      |
| $\mathsf{R}$                                                                                                    | $\overline{\phantom{a}}$ | ACCU2 <accu1< td=""><td></td><td></td><td></td><td></td><td colspan="3"></td><td>15.9</td><td></td><td colspan="2">8.5</td></accu1<> |                          |                          |                              |                          |                 |           |   | 15.9           |            | 8.5                      |      |
| $=$ R                                                                                                    | $\overline{\phantom{a}}$ | $ACCU2 = ACCU1$                                                                                                    |                          |                          |                              |                          | 1               |           |   | 15.5           |            | 8.3                      |      |
| >R                                                                                                    | $\overline{\phantom{a}}$ | ACCU2>ACCU1                                                                                                    |                          |                          |                              |                          | 1               |           |   | 15.8           |            | 8.4                      |      |
| $>=R$                                                                                                    | $\overline{\phantom{a}}$ | $ACCU2 = ACCU1$                                                                                                    |                          |                          |                              |                          |                 |           |   | 15.8           |            | 8.4                      |      |
| 状态字: ==R, <>R, <r, <="R,&lt;/td"><td>BR.</td><td>CC<sub>1</sub></td><td><b>CCD</b></td><td>OV</td><td></td><td><b>OS</b></td><td></td><td>O<sub>R</sub></td><td><b>STA</b></td><td><b>RLO</b></td><td></td></r,> |                          |                                                                                                    | BR.                      | CC <sub>1</sub>          | <b>CCD</b>                   | OV                       |                 | <b>OS</b> |   | O <sub>R</sub> | <b>STA</b> | <b>RLO</b>               |      |
| $>R_{z}>=R$                                                                                                    |                          |                                                                                                    |                          |                          |                              |                          |                 |           |   |                |            |                          | FC.  |
| 指令取决于:                                                                                                    |                          |                                                                                                    |                          | $\overline{\phantom{a}}$ | $\qquad \qquad \blacksquare$ | $\overline{\phantom{a}}$ |                 |           |   |                |            | $\overline{\phantom{0}}$ |      |
| 指令影响:                                                                                                    |                          |                                                                                                    | $\overline{\phantom{a}}$ | 有                        | 有                            | 有                        | 有               |           | 0 | 有              |            | 有                        | 1    |

### 实数比较指令(32位)

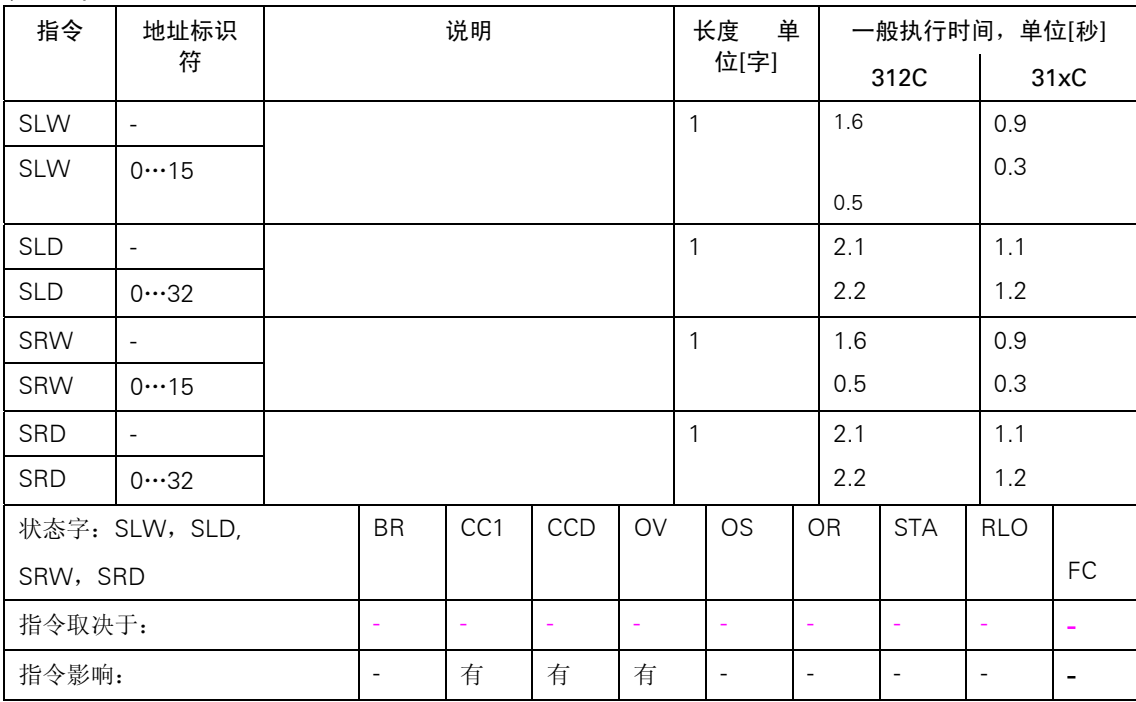

#### <span id="page-40-0"></span>移位指令

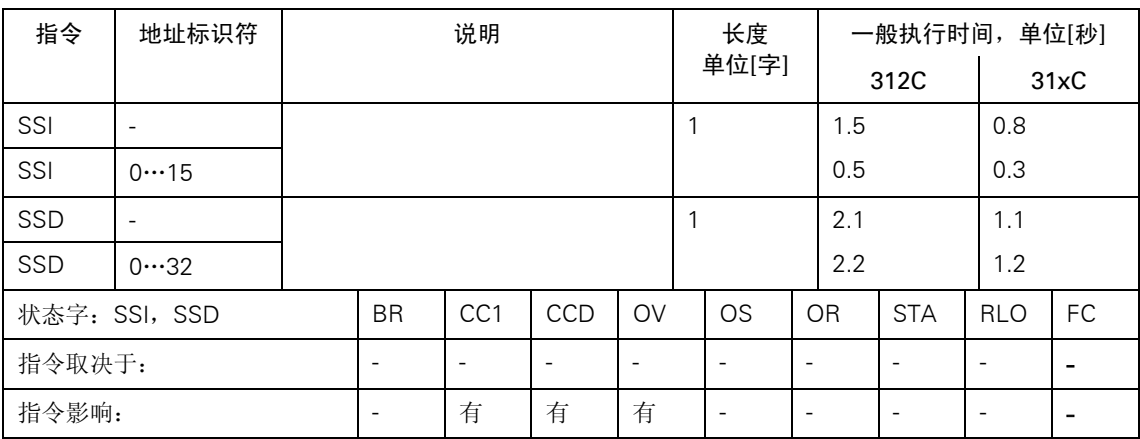

#### 旋转指令

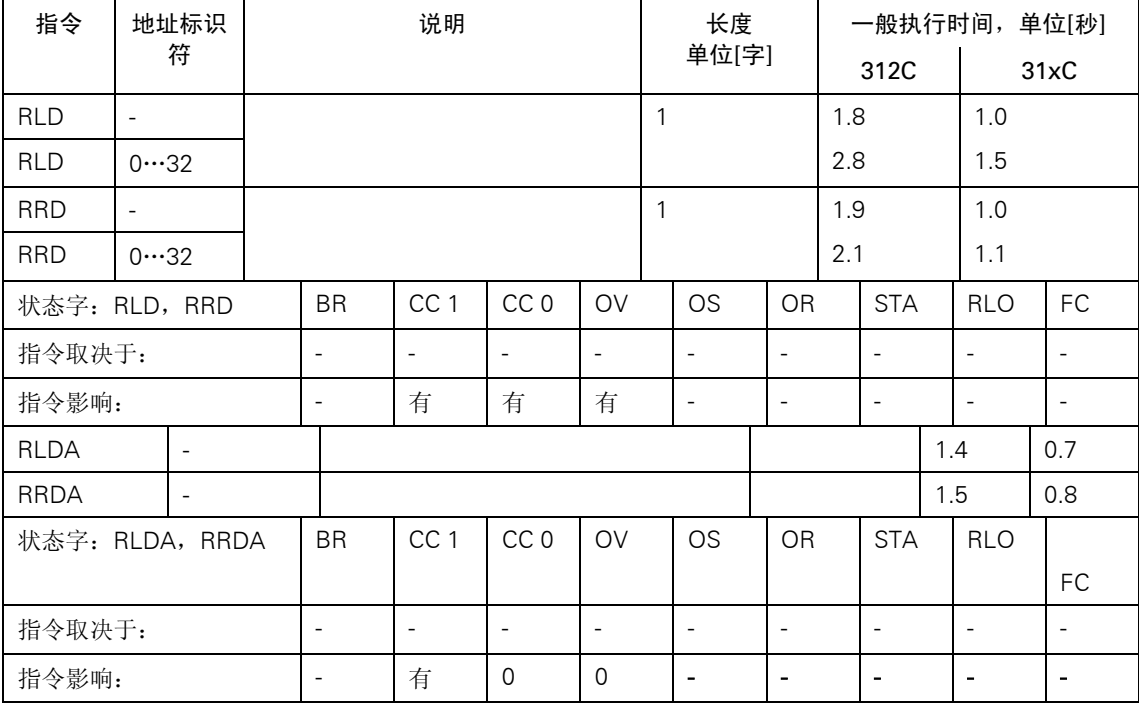

## 累加器传送指令,增量和减量

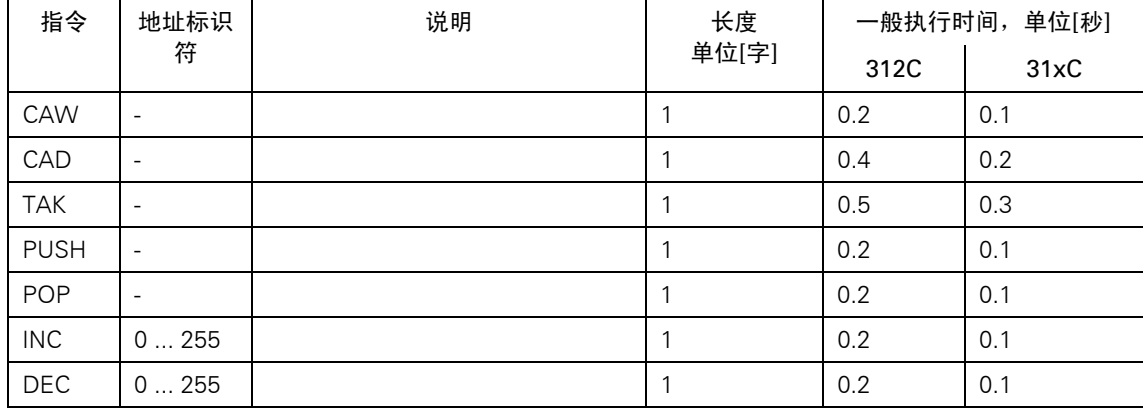

#### <span id="page-41-0"></span>程序显示和零操作令

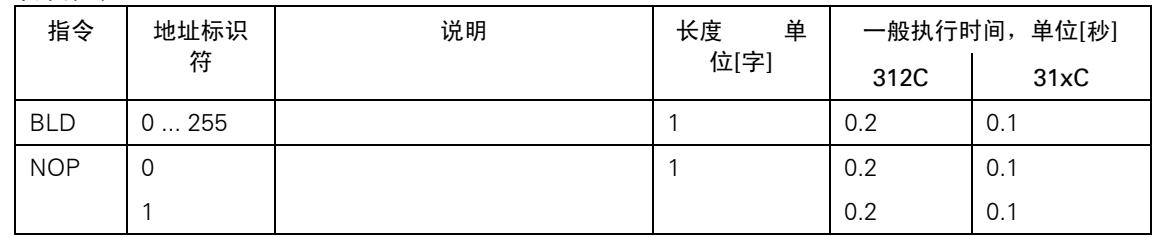

#### 数据类型转换指令

ACCU1中的转换结果。当转换实数时,执行时间取决于该数值。

#### 下面少四个表格

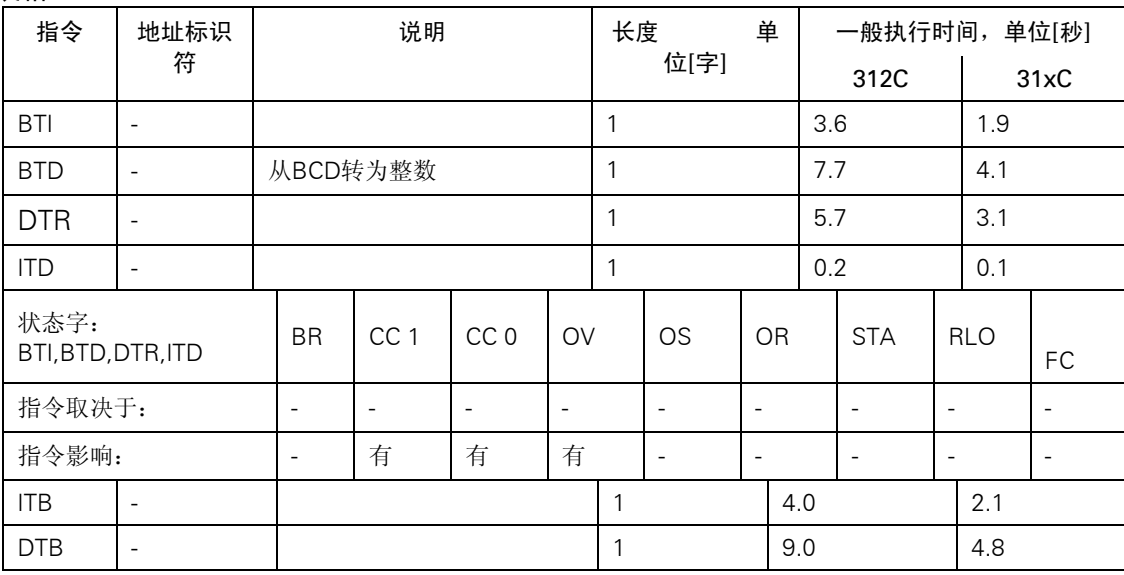

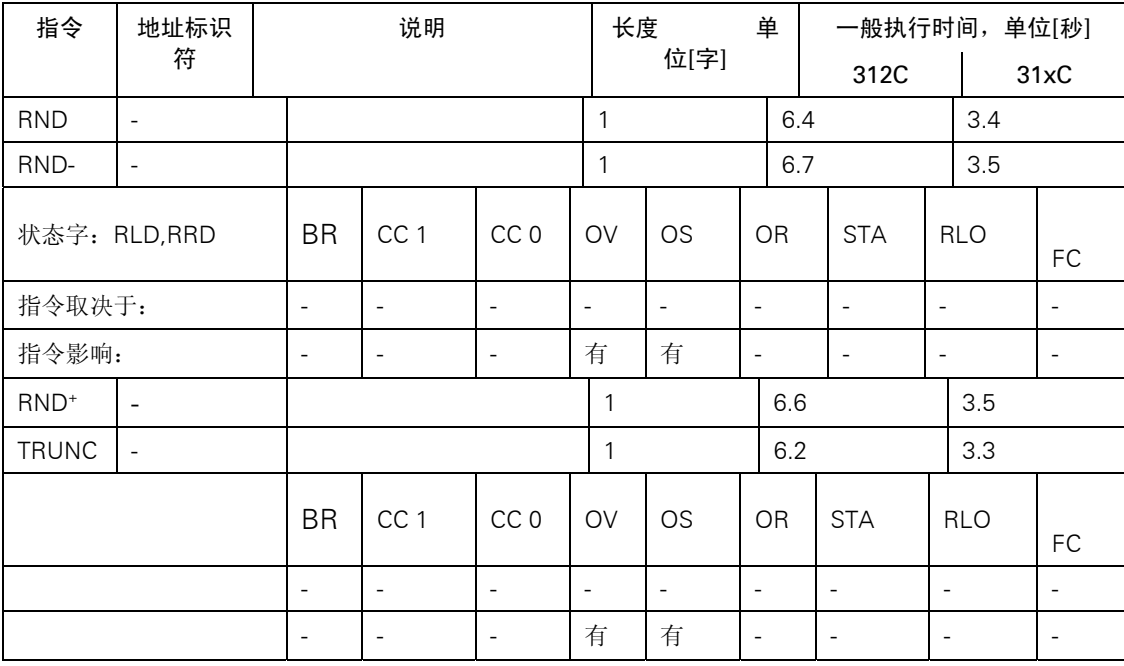

<span id="page-42-0"></span>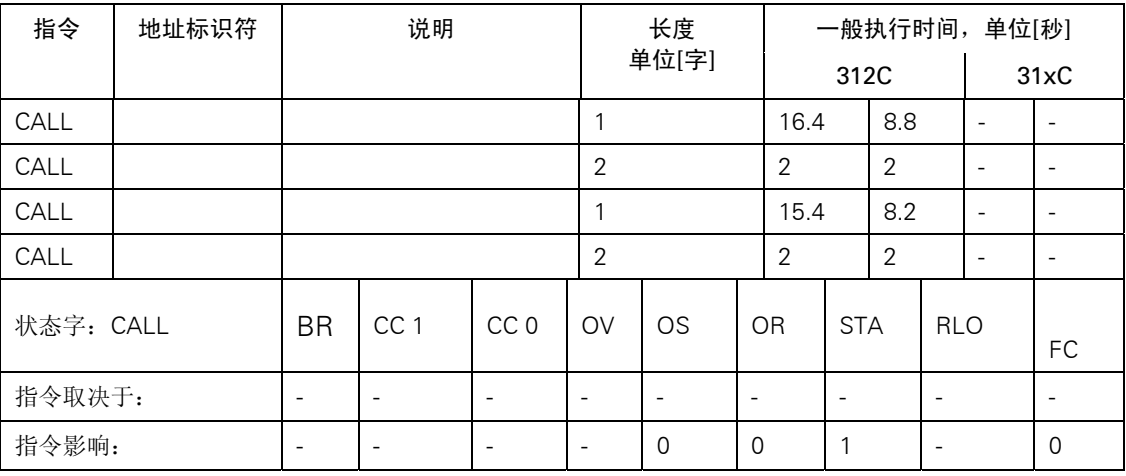

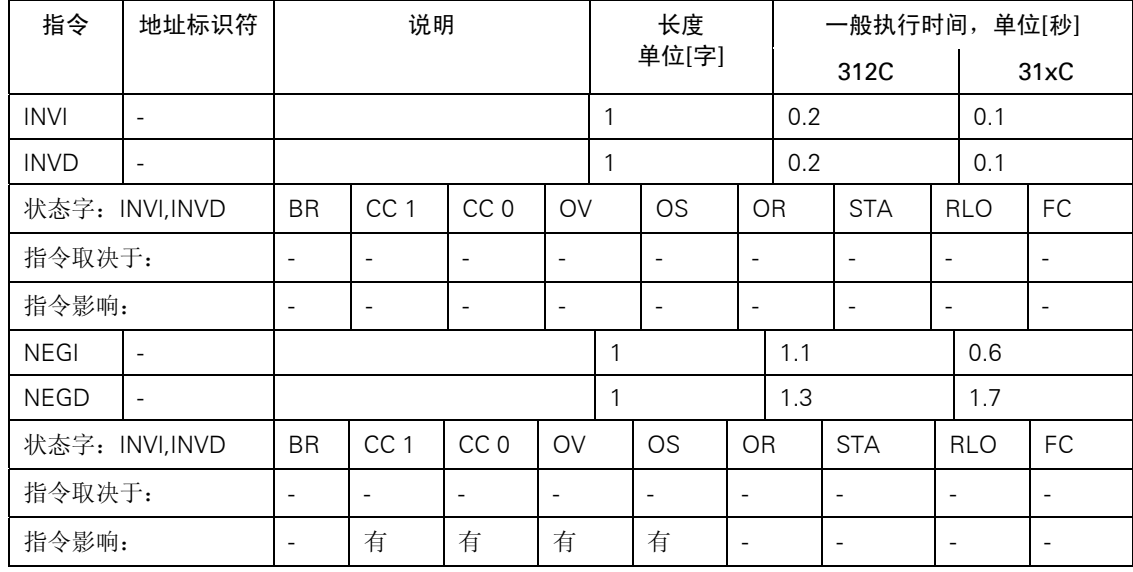

## 块结束指令

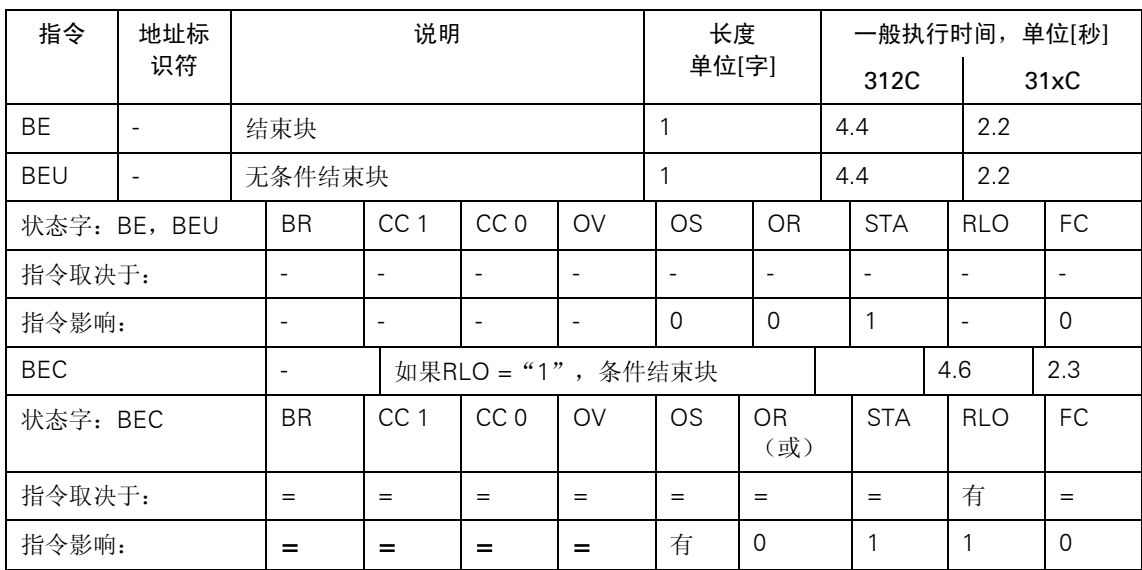

#### <span id="page-43-0"></span>交换共享数据块和背景数据块

交换两个当前数据块。当前共享数据块将变成当前背景数据块,反之亦然。不影响条件代码位。

| 指令  | 地址标识 | 说明            | 长度单位[字] | 单位[秒]<br>一般执行时间, |      |  |  |
|-----|------|---------------|---------|------------------|------|--|--|
|     | 符    |               |         | 312C             | 31xC |  |  |
| CDB |      | 交换共享数据块和背景数据块 |         |                  |      |  |  |

#### 跳转指令

根据条件功能跳转对于8位操作数,跳转宽度介于 –128和127之间。对于16位操作数,跳转宽度 介于-32768 和 -129 (+128 和 +32767)之间。

提示:

请注意, 对于S7-300 CPU程序, 跳转目的地总是从跳转指令中的布尔逻辑串开始。跳转目的地不 能包括在逻辑串中。

| 指令                       |       | 地址标识            |                          | 长度<br>说明        |                          |                          |                          |                |                                          |                          |                |                      |                          | 一般执行时间, 单位[秒] |                          |                          |                          |  |
|--------------------------|-------|-----------------|--------------------------|-----------------|--------------------------|--------------------------|--------------------------|----------------|------------------------------------------|--------------------------|----------------|----------------------|--------------------------|---------------|--------------------------|--------------------------|--------------------------|--|
|                          |       | 符               |                          |                 |                          |                          | 单位[字]                    |                |                                          |                          | 312C           |                      |                          | 31xC          |                          |                          |                          |  |
| JU                       | LABEL |                 | 无条件跳转                    |                 |                          |                          |                          | $1^{1}/2$      |                                          |                          |                |                      | 3.7                      |               |                          | 2.0                      |                          |  |
| 状态字: JU                  |       |                 | <b>BR</b>                |                 | CC <sub>1</sub>          | CCO                      | OV                       |                |                                          | <b>OS</b>                | OR (或)         |                      |                          | <b>STA</b>    |                          |                          |                          |  |
| 指令取决于:                   |       |                 | $\overline{a}$           |                 |                          |                          | $\overline{a}$           |                | L.                                       |                          | $\overline{a}$ |                      |                          |               | $\mathbb{L}$             |                          | $\sim$                   |  |
| 指令影响:                    |       |                 | $\overline{\phantom{a}}$ |                 | $\overline{\phantom{a}}$ | $\overline{\phantom{a}}$ | $\overline{\phantom{a}}$ |                | $\overline{\phantom{a}}$                 | $\overline{\phantom{a}}$ |                |                      | $\overline{\phantom{a}}$ |               | $\overline{\phantom{a}}$ |                          | $\overline{\phantom{a}}$ |  |
| JC                       |       | LABEL           |                          |                 |                          | 如果RLO = "1", 跳转          |                          | $1^{1}/2$      |                                          |                          |                | 3.8                  |                          |               |                          | 2.0                      |                          |  |
| <b>JCV</b>               |       | LABEL           |                          |                 |                          | 如果RLO = "0", 跳转          |                          | $\overline{2}$ |                                          |                          |                | 3.8                  |                          |               |                          | 2.0                      |                          |  |
| 状态字: JC, JCN             |       | <b>BR</b>       |                          | CC <sub>1</sub> | CCO                      | OV                       | <b>OS</b>                |                |                                          | <b>OR</b>                | (或)            |                      | <b>STA</b>               | <b>RLO</b>    |                          | FC                       |                          |  |
| 指令取决于:                   |       |                 | $\blacksquare$           |                 | $\blacksquare$           | $\blacksquare$           | $\blacksquare$           |                | $\blacksquare$                           |                          | $\blacksquare$ |                      | $\blacksquare$           |               | 有                        |                          | $\blacksquare$           |  |
| 指令影响:                    |       |                 | $\overline{\phantom{a}}$ |                 | $\blacksquare$           | $\blacksquare$           | $\blacksquare$           |                | $\overline{\phantom{0}}$                 |                          | 0              |                      | $\mathbf{1}$             |               |                          | $\mathbf{1}$             | $\mathsf{O}$             |  |
| JCB<br>LABEL             |       | 如果RLO = "1", 跳转 |                          |                 |                          |                          | $\overline{2}$           |                |                                          |                          |                | 3.8                  |                          |               | 2.0                      |                          |                          |  |
|                          |       |                 |                          | 将RLO保存在BR位中     |                          |                          |                          |                |                                          |                          |                |                      |                          |               |                          |                          |                          |  |
| <b>JNB</b>               |       | LABEL           |                          | 如果RLO = "0", 跳转 |                          |                          |                          |                | 2                                        |                          |                |                      |                          | 3.8           |                          |                          |                          |  |
|                          |       |                 |                          |                 | 将RLO保存在BR位中              |                          |                          |                |                                          |                          |                |                      |                          |               |                          |                          |                          |  |
| 状态字: JCB, JNB            |       |                 |                          | <b>BR</b>       | CC <sub>1</sub>          | CCO                      |                          | <b>OV</b>      | <b>OS</b>                                |                          |                | <b>STA</b><br>OR (或) |                          |               | <b>RLO</b>               | FC                       |                          |  |
| 指令取决于::                  |       |                 | $\overline{\phantom{a}}$ |                 | $\equiv$                 | $\Box$                   |                          | $\equiv$       |                                          | $\blacksquare$           | $\blacksquare$ |                      |                          | $\frac{1}{2}$ | 有                        |                          | $\Box$                   |  |
| 指令影响:                    |       |                 |                          | 有               | $\equiv$                 | $\mathbb{L}$             | $\mathbb{L}^2$           |                |                                          | $\overline{a}$           | $\mathsf{O}$   |                      |                          | $\mathbf{1}$  | $\mathbf{1}$             |                          | $\mathsf{O}$             |  |
| JBI<br>LABEL             |       |                 |                          | 如果BR = "1", 跳转  |                          |                          | $\overline{2}$           |                |                                          |                          | 3.8            |                      |                          | 2.0           |                          |                          |                          |  |
| <b>JNBI</b><br>LABEL     |       |                 |                          | 如果BR = "0", 跳转  |                          |                          | $\overline{2}$           |                |                                          |                          | 3.8            |                      |                          | 2.0           |                          |                          |                          |  |
| 状态字: JBI,<br><b>JNBI</b> |       |                 | <b>BR</b>                | CC1             | CCO                      |                          | OV                       |                | <b>OS</b>                                |                          | OR<br>(或)      |                      | <b>STA</b>               |               | <b>RLO</b>               | FC                       |                          |  |
| 指令取决于::                  |       |                 |                          | 有               | $\equiv$                 | $\overline{\phantom{a}}$ | $\overline{\phantom{a}}$ |                |                                          | $\overline{\phantom{a}}$ | $\mathbf{r}$   | $\overline{a}$       |                          |               |                          | $\overline{\phantom{a}}$ | $\Box$                   |  |
| 指令影响:                    |       |                 | $\overline{\phantom{a}}$ |                 | $\overline{\phantom{a}}$ | $\qquad \qquad -$        | $\blacksquare$           |                | $\mathsf{O}$<br>$\overline{\phantom{a}}$ |                          |                | $\mathbf{1}$         |                          |               | $\overline{\phantom{a}}$ | $\mathsf{O}$             |                          |  |

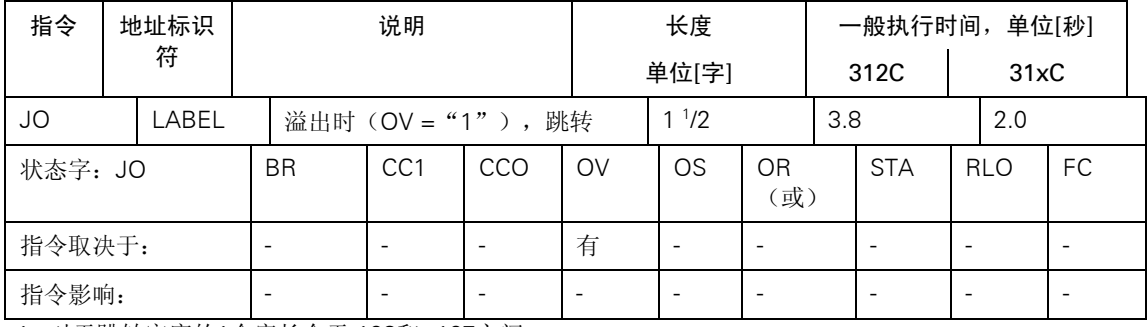

1. 对于跳转宽度的1个字长介于-128和+127之间。

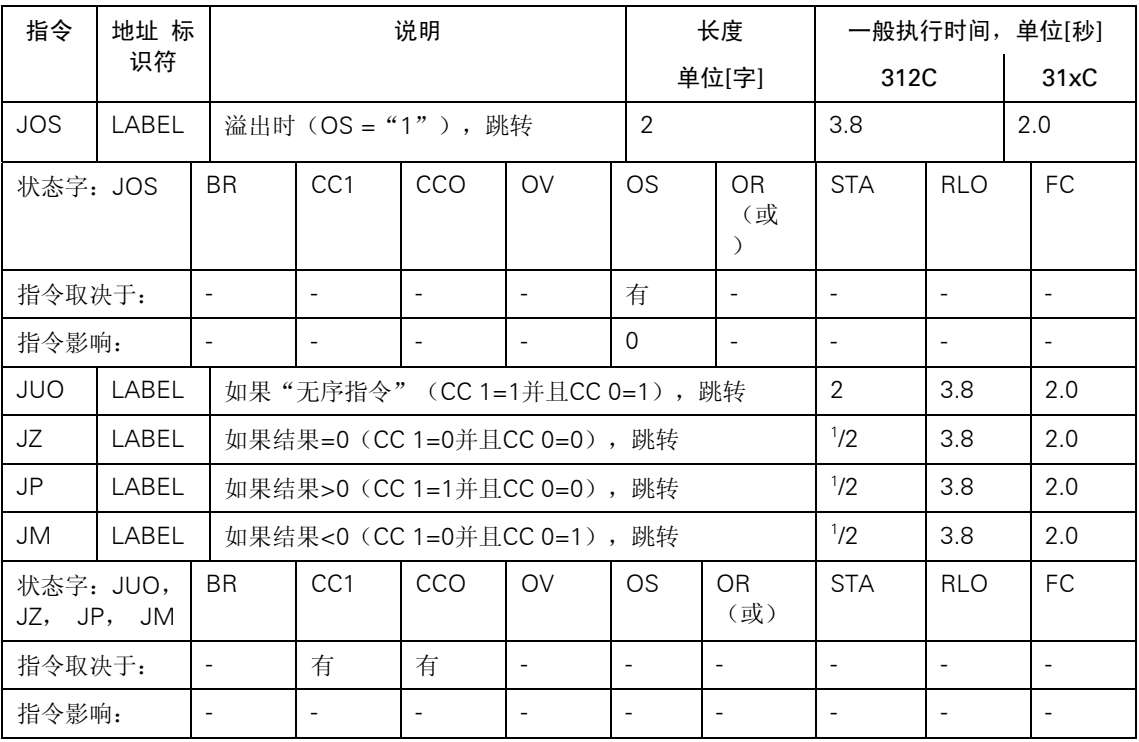

1. 对于跳转宽度的1个字长介于-128和+127之间。

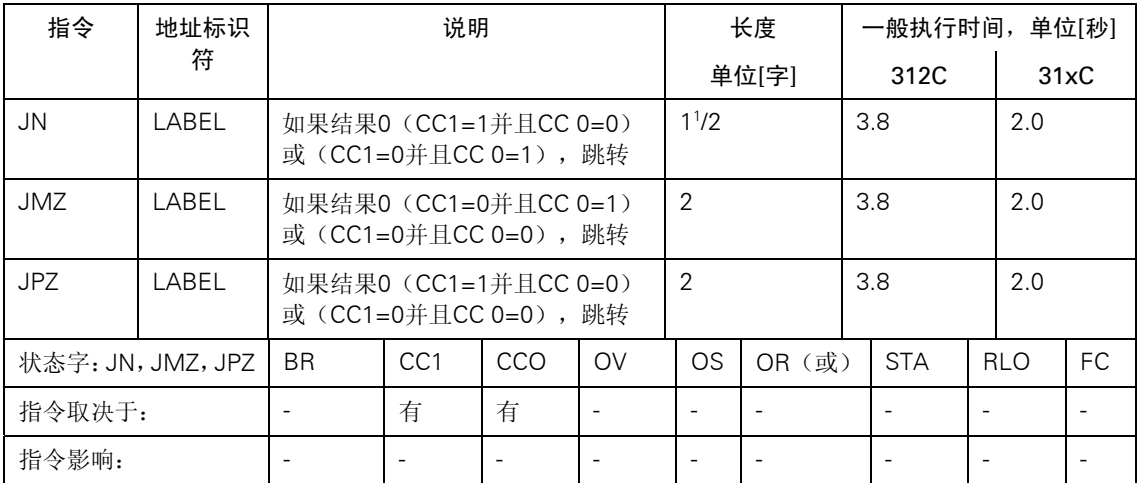

<span id="page-45-0"></span>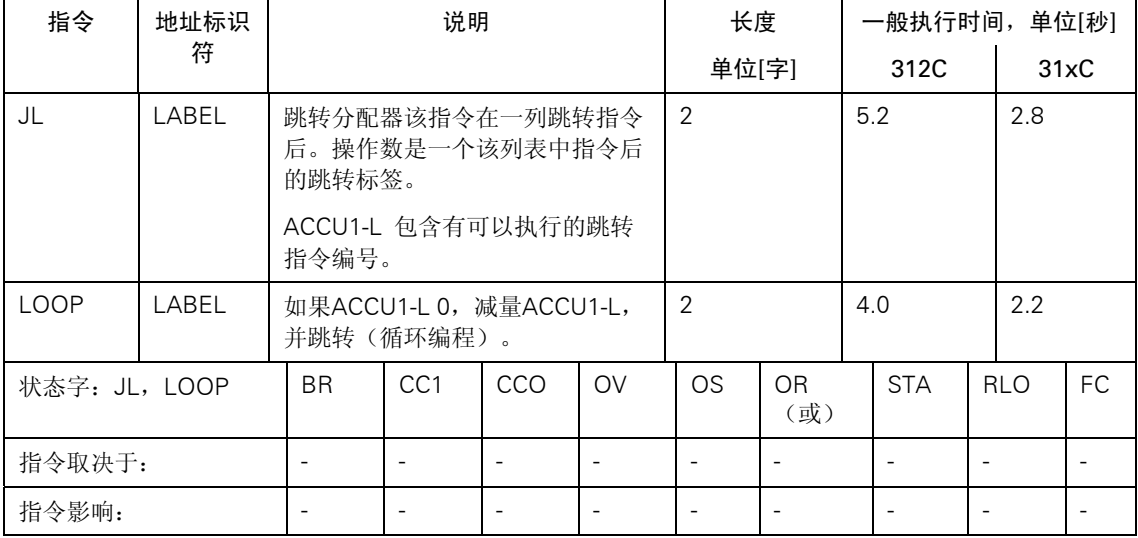

## 主控制继电器(MCR)指令

MCR=1 MCR去活

MCR=0 MCR 激活; "T"和"="指令将"0"写入相应的地址标识符; "S"和"R"指令可 保持存储内容不改变。

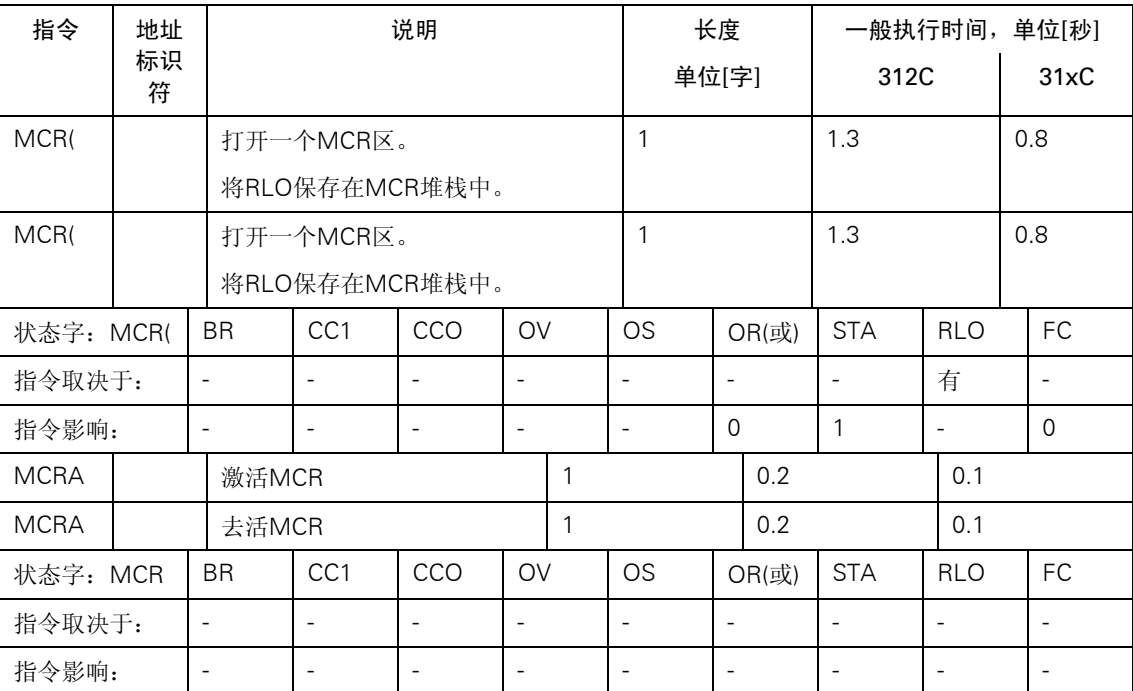

#### <span id="page-46-0"></span>组织块(OB)

一个S7-300的用户程序,由包含指令、参数和相应CPU数据的块组成。S7-300的每个CPU的块的 数量不同,你可以根据相应的CPU定义块的数量,并可由CPU的操作系统提供。OB的详细信息及 其使用, 见"STEP 7在线帮助系统"。

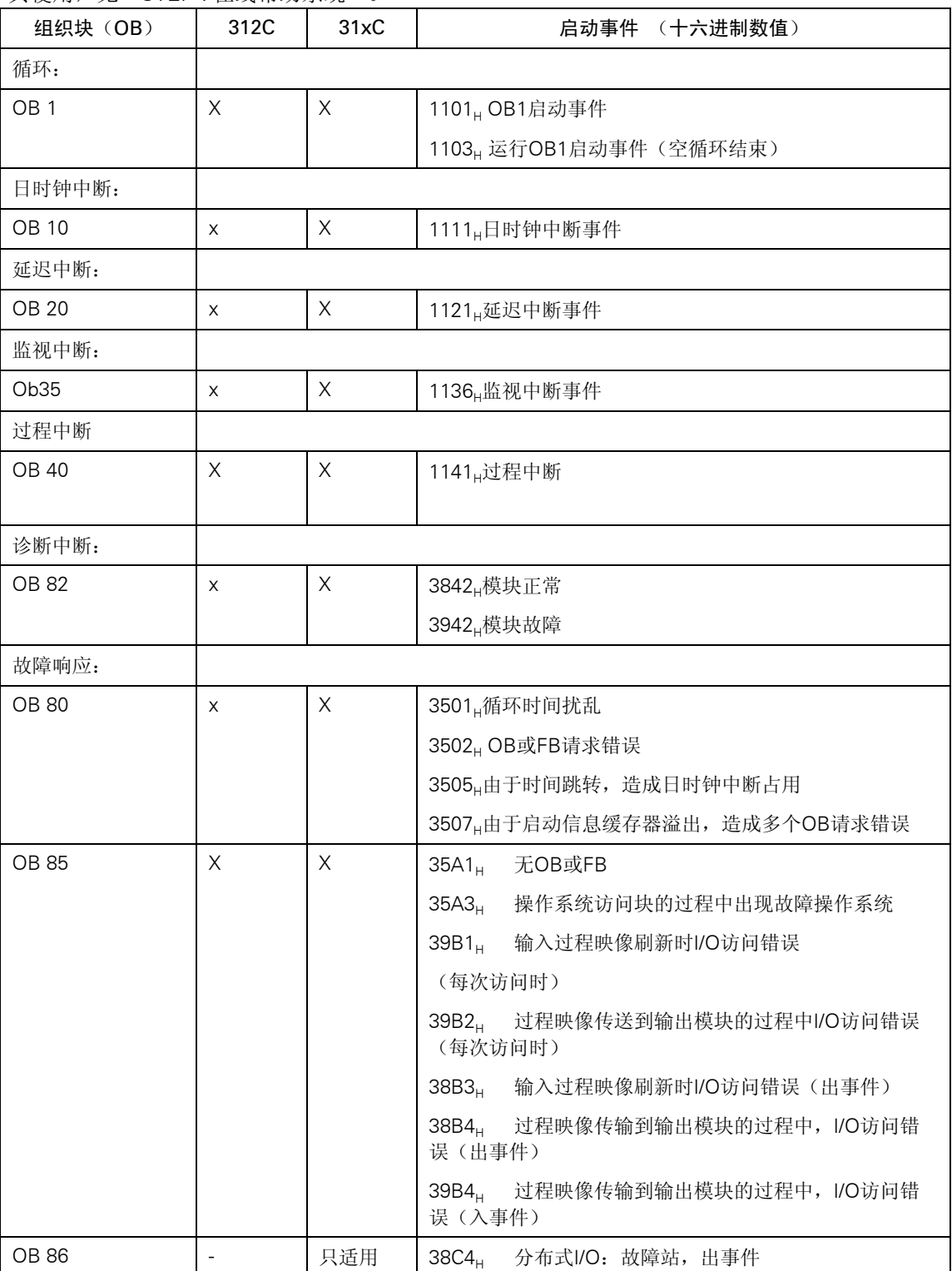

<span id="page-47-0"></span>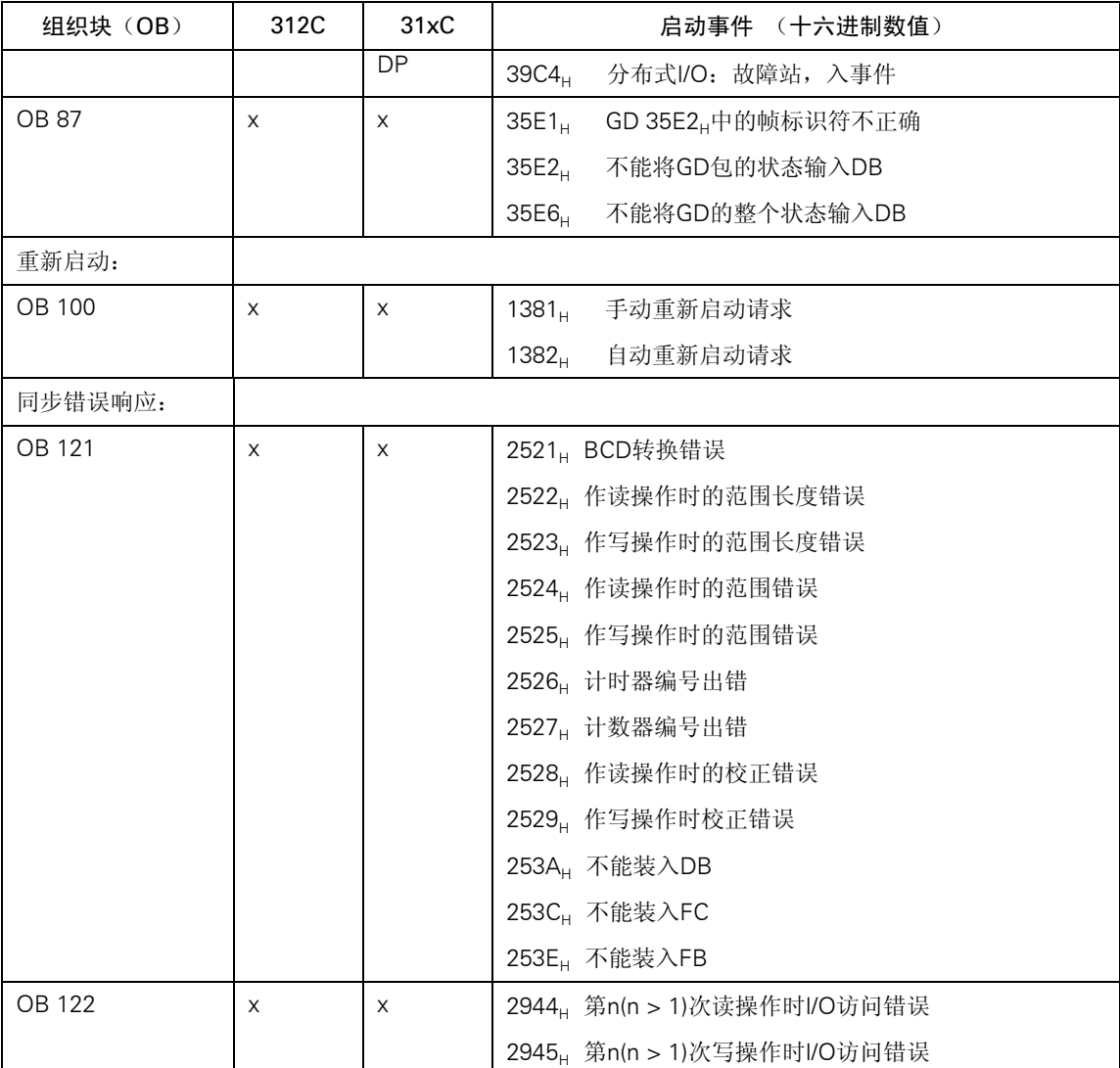

#### 功能块(FB)

下表列出了在S7-300的每个CPU中你可以定义的功能块、功能和数据块的数量、编号和最大容量。

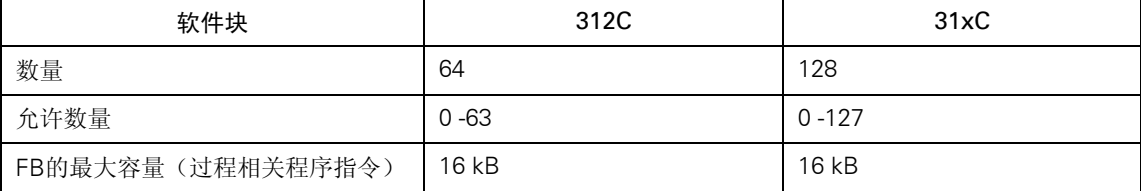

#### 功能(FC)

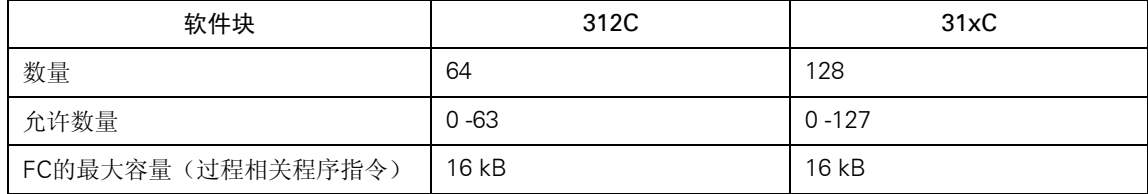

#### <span id="page-48-0"></span>数据块

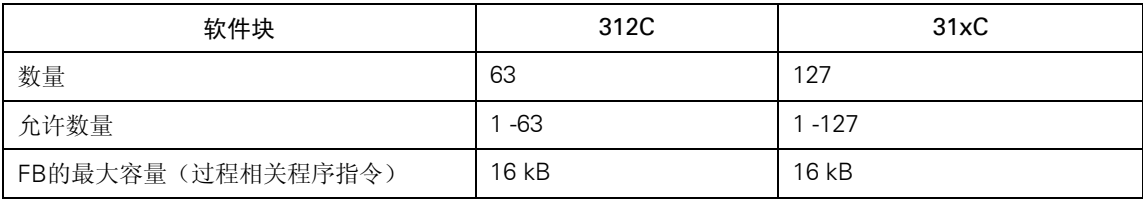

## SFB集成输入和输出所需存储器

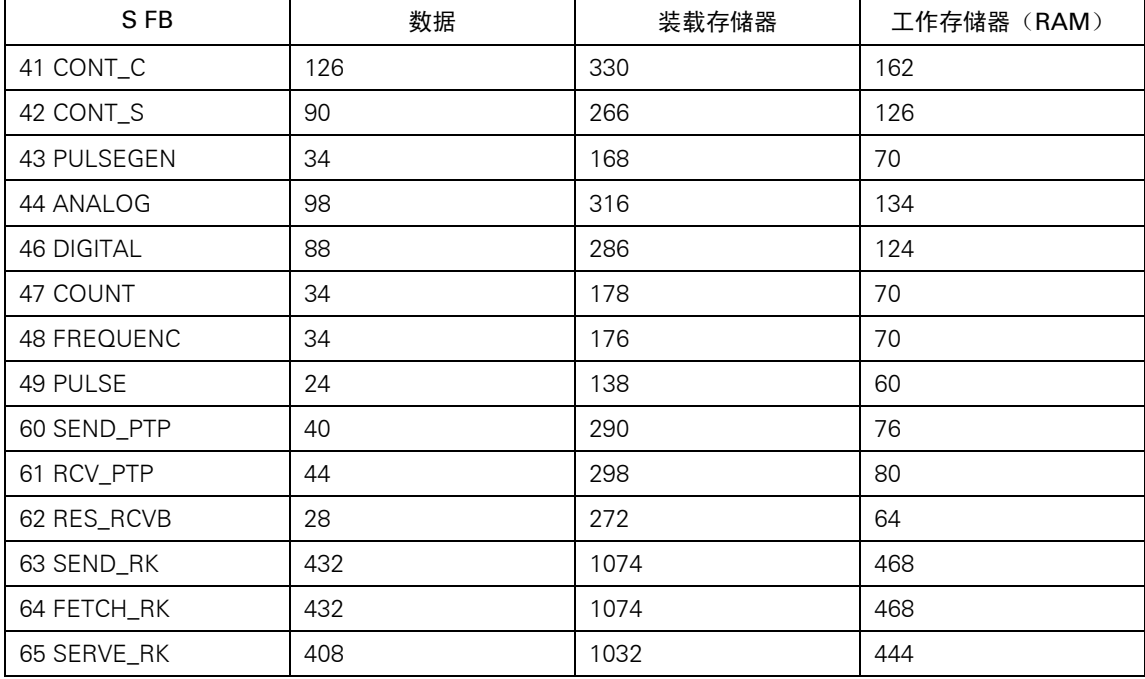

## 系统功能(SFC)

## 下表所示为由S7-300 CPU的操作系统所提供的系统功能,以及每个CPU的执行时间。

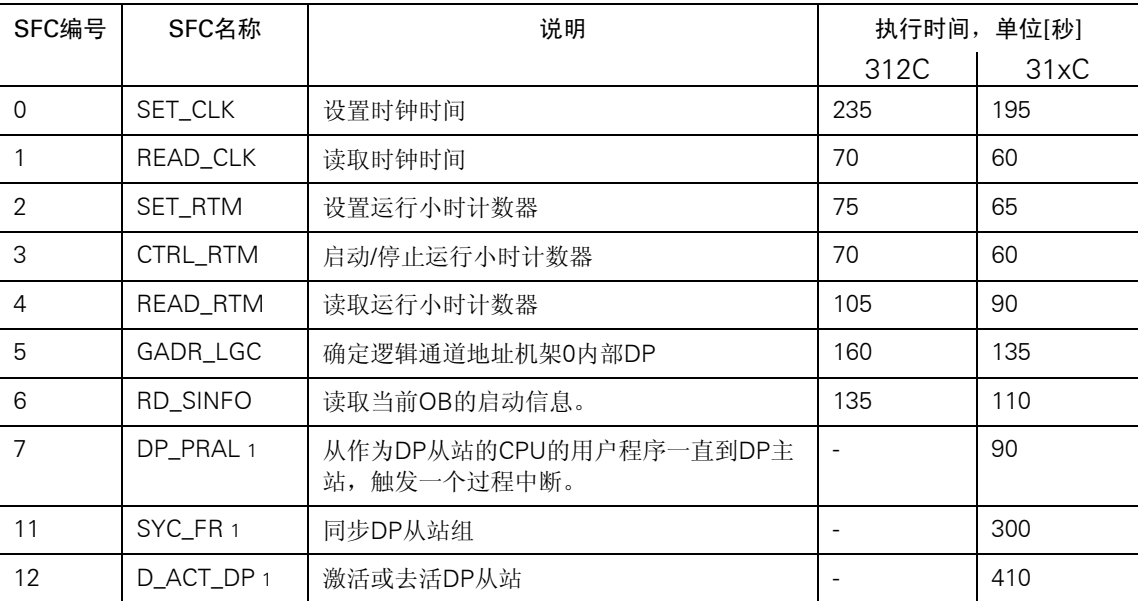

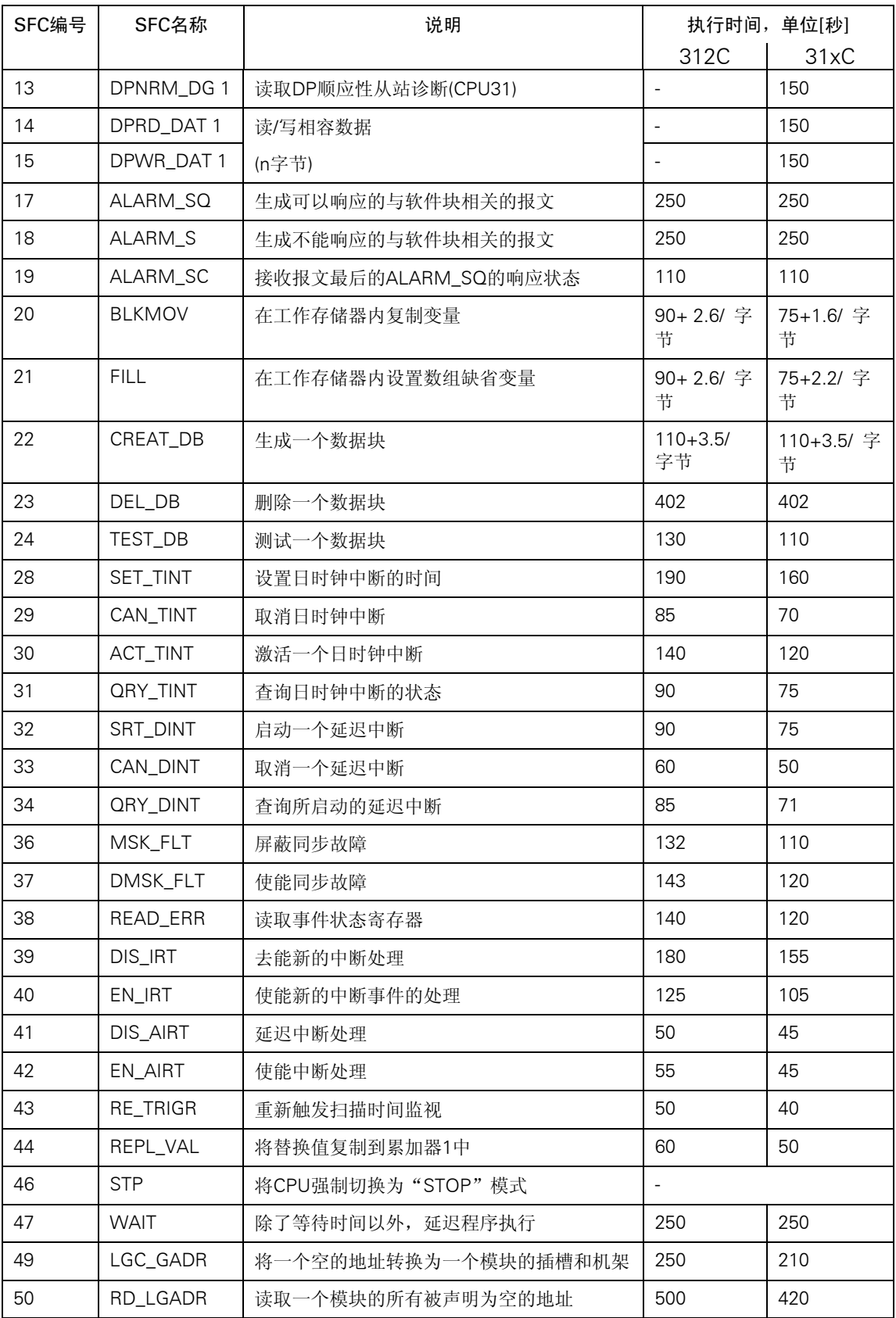

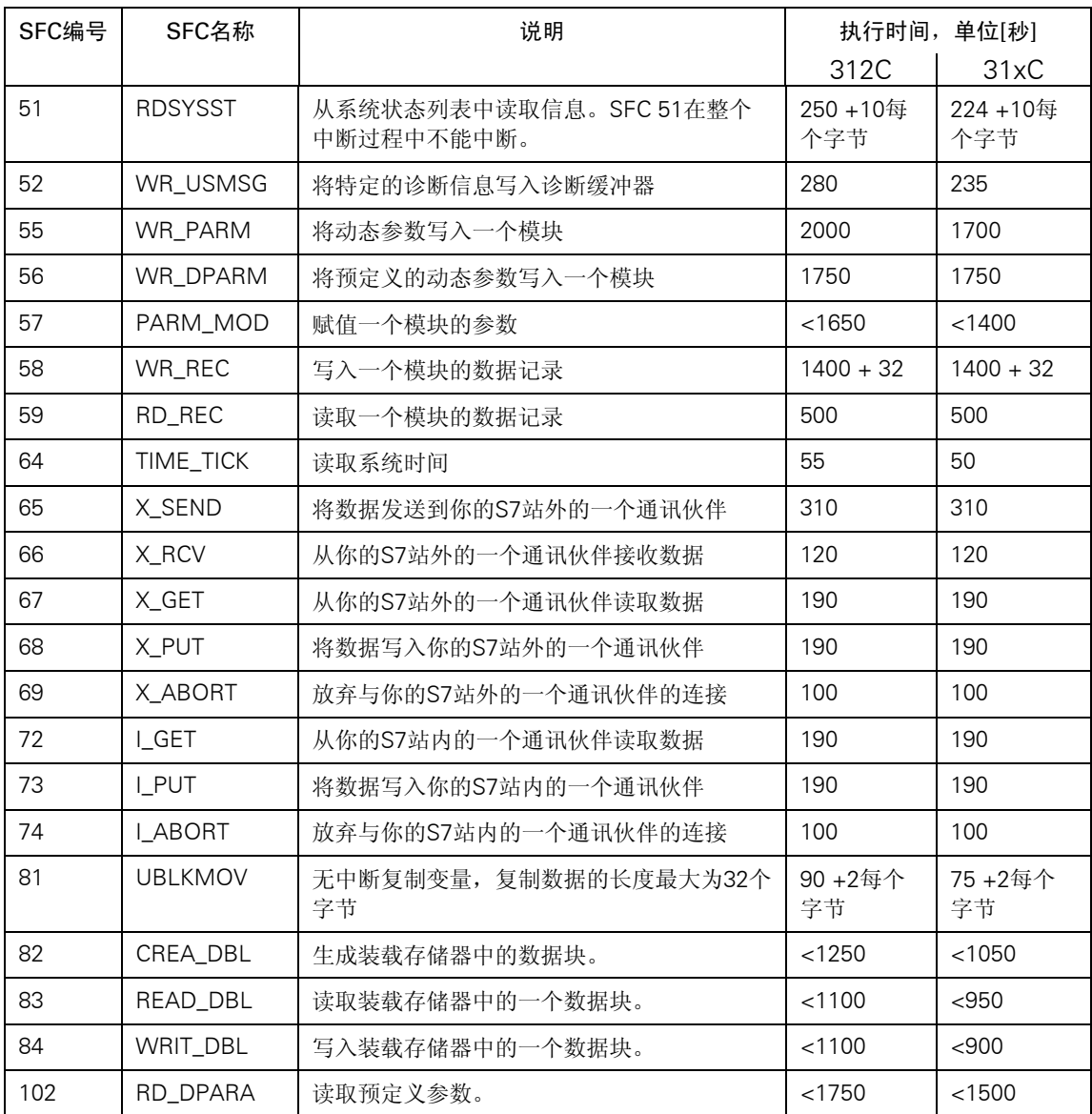

只适用于CPU 31xC-2 DP

## <span id="page-51-0"></span>系统功能块(SFB)

下表列举了S7-300 CPU的操作系统所提供的系统功能块以及每个CPU的执行时间。

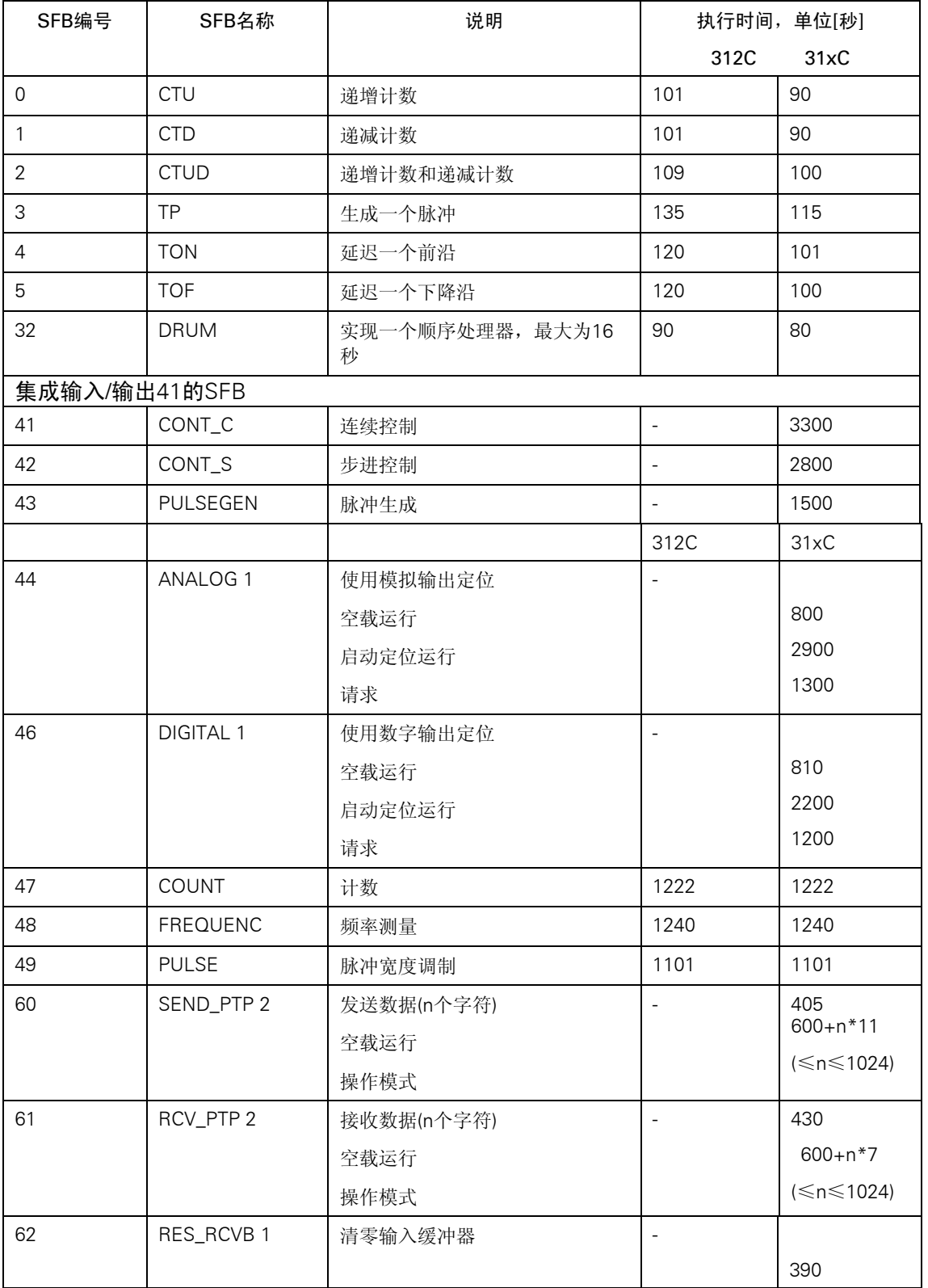

<span id="page-52-0"></span>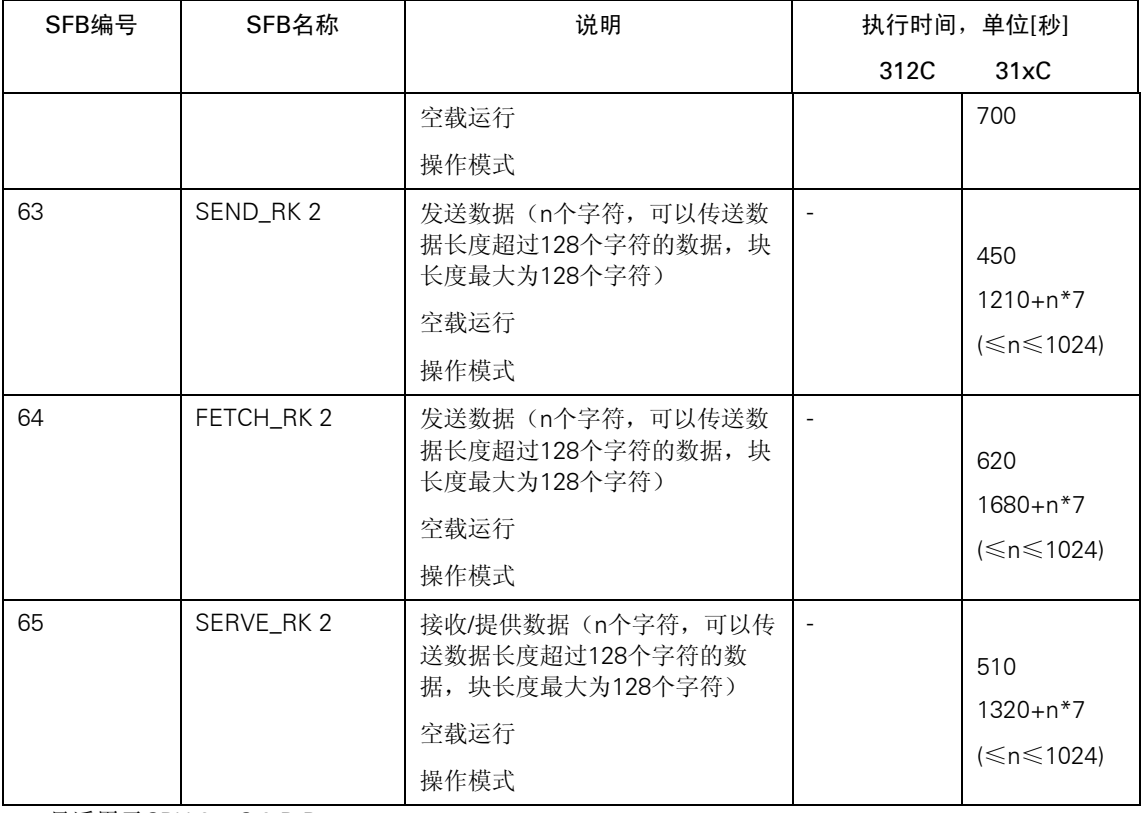

1 只适用于CPU 31xC-2 PtP 2 只适用于CPU 314C-2 PtP

#### IEC功能

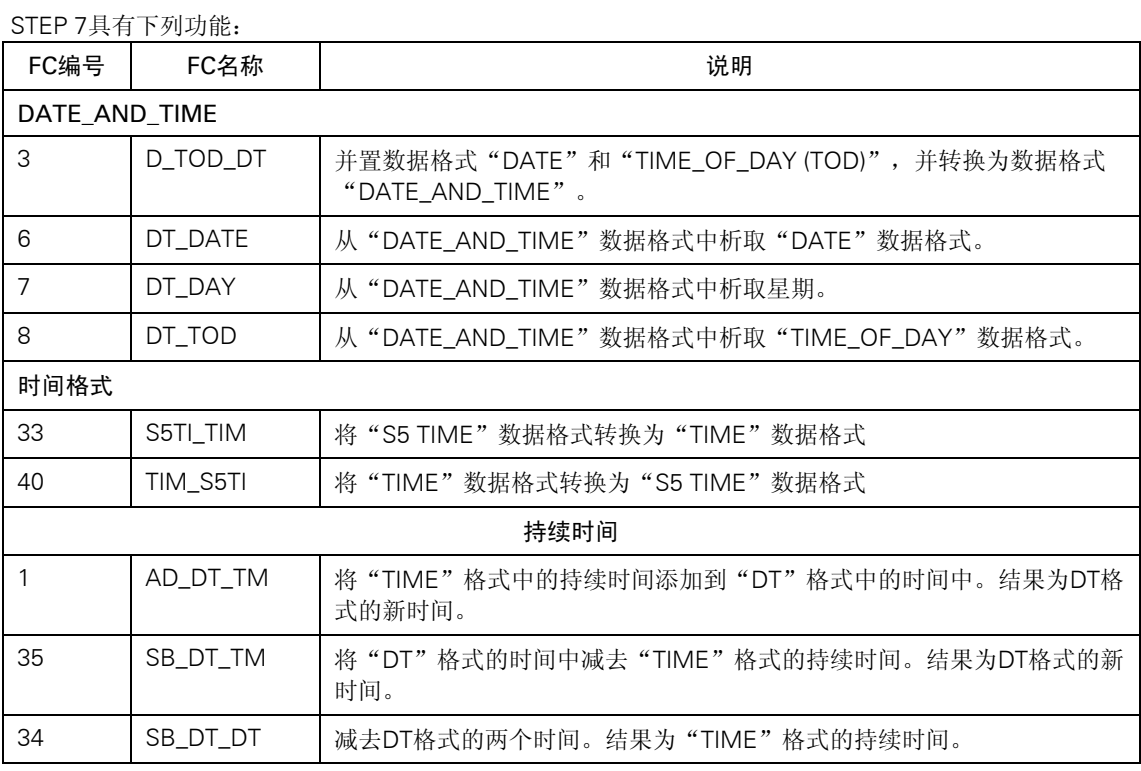

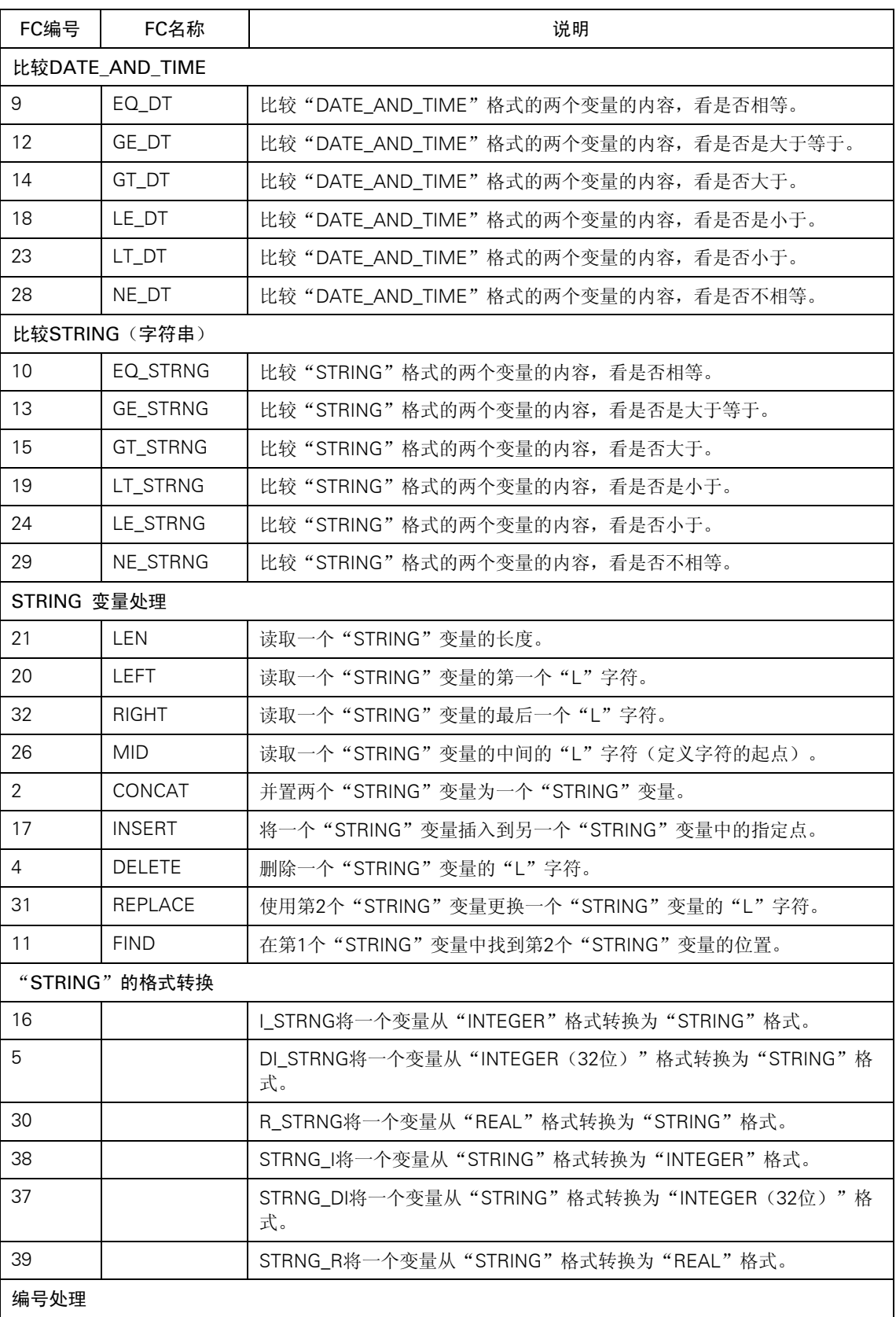

50

<span id="page-54-0"></span>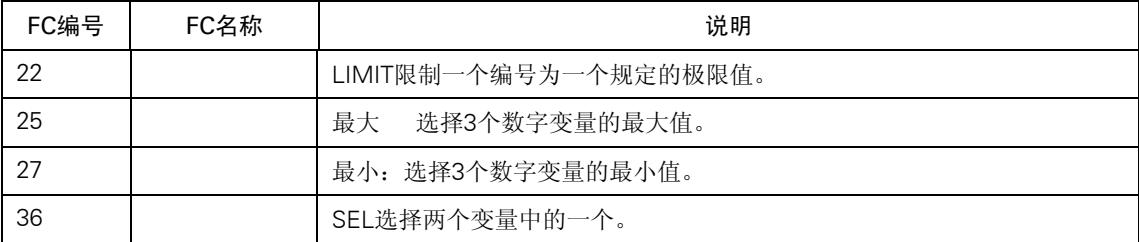

#### 系统状态子表

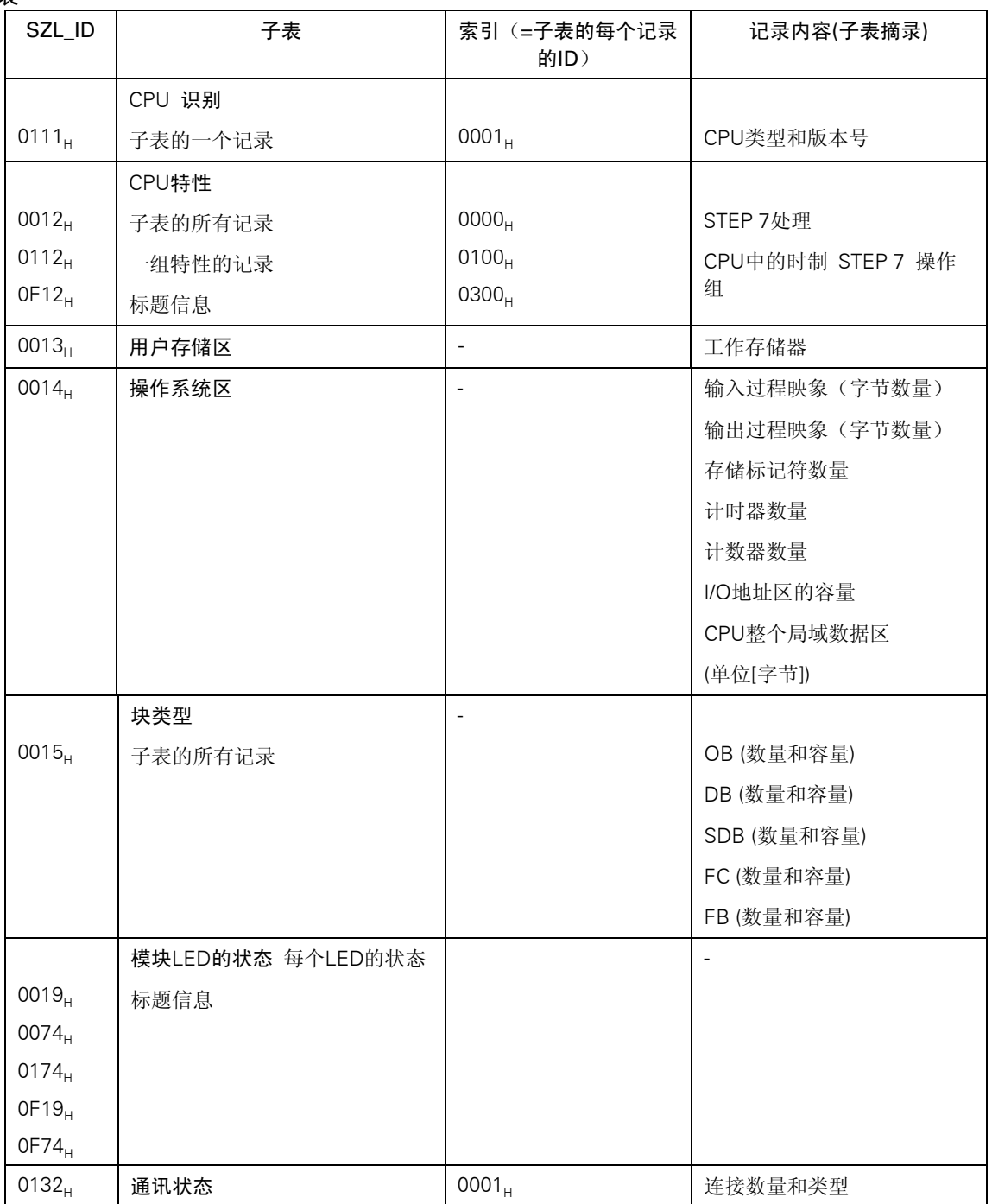

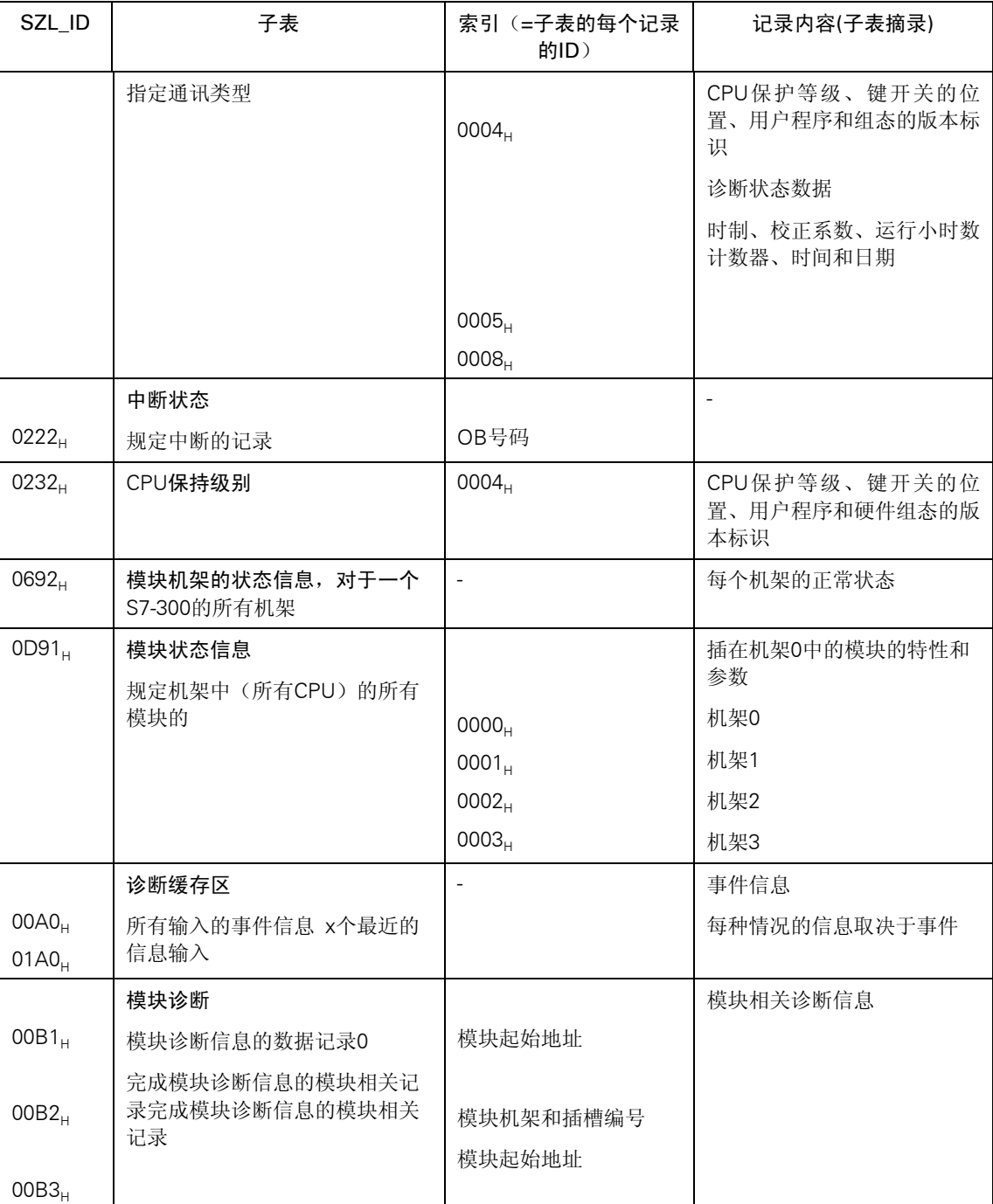

#### <span id="page-56-0"></span>PROFIBUS-DP子表

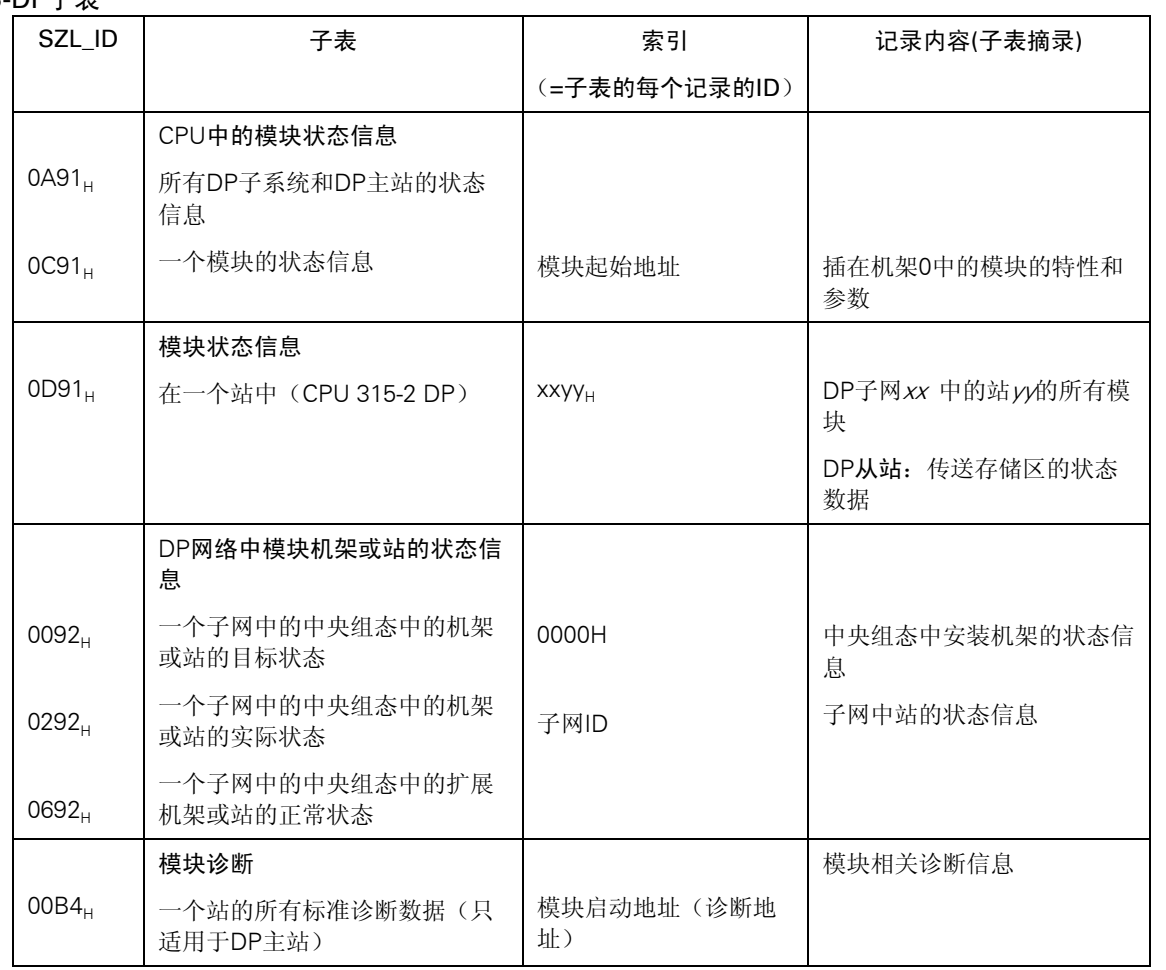

## 指令字母索引

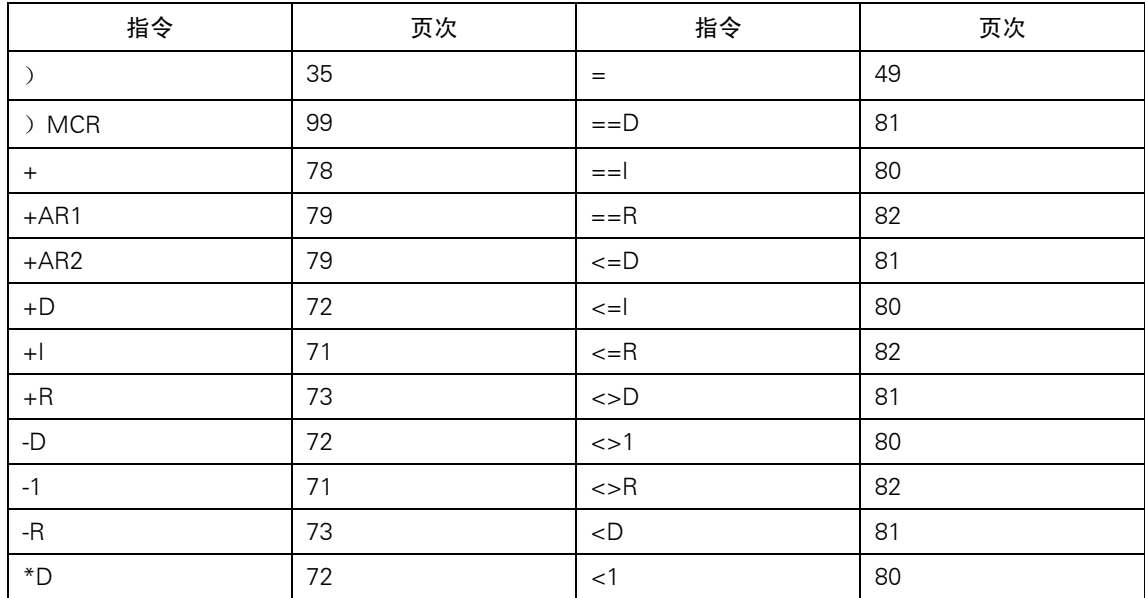

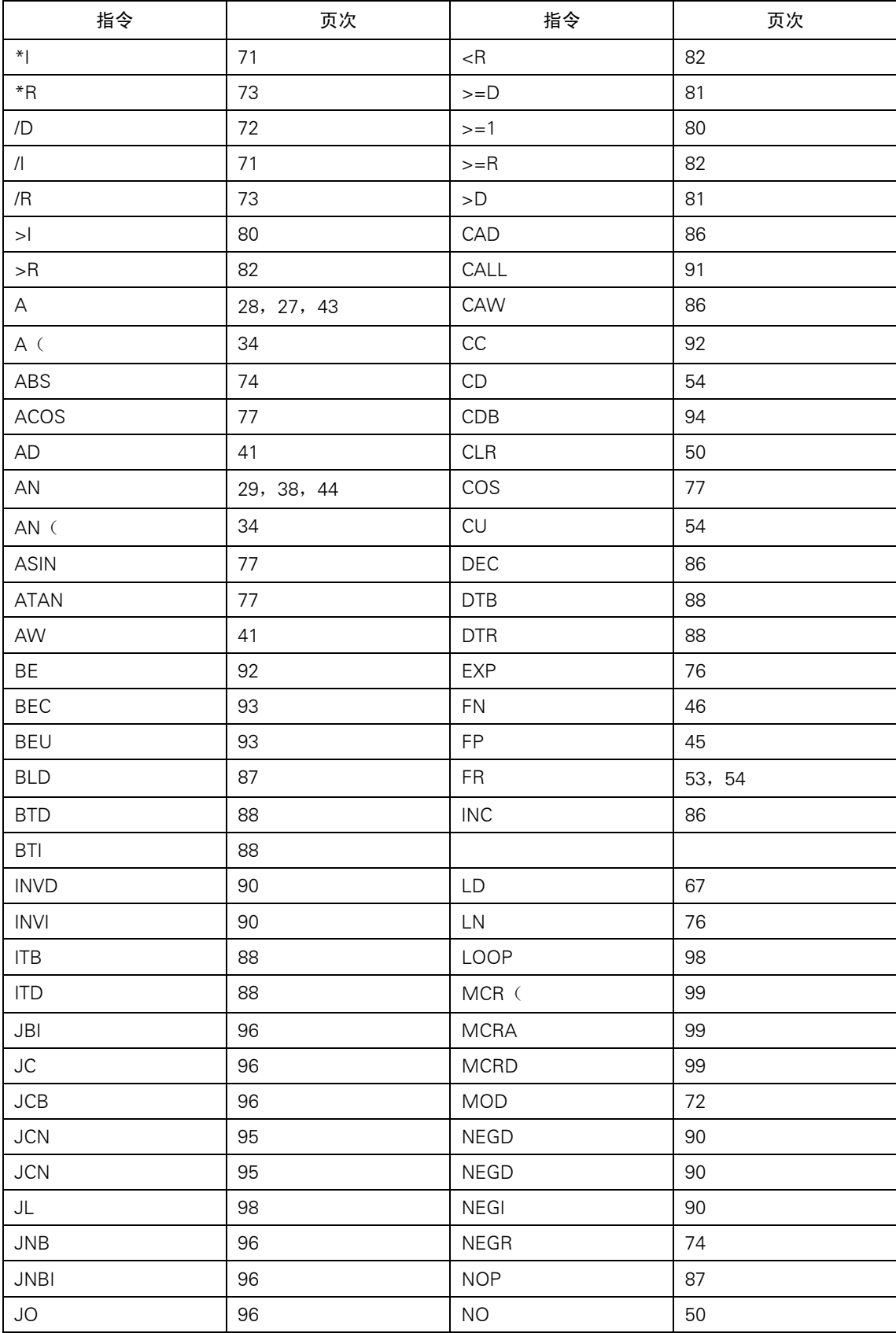

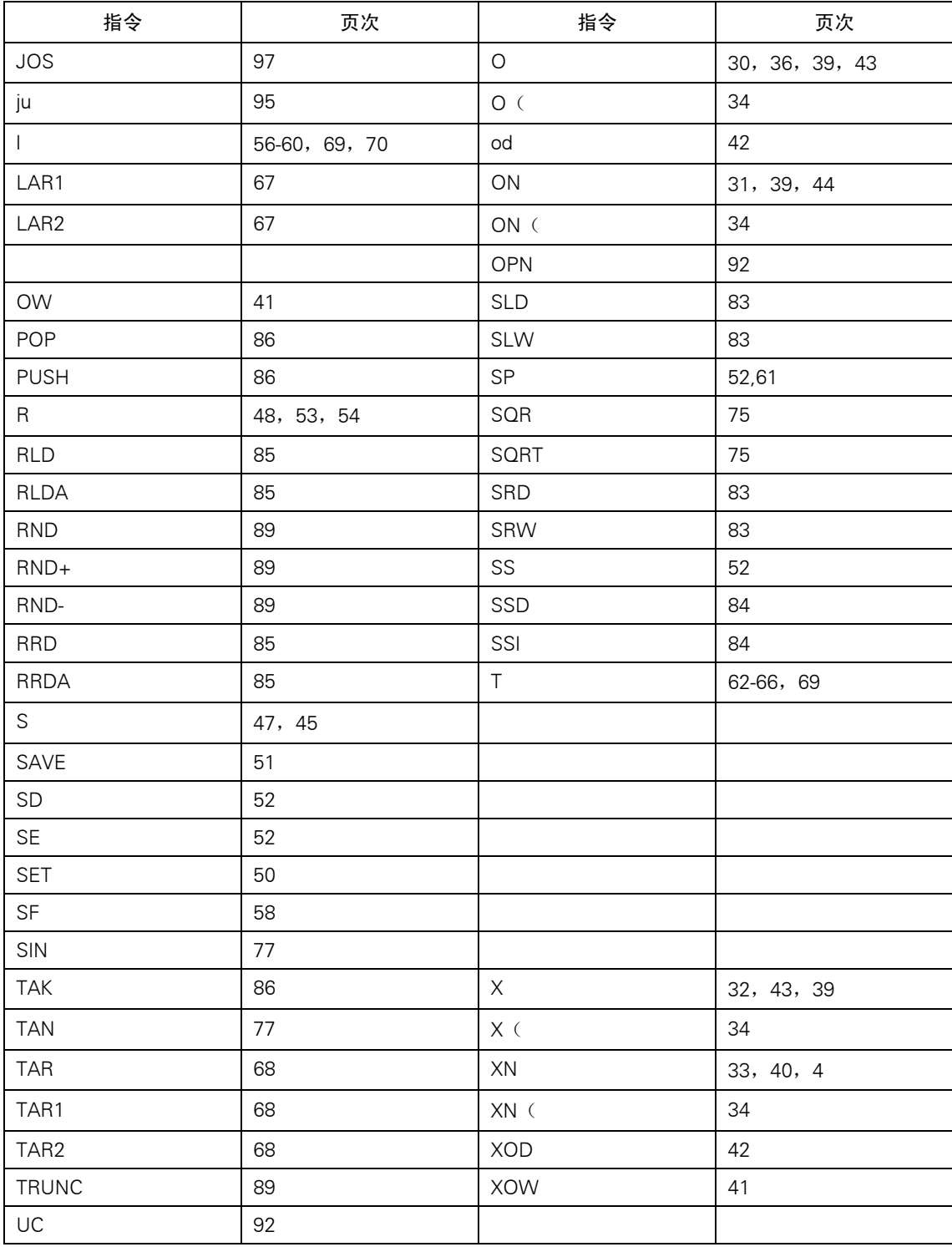